## 関西SDGsユース・ミーティング2020

## 高校生対象 !! 03.13 SAT. 14:00-17:30 @Zoom みんなでつくる みらいのガッコウ

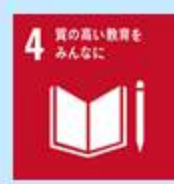

## 自分たちの教育の課題、自分たちで解決しよう!

## 当日のプログラム

#### ◆ 14:00-15:00 : 全国の高校生と一緒にオンラインコンテンツの視聴

- / スペシャルメッセージ:国連広報センター 根本かおる 所長
- √ スペシャルトーク: (公社) 2025年日本国際博覧会協会
- / 海外生中継:世界一エコな学校「Green School」より
- √ 第1回受賞者のアイデアの具体化活動についての報告

#### ◆ 15:00-15:20 :自己紹介・アイスブレイク

/ 自分の教育に対する関心を話すことを違して、ワークショップの関だけでなく、高校在学中/大学進学後に研鑽しあう仲間と出会います

#### ◆ 15:00-15:40 :日本における教育の地域格差を知る講義

ィ 「なんとなく教育について経営や連和感があった」といった生徒連が、「こういう問題が日本の教育にはあったのか」ということに気づく / 客観的なデータと、島根県での徹底的な実践の両面から、日本における教育における「地域関格差」について、第一線のプレイヤーから学ぶ

#### ◆ 15:40-16:50 : "みらいのガッコウ"の実現に向けたアイデア共創ワークショップ

- / 「勉強になった」たけで終わらせず、「じゃあどうすればいいか?」を同世代の仲間たちとディスカッションを行う
- / ディスカッションに対するグループごとに発表を行い、それに対して同世代の仲間・登壇者・ファシリテーターでフィードバックしあう

◆ 16:50-17:00 :振り返り

登壇者・ファシリテーター

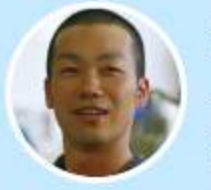

#### 岩本 悠

(一般財団法人 地域·教育魅力化プラットフォーム代表理事)

#### 登壇者 / 島根県教育魅力化特命官

- / 文部科学省中央教育審議会 初等中等教育分科会議時委員
- / 第一回日本財団ソーシャルイノベーター最優秀賞 (大賞)

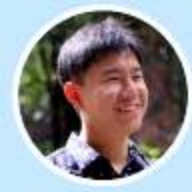

嶋本 勇介 (株式会社あしたの寺子屋代表取締役社長)

お申し込み

フォーム

口水源

ファシリテーター

### こんな高校生におススメ!!

- # 教育や学びに奥味関心がある生徒が、教育格差の実態を知り、みらいの教育やガッコウの形を学び、考えてみたい
- # 新しいガッコウやガッコウの外に学ぶ場所を自分でつくりたいと思っているので、将来に向けた仲間と出会ったり、ノウハウが欲しい
- # 教育だけでなく、地域・社会課題の解決に関心を持つ全国の高校生との出逢いやネットワークが欲しい
- # 大学で教育学部に進学したり、将来は教員養成課程の履修できる大学に進学しようとしている

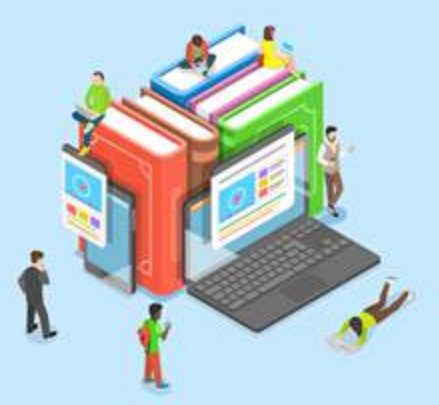

#### 主催・運営

- 【主催】 関西SDGsプラットフォーム / 公益社団法人2025年日本国際博覧会協会 【連盟】 関西SDGs プラットフォーム 教育分科会 SDGs ナレッジラボ
- 
- 【協賛】 株式会社アーバンリサーチ
- 【協力】 大阪アニメ / 声優&eスポーツ専門学校 / 放送芸術学院専門学校 / 関西 大学KANDAI for SDGs 推進プロジェクト / パナソニック株式会社
- 【後援】(公社)関西経済連合会 / (一社)関西経済同友会 / (特非)キッズ<br>- デザイン協議会 / 国連広報センター / 大阪府教育庁 / 選賀県 / 奈良県 /<br>- 兵庫県 / 和歌山県 / 大阪市 / 神戸市各教育委員会 / (株)朝日新聞社 / (株) 每日新開社

【ワークショップ連盟】一般財団法人地域·教育魅力化プラットフォーム

普段出会えない 高校生・大学生・社会人に 出会ってみたい!

何かプロジェクトを はじめてみたい! マイプロタウンしまねは

Lt's me

何か新しい一歩 自分の"やりたい" "なりたい"を見つけられる キッカケがたくさんつまった オンラインのまちです!

自分の興味関心が どんなところにあるか 探したい!

進めているプロジェクトの ブラッシュアップをしたい!

> **様々な施設が住民を しっかりサポート!**

> > **農 園**

おもしろい生き方をしている オトナやまだ知らない たくさんのテーマなど、 自分の「やりたいの"種"」を

 $\odot$ 

同世代の高校生、大学生、 社会人と話をして自分を <mark>も</mark>っと知って、マイプロの<br><mark>最</mark>初の一歩を踏み出す場所 最初の一歩を踏み出す場所!

**役 場**

マイプロタウンの最新情報を お届けする場所!

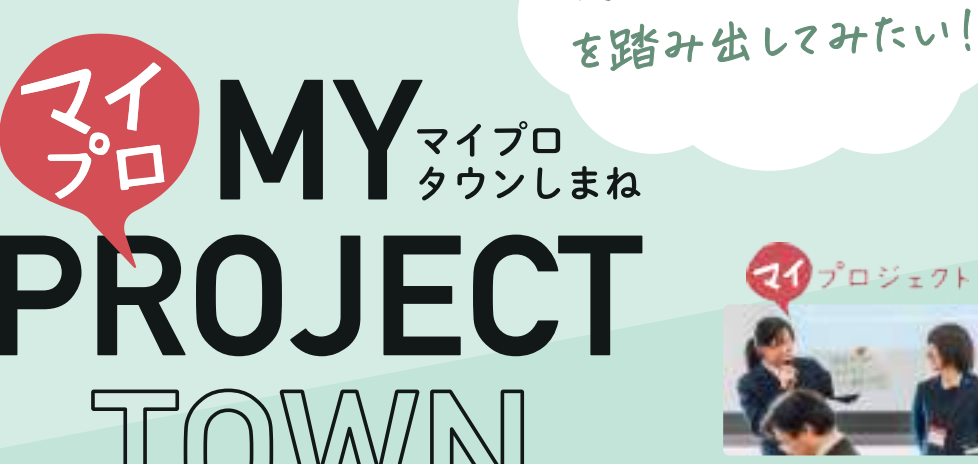

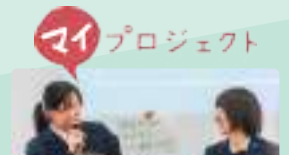

プロジェクトとけ 身の回りの課 題や関心をテーマにプロジェクトを立 行することを通して学ぶ。 パログラムのことです。 全国に広がり、今では、全 国の高校生が一堂に会し、プロジェク ト活動を発表する、日本最大級の学び の祭典「全国高校生マイプロジェクト

アワード」が開催されています。

[ 主催 ] 一般財団法人地域・教育魅力化プラットフォーム (全国高校生マイプロジェクト島根事務局) [ 後援 ] 島根県教育委員会

**道 場**

まずはウェブサイトにアクセスして オンラインイベントに参加しよう!

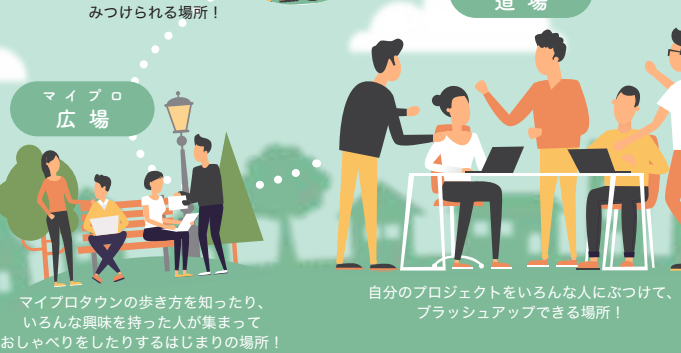

## **《 参加費無料 》 インスタグラム**

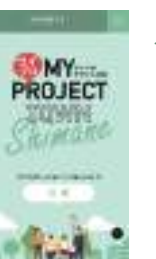

inne

**イベント参加申込 • 3335** 冋

**住民登録**

<u> ITITITI (ITITITITITITI)</u>

**マイプロタウン ウェブサイト**

**instagram**

**マイプロタウンの 最新情報をゲット! ▼**

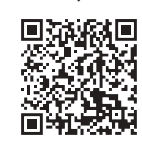

**マイプロ公式 インスタグラム**

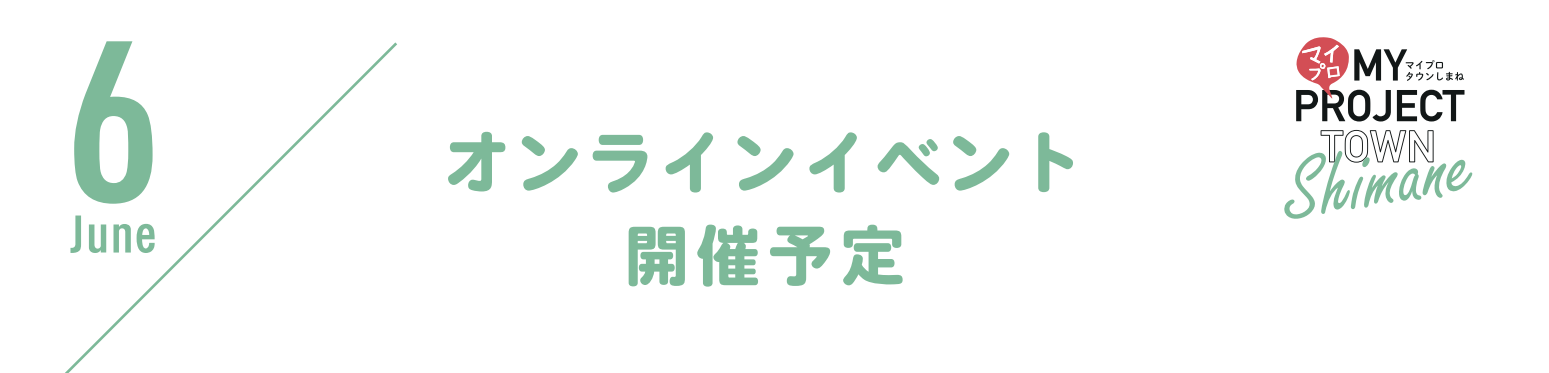

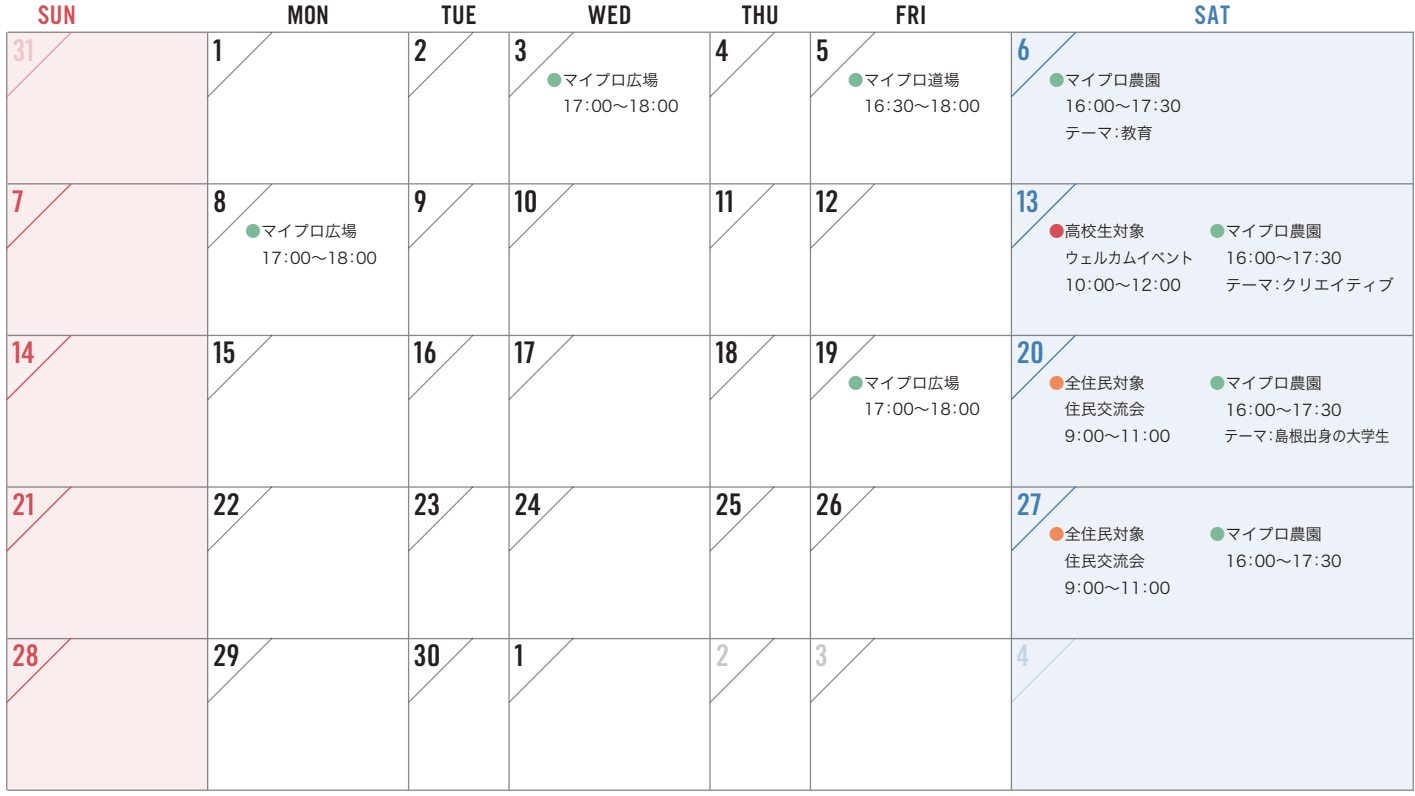

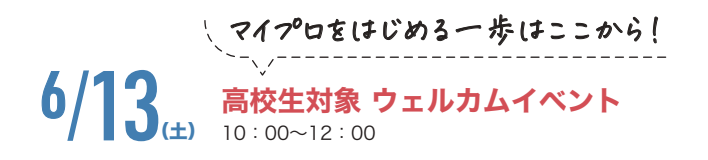

マイプロジェクトにチャレンジしてみたい!という高校生向け。マイプロジェ クトについて知り、マイプロジェクトの一歩をここから踏み出そう!

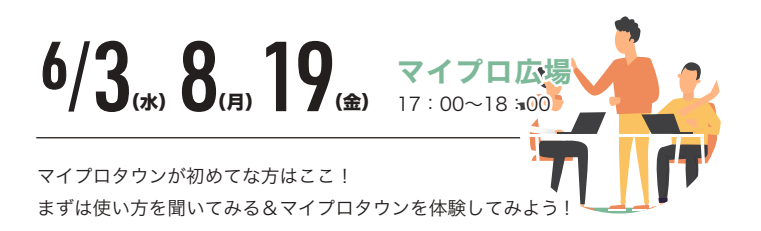

 $6/20()$ ± 27± 全住民対象 住民交流会 9:00~11:00

マイプロタウンの住民同士のつながりをつくろう! 楽しく気軽に語り合ってみよう!

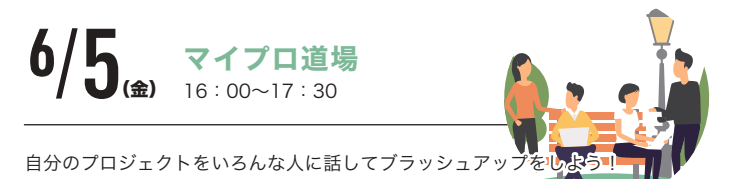

 $6/6_$   $13_$   $20_$   $27_$ マイプロ農園

 $[6 \boxplus \cdot 13 \boxplus \cdot 27 \boxplus]16:00 \sim 17:30$   $[20 \boxplus]17:30 \sim 19:00$ 

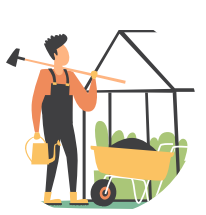

おもしろい生き方をしている大人の話やまだ知らないテーマの話を聞いて、自分の興味関心をみつけよう!

## しまね高校生探究スタートアップDAY ワークシートブック

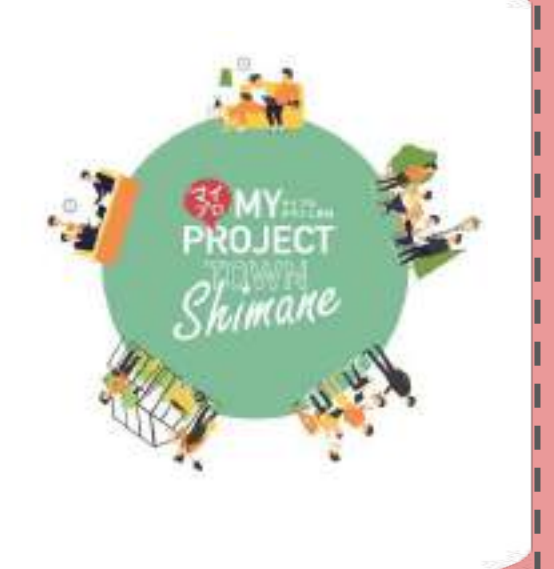

名前( )

■ワークシートブックの使い方

このワークシートブックはあなただけの日記のようなもの。 自分のこと、出会った仲間のこと、わくわくすること、もやもやすること あなたが感じたいろんな気持ちや思いを書き込んでいこう。

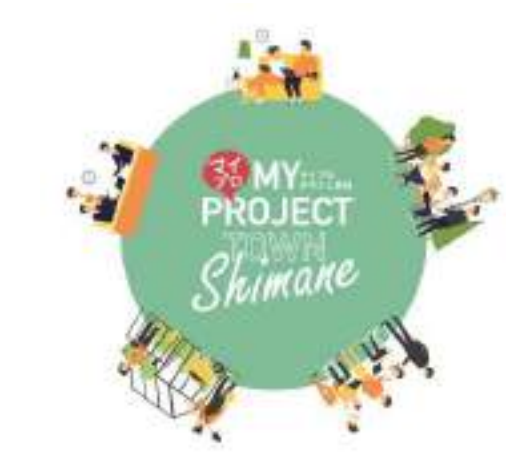

## **■**もくじ

- 1 先輩トーク 先輩紹介&メモシート
- 2 **ME**シート
- 3 プロジェクトシート
- 4 ふりかえりシート
- 5 アクションシート

## ■当日までの準備のお願い

 ①別冊䛾ワークシートブック䛾 【**ME**】シートと【プロジェクト】シート を当日までに記入しておこう。 **あけるところだけでOK!当日、写真にとってグル −プのメンバーで共有するので、見やすい太さで書こう。** ※MEシート/プロジェクトシートは複数枚あります。 2枚目以降は書き直しやつけたしをしたいときに使おう!

②話を聞いてみたい先輩を選んでみよう!

これまでマイプロジェクトに取り組んできた先輩の話を聞く時間があります。

ワークシートブック1にある紹介文を読んで当日までに話を聞きたい先輩を選んでおこう!

## 先輩トーク 先輩紹介 「出会いや繋がりの大切さ」 ■名前:狩野真弥(まや) 高校時代にマイプロジェクトに取り組んでいた先輩たちです。 当日は2グループ(Aグループ/Bグループ)に分かれて、2組の先輩の話を聞きます。 紹介文を呼んで話を聞いてみたい・気になる先輩を当日までに選んで右の枠に記号を書こう! 「違和感から始まる広がり」 **B A**

aanaanaanaanaanaanaanaanaanaanaanaanaa

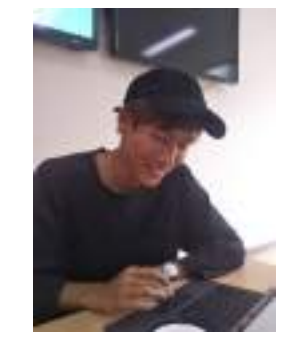

#### ■名前:高橋 椿太郎 (しゅんちゃん) ■出身:宍道高校 ■現在:鳥取大学地域学部地域学科地域創造 コース兼 コミュニティデザインPlace ■高校の時にやっていたプロジェクト: 「学びdesign」 ■こんな人におすすめ!: マイプロでなにしよーか悩んでいる人や「地域」「教育」 「イベント企画」「cafe」に興味がある方 ■一言:素適な時間にしてきましょう!

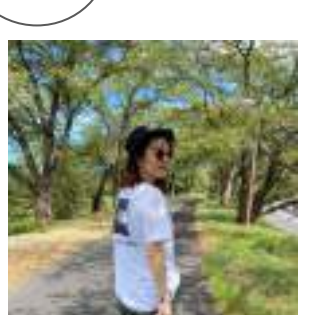

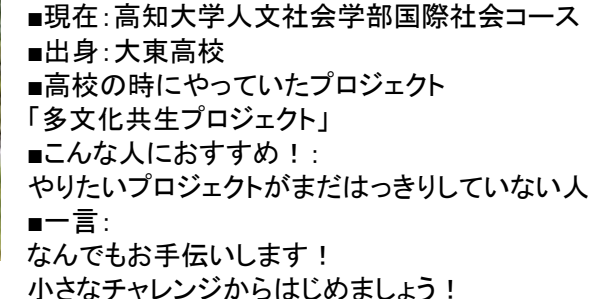

## 「影に隠れた問題を照らす」 **A B**

■名前 谷本誓(ちか)/島根県立短期大学 高梨起(たっちゃん)/岡山情報ビジネス ■出身:隠岐高校 ■高校の時にやっていたプロジェクト 「ふるさとを守ろう!私たちの手で!」 ■こんな人におすすめ! ・今まだ自信がない人 ・プロジェクトをすることに後ろ向きな人 ■一言:学校の課題研究から始まったプロジェクト。他の 人と違うことをしていて不安もあった。でもマイプロをとお して「すてきな変人」にたくさん出会って、自分たちも自分 を信じて進むことができました!

## 「人に頼ることの大事さ!!」

■名前:荒巻響(まゆら)

■出身:島根県立隠岐島前高等学校

■高校生のときにやっていたプロジェクト 「高校生ラジオプロジェクト」

■こんな人におすすめ! 自信がない、勇気が出ない人

■一言:わくわくを大切に!

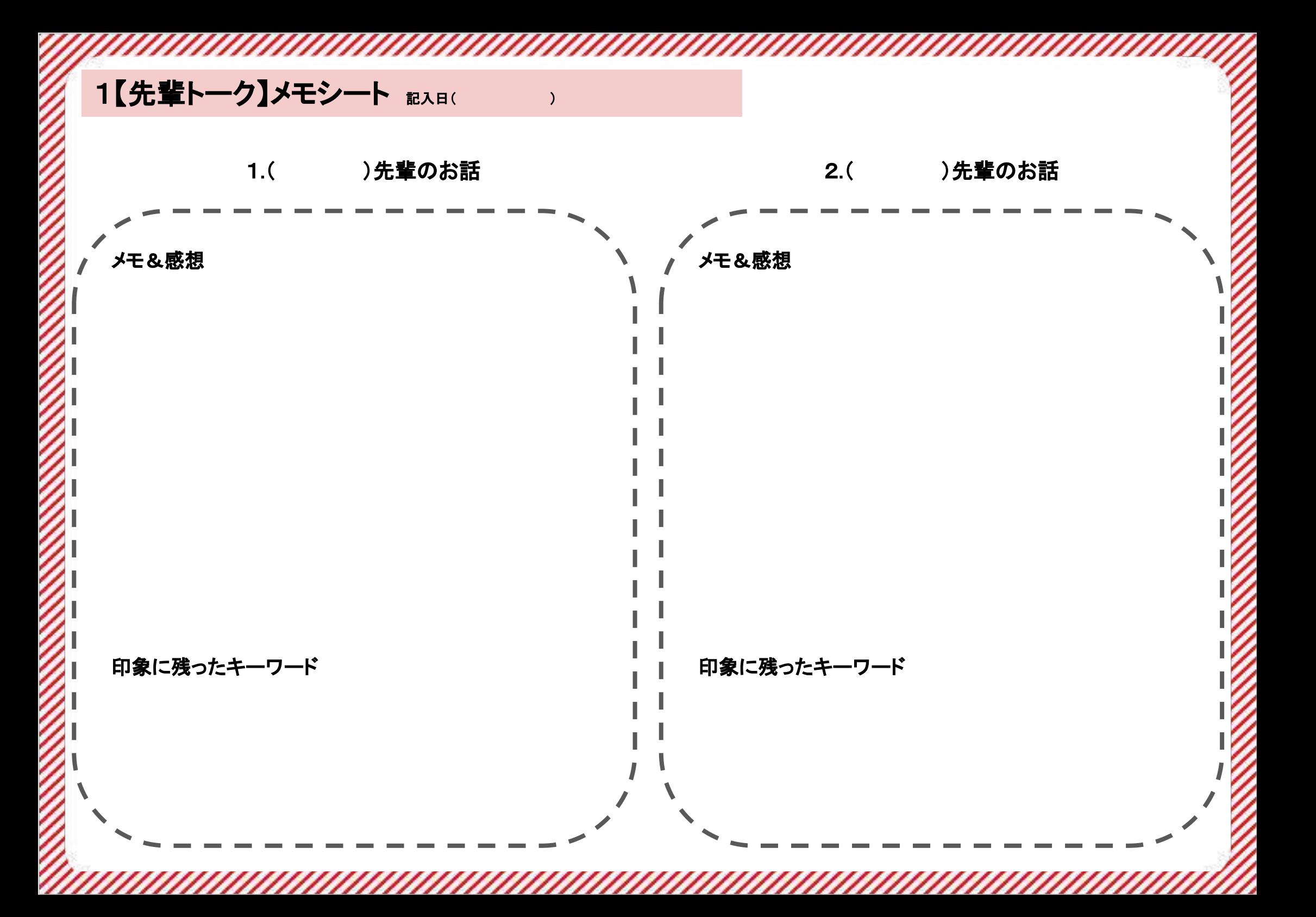

## 2 【ME】シート (例)

## **●なんでMEシートを書くの?**

何かをはじめるとき「自分」に目を向けることは とっても大切。 プロジェクトを立てても自分とつながっていなかったら なかなかエンジンはかからないもの。

そこで、まずは 自分がどんな人で、どんな経験をしてきて どんなことに興味・関心があるのか、 「自分」をふりかえってみよう!

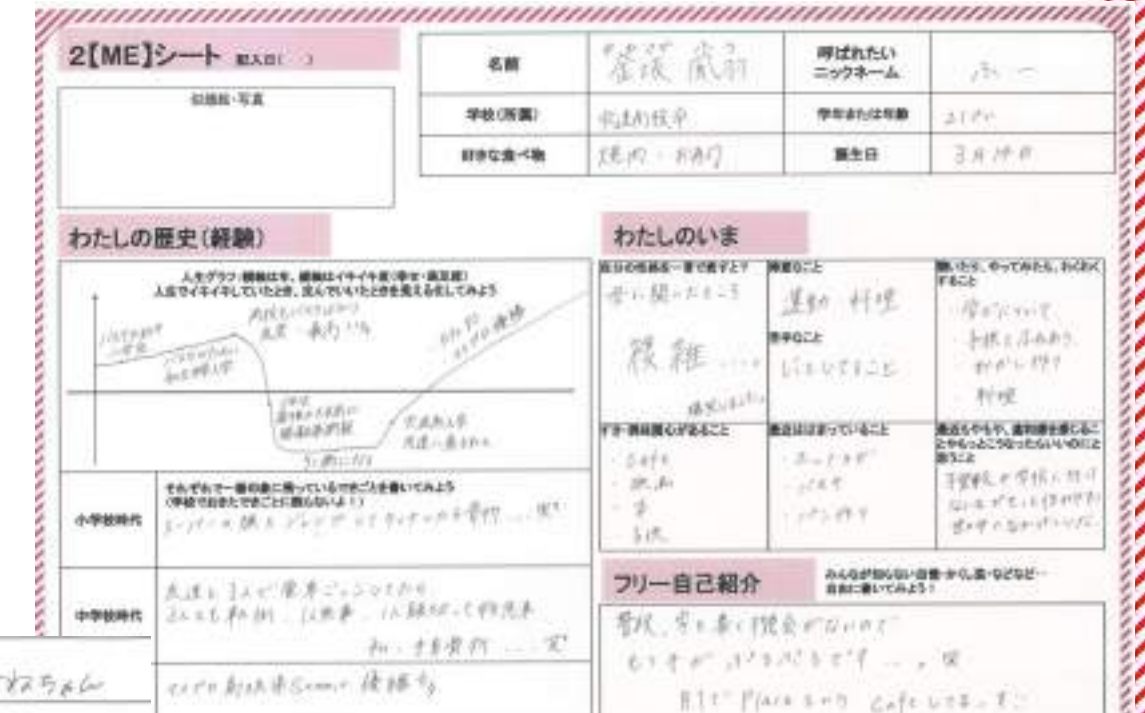

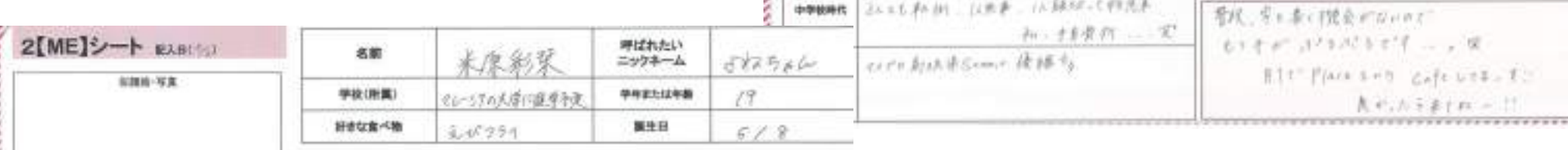

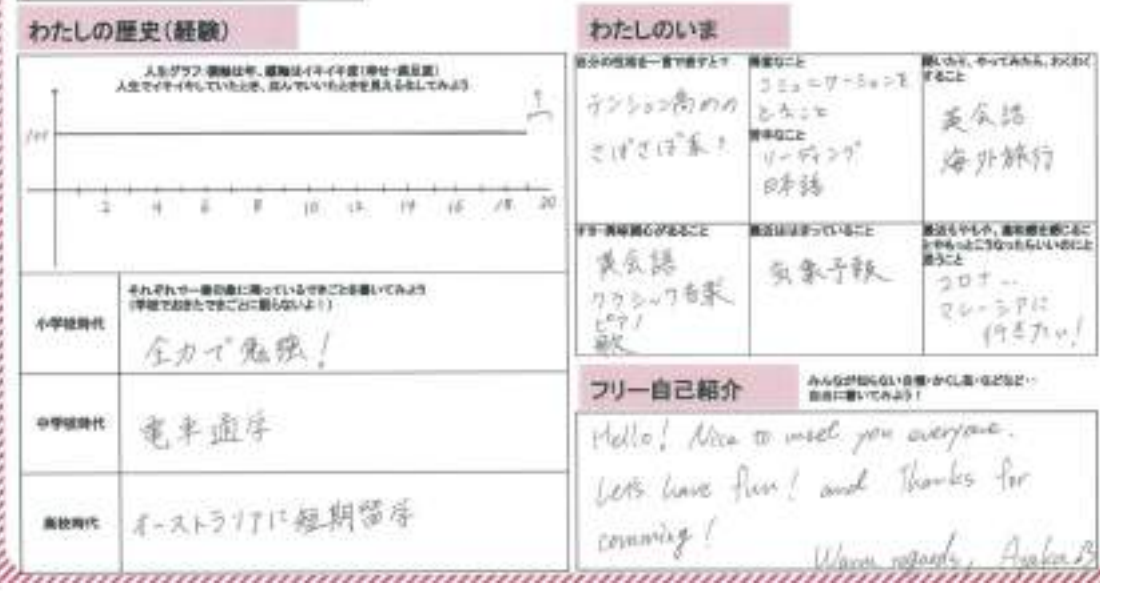

## **MEシートの書き方は自由。** 自分が書きたい方法で書きたいことを書いてみよう!

先輩たちが書いたシートも参考にしてみてね。

当日は、このシートをつかって出会った仲間と 深い自己紹介をするよ!

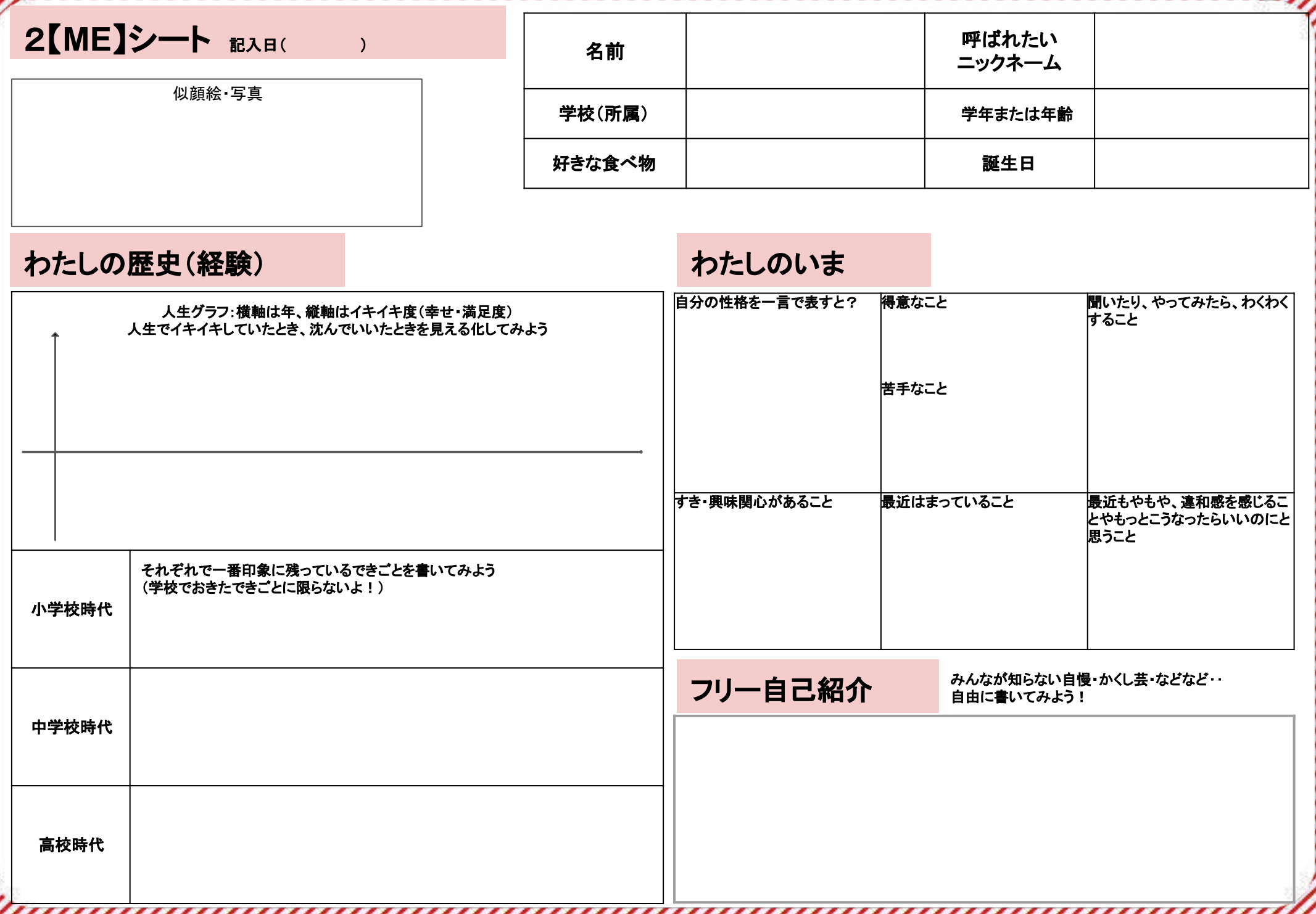

## 3 【プロジェクト】シート (例)

## ●なんでプロジェクトを考えるの?

自分の中で「こんなことやってみたい!! 「形にしたい!」「気になる!」が 見えてきたら、プロジェクトにすることで アクション(行動)しやすくなります。

みんなの中に見えてきた「やってみたい!」を 書き出してみよう。

3【プロジェクト】シート expi %

名前

永原彩珠

■やってみたい! 部にしたい! 考えたい! もっと知りたい! なんとかしたい! 無になる! を書いてみよう! - 外国人エジー→ 蕨語も使ってコミョニワーション  $-k518 - 5$ 

• 層外 → 観光に来すもらう

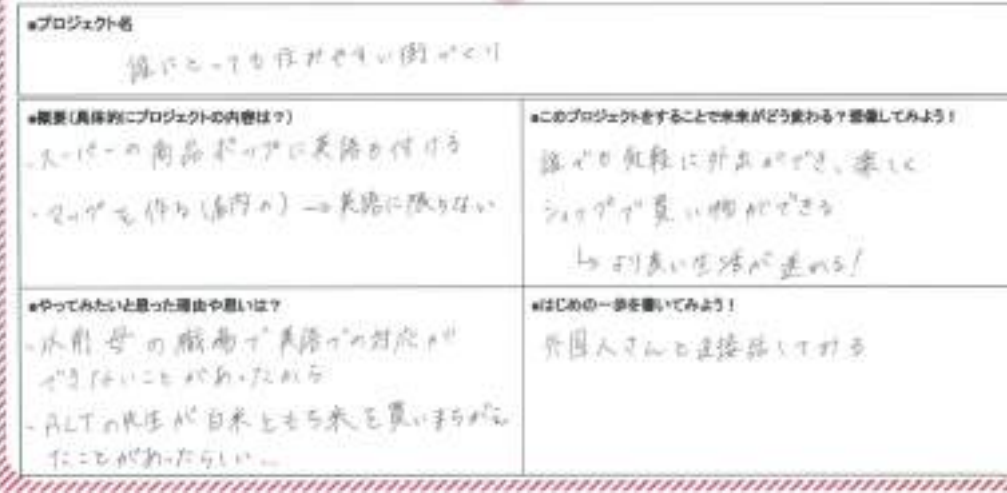

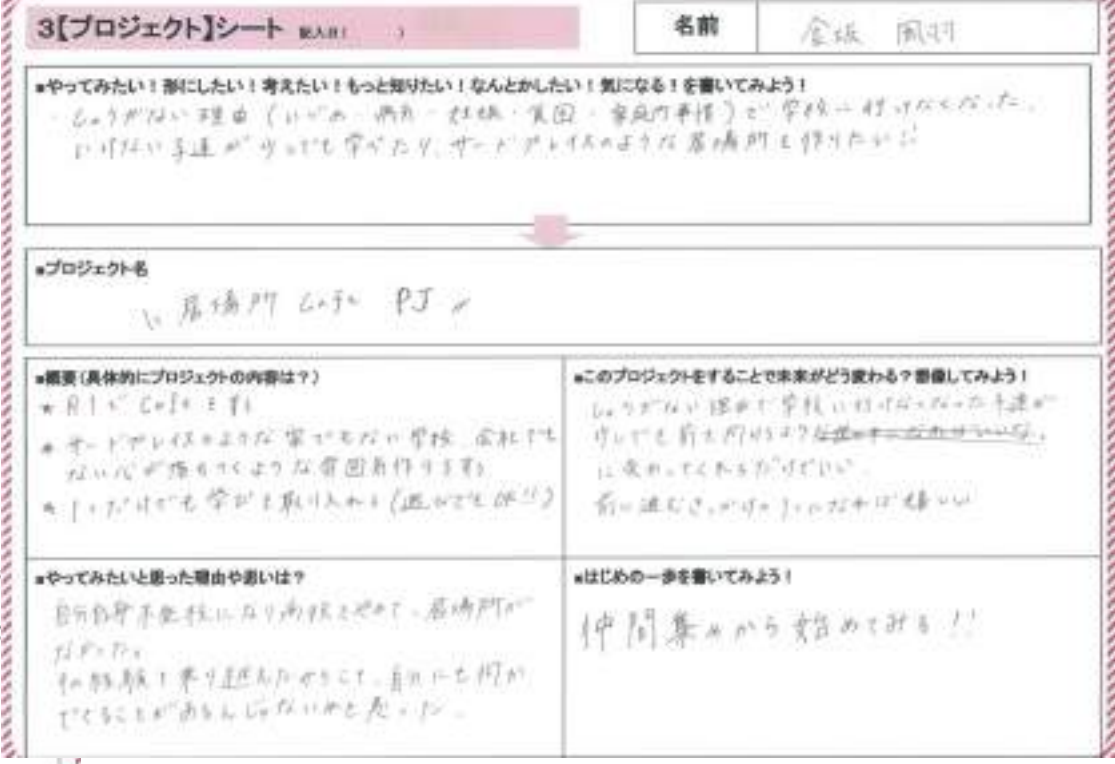

まずは書けるところを書いてみて、 当日、追記や書き直しをしてみよう。 もちろん書けなくても**OK**! 当日相談しながら書いてみよう。

プロジェクトシートは複数枚用意してあるよ! 「なんかこれ違うかも」「もやもや」と感じたら 何度でも書き直してみよう。

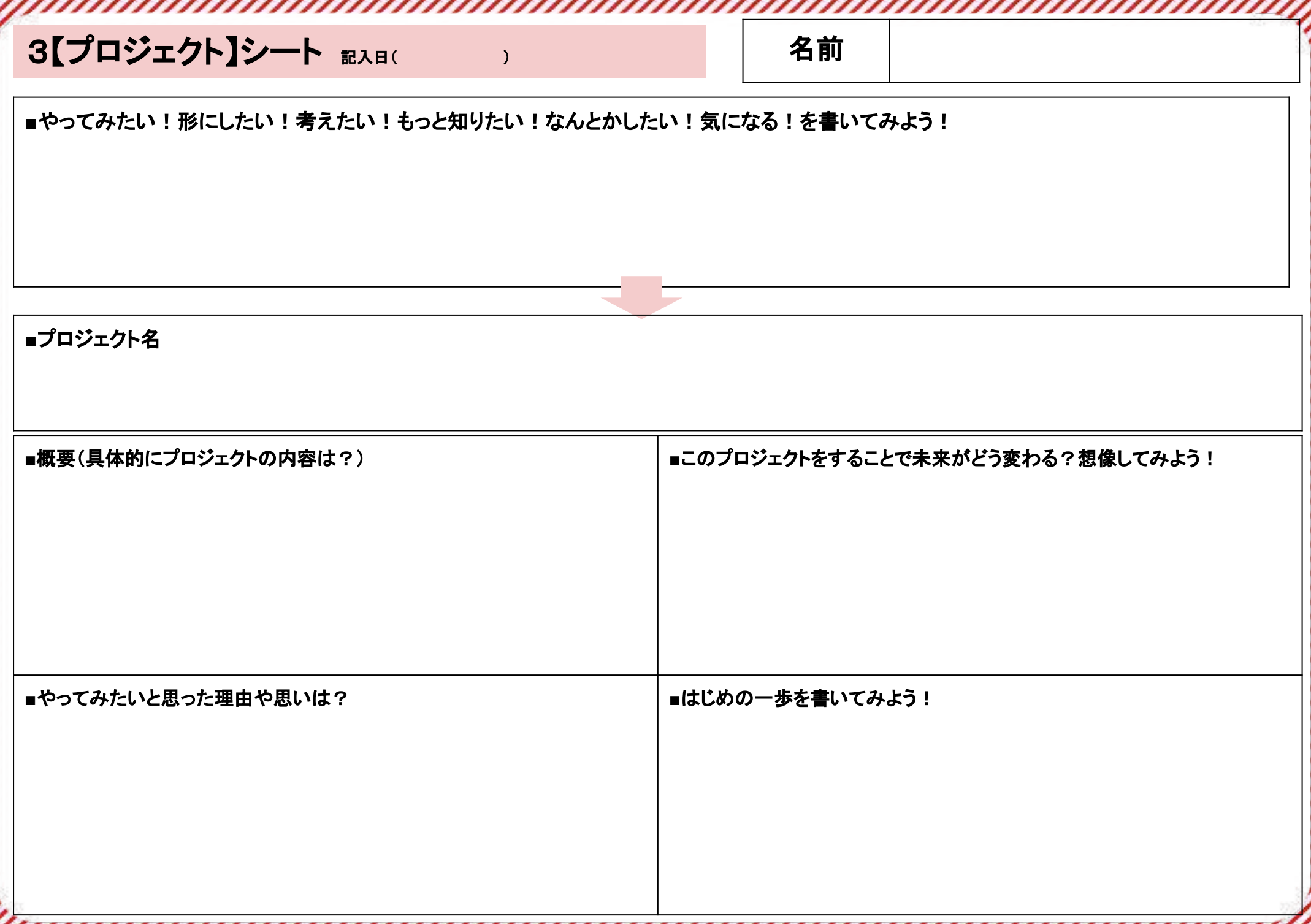

## 4 ふりかえりシート

## 5【アクション】シート インファイン マンクリッション】シート

Z

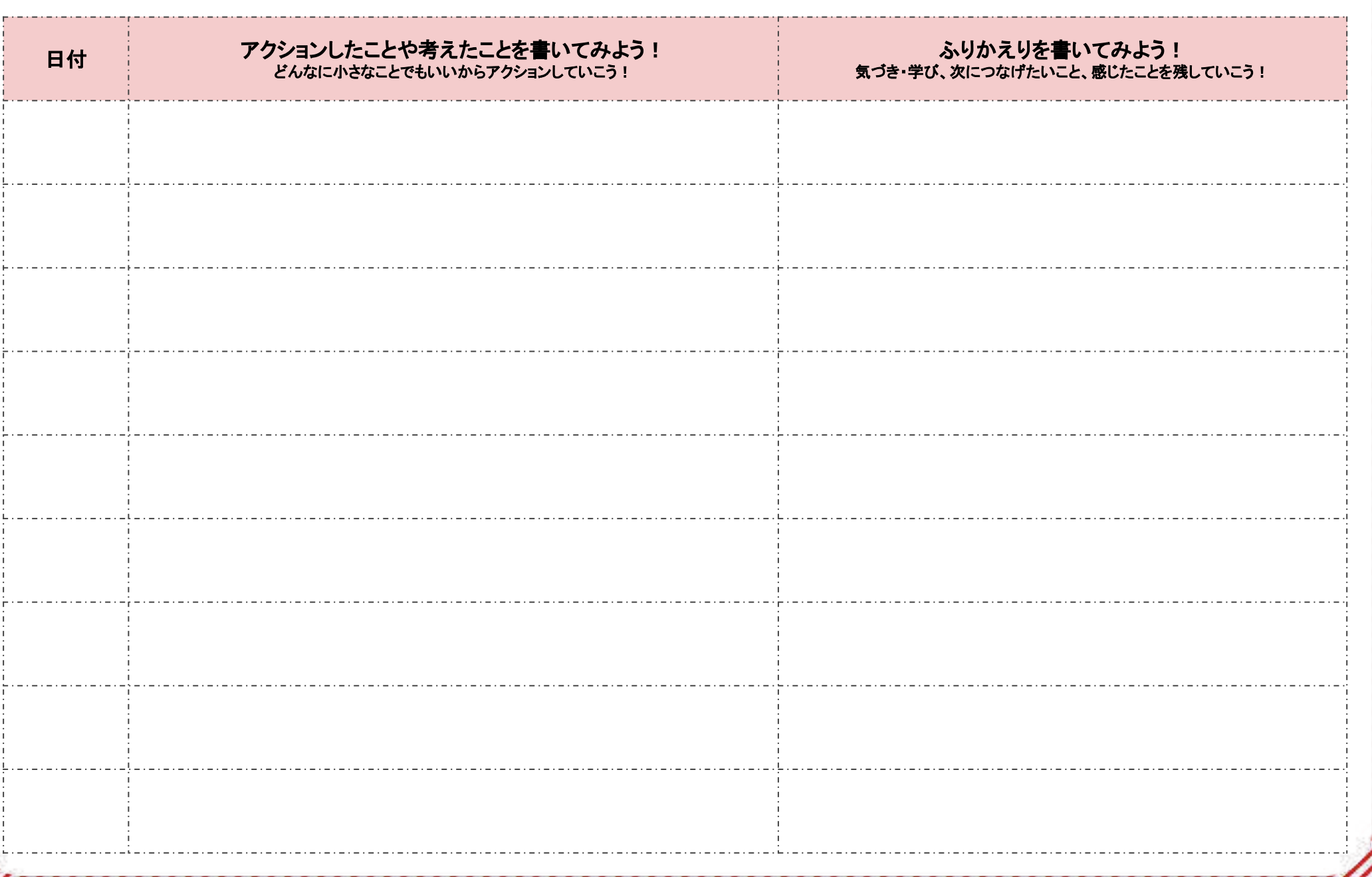

## 5【アクション】シート インファイン マンクリッション】シート

Z

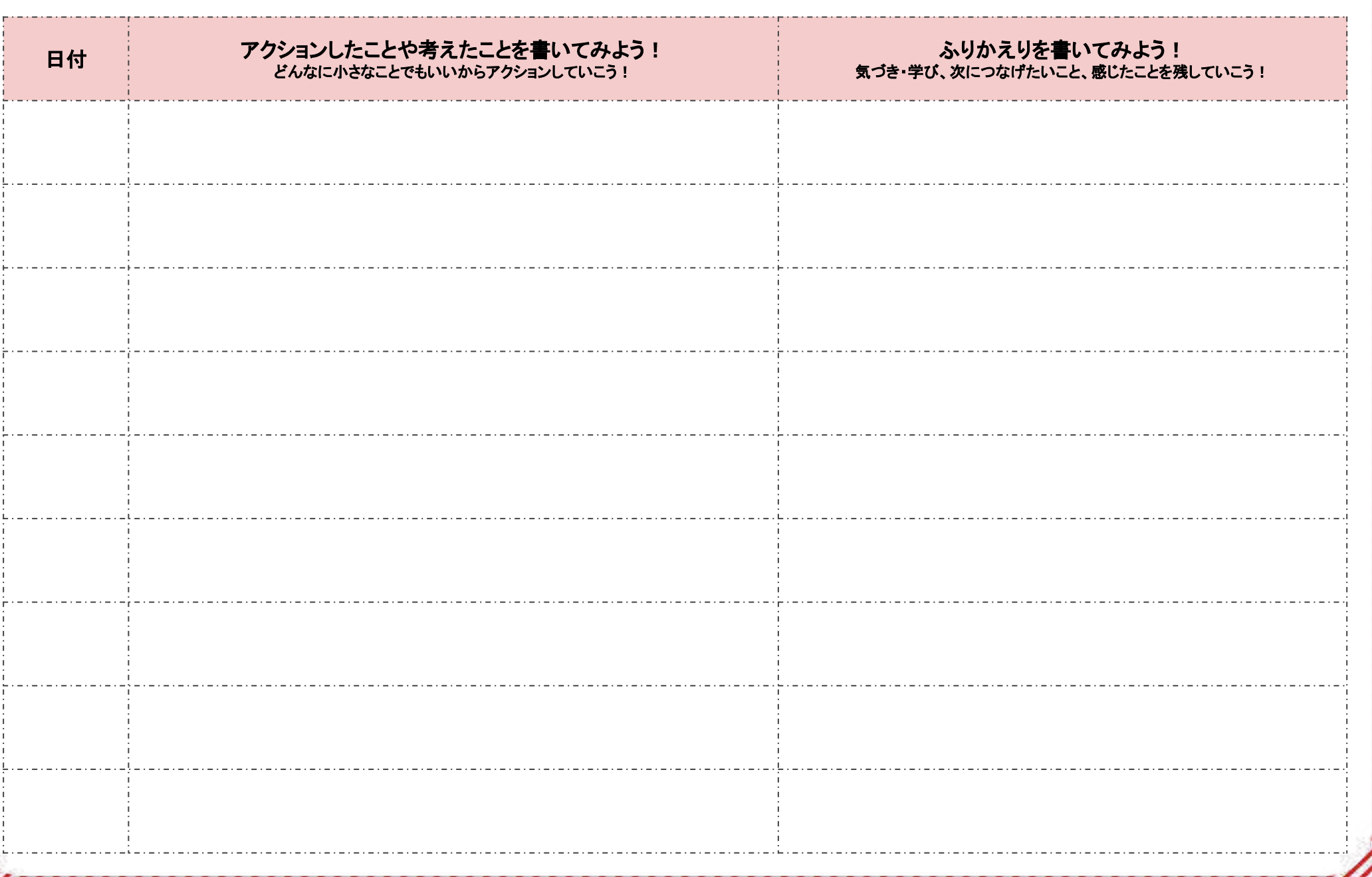

## 5【アクション】シート インファイン マンクリッション】シート

Z

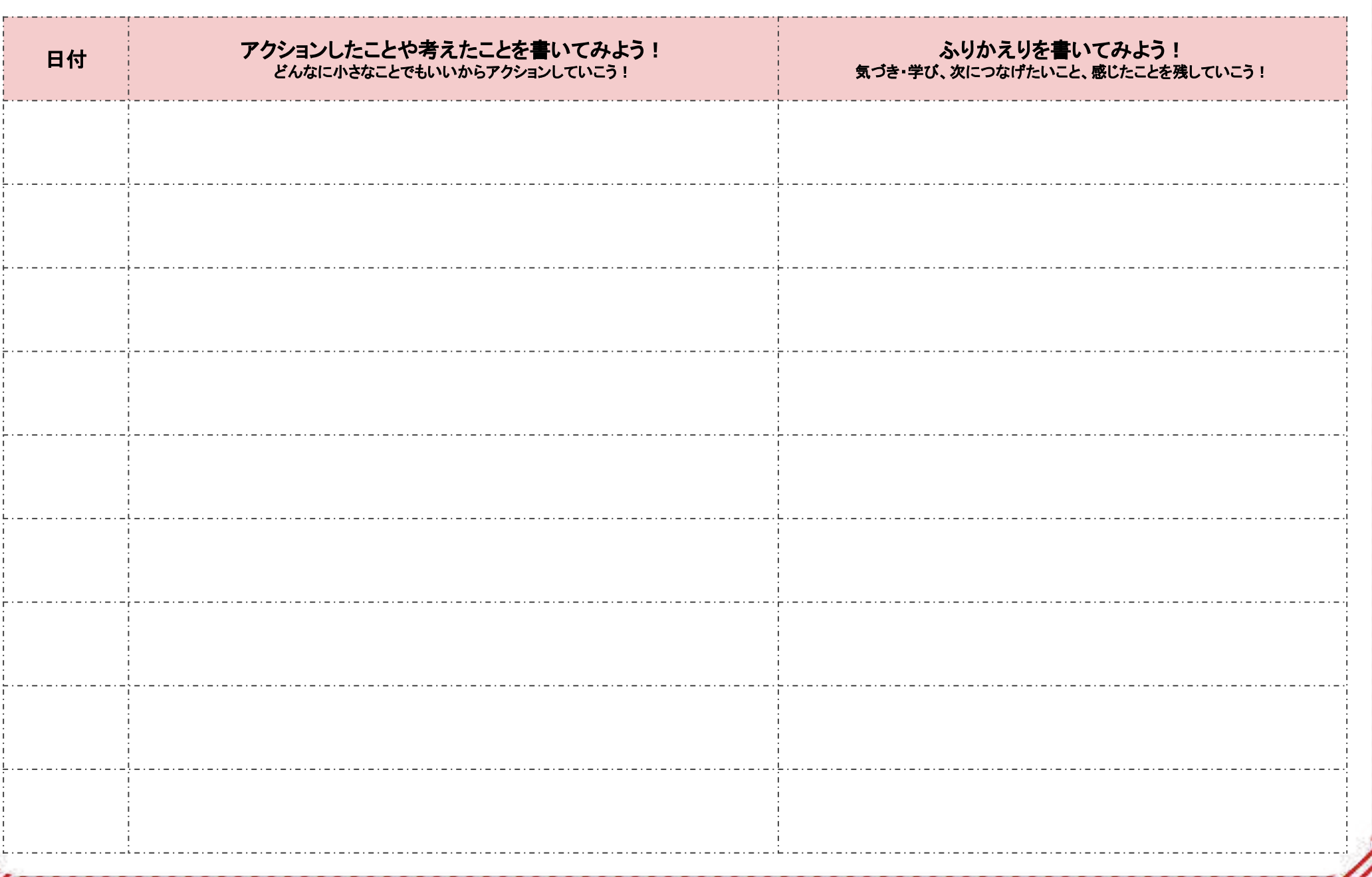

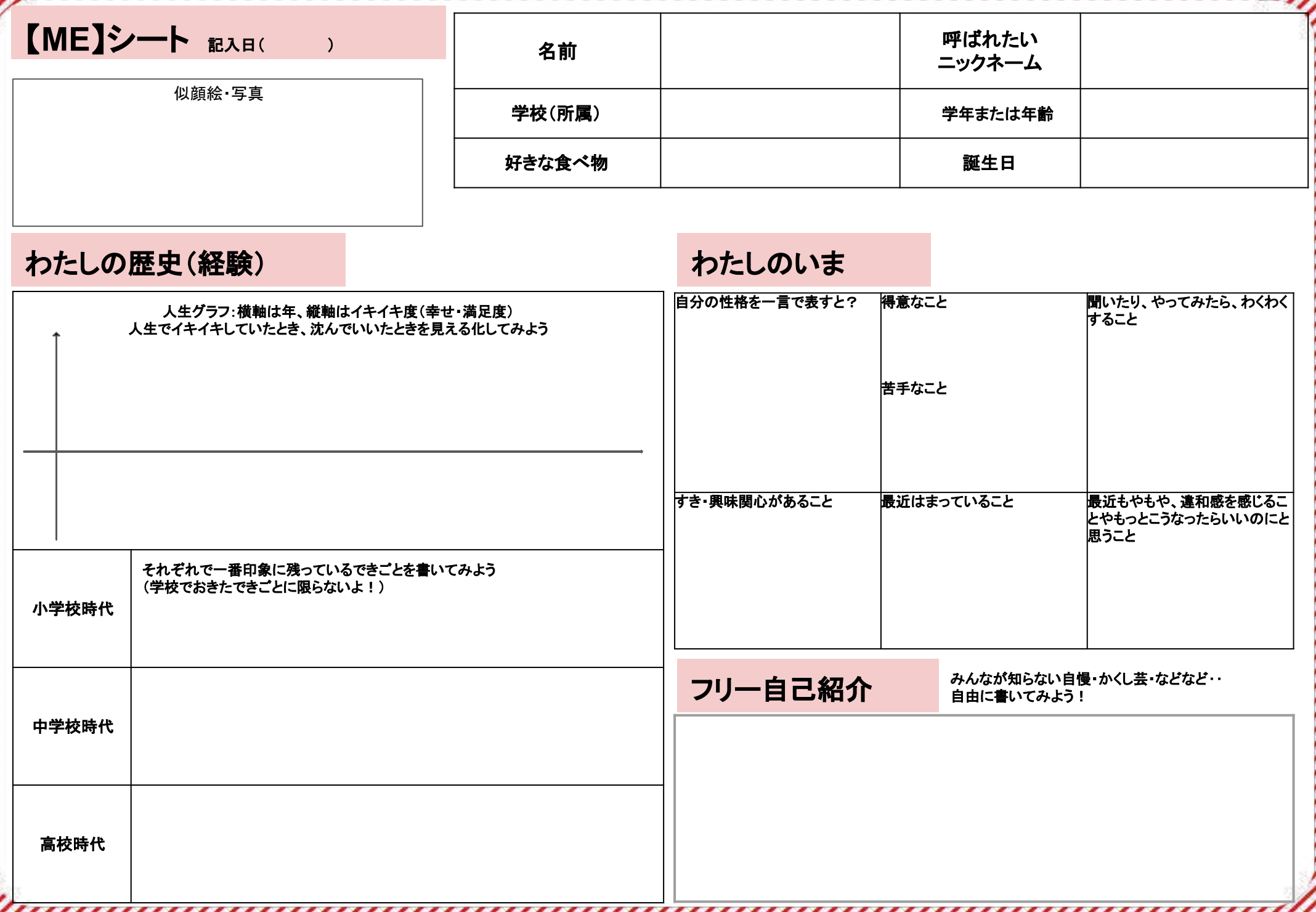

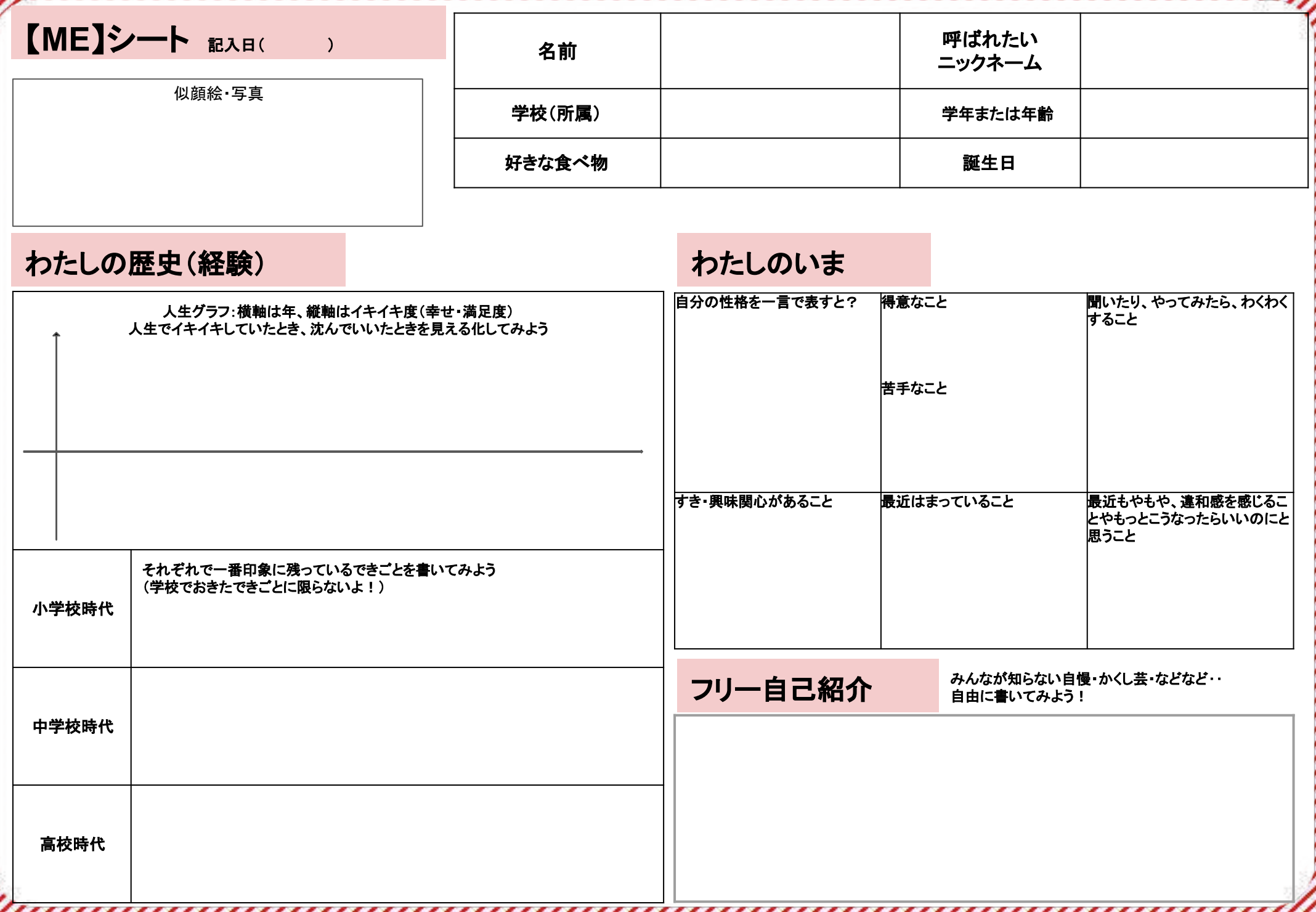

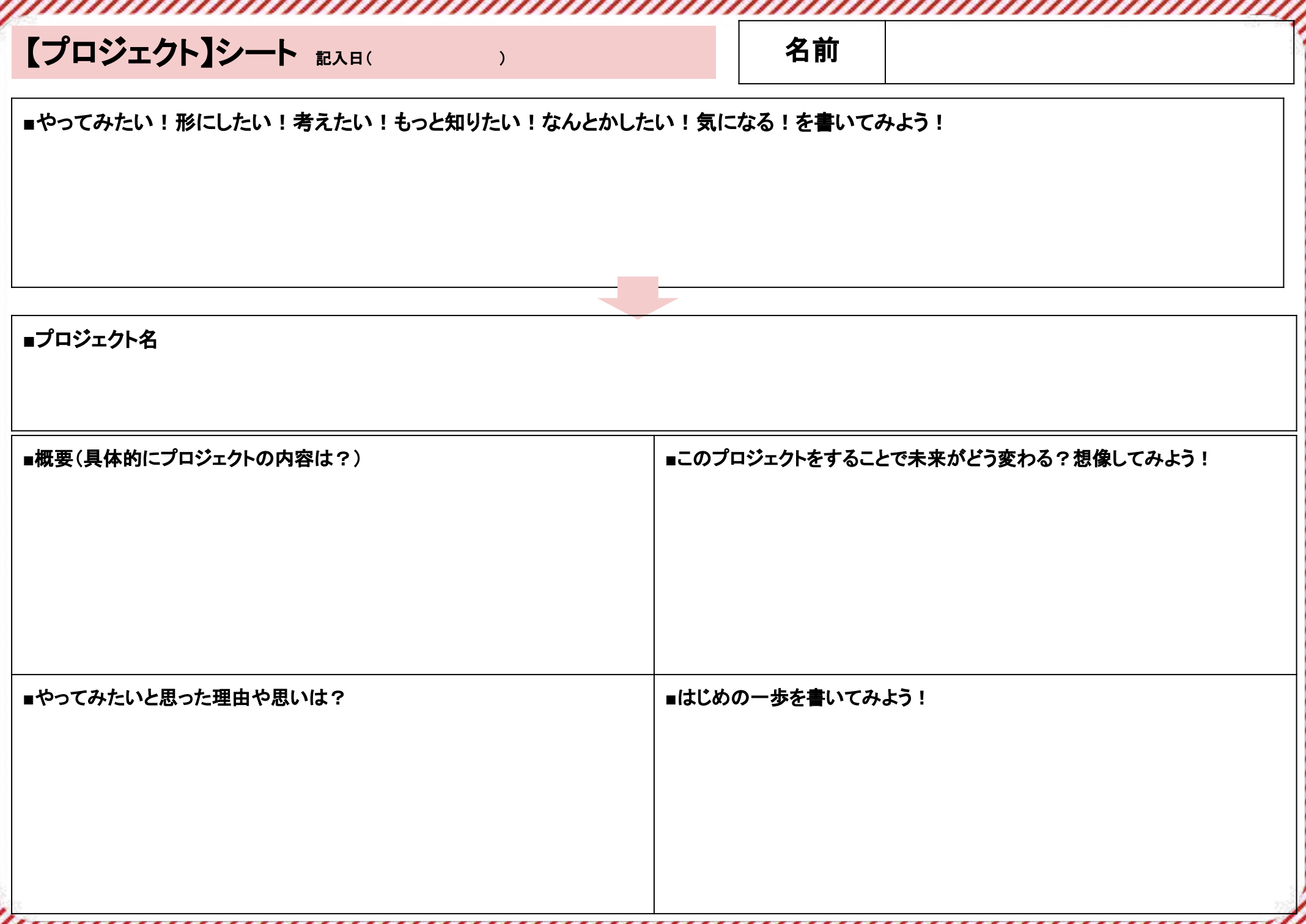

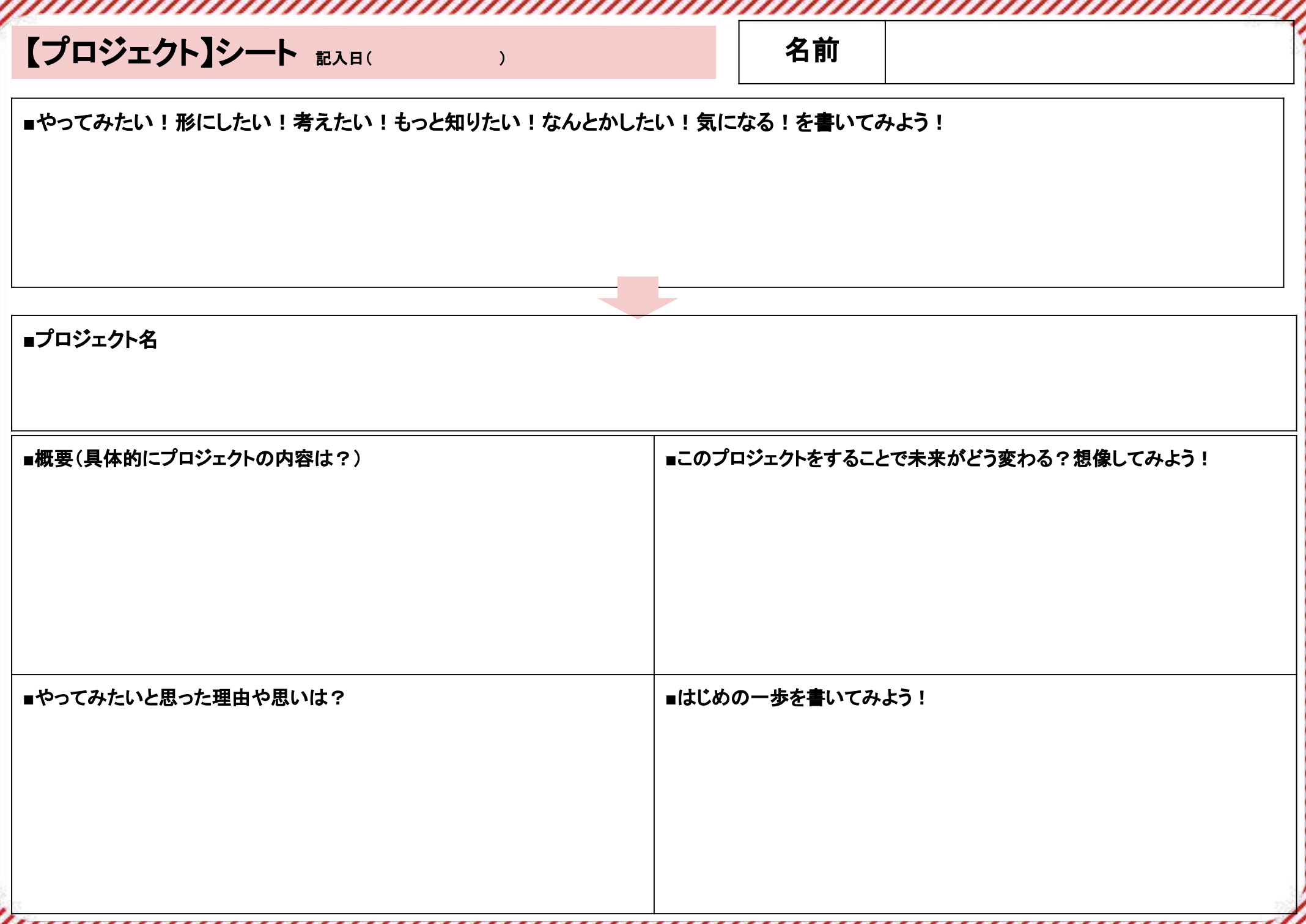

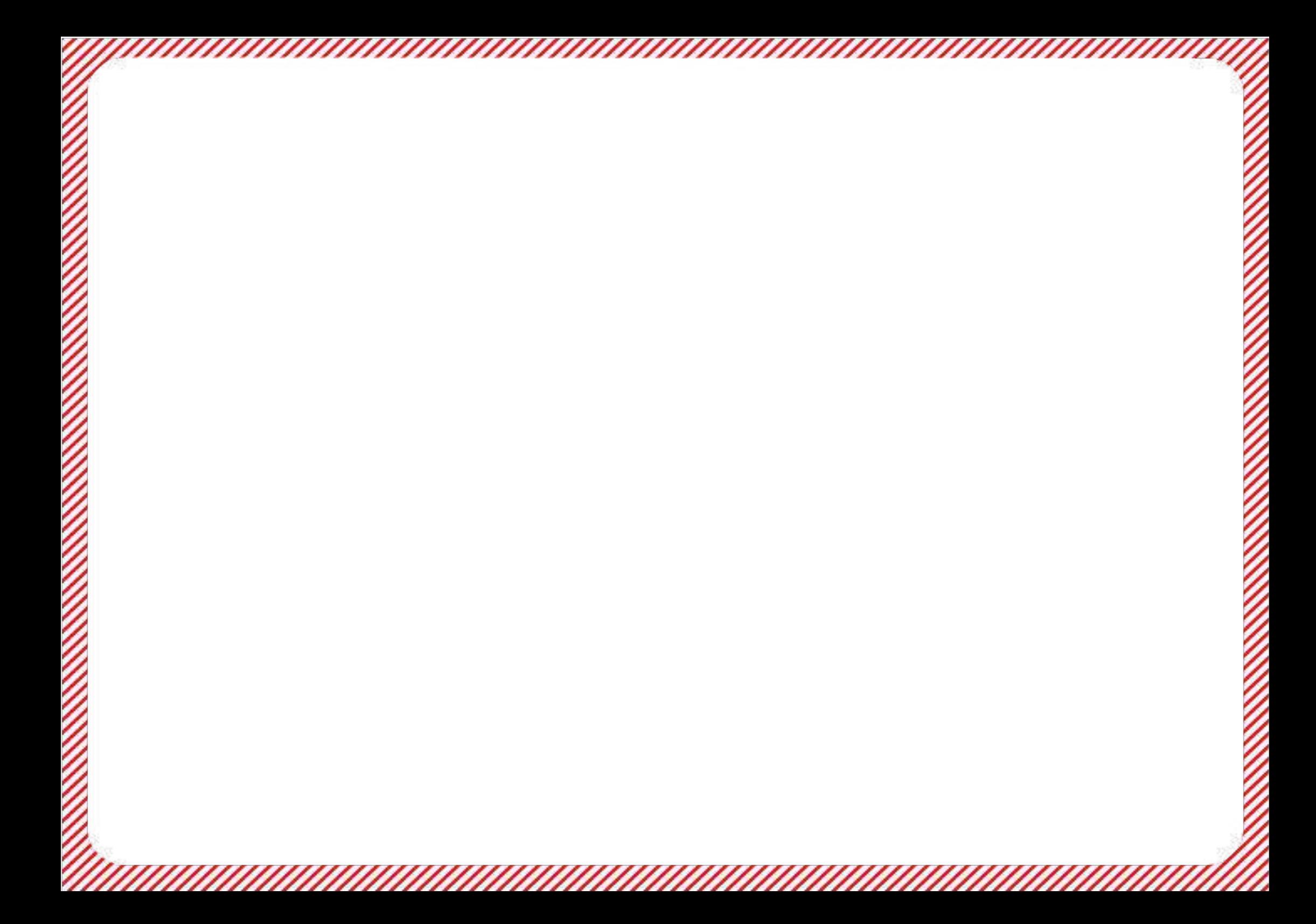

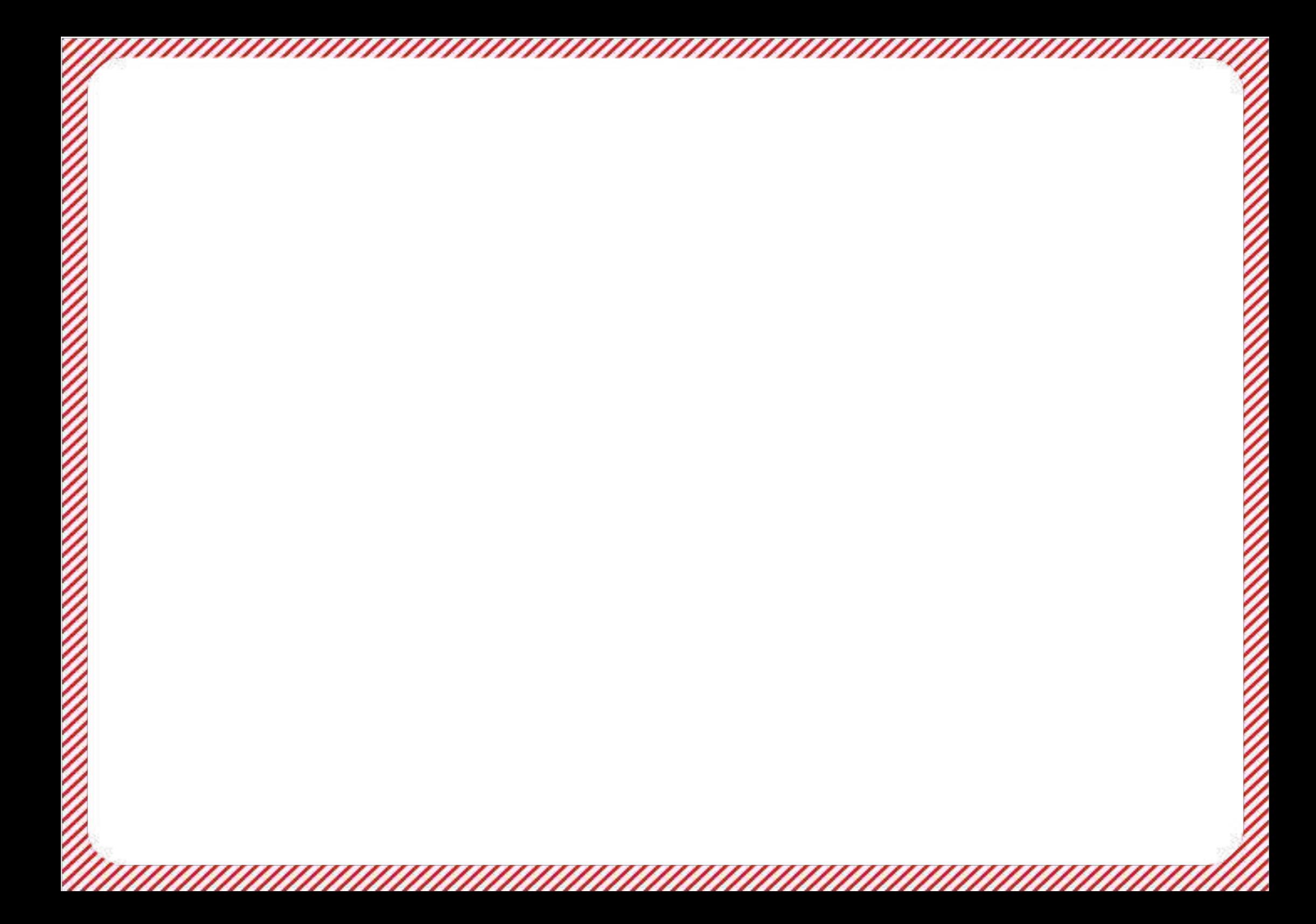

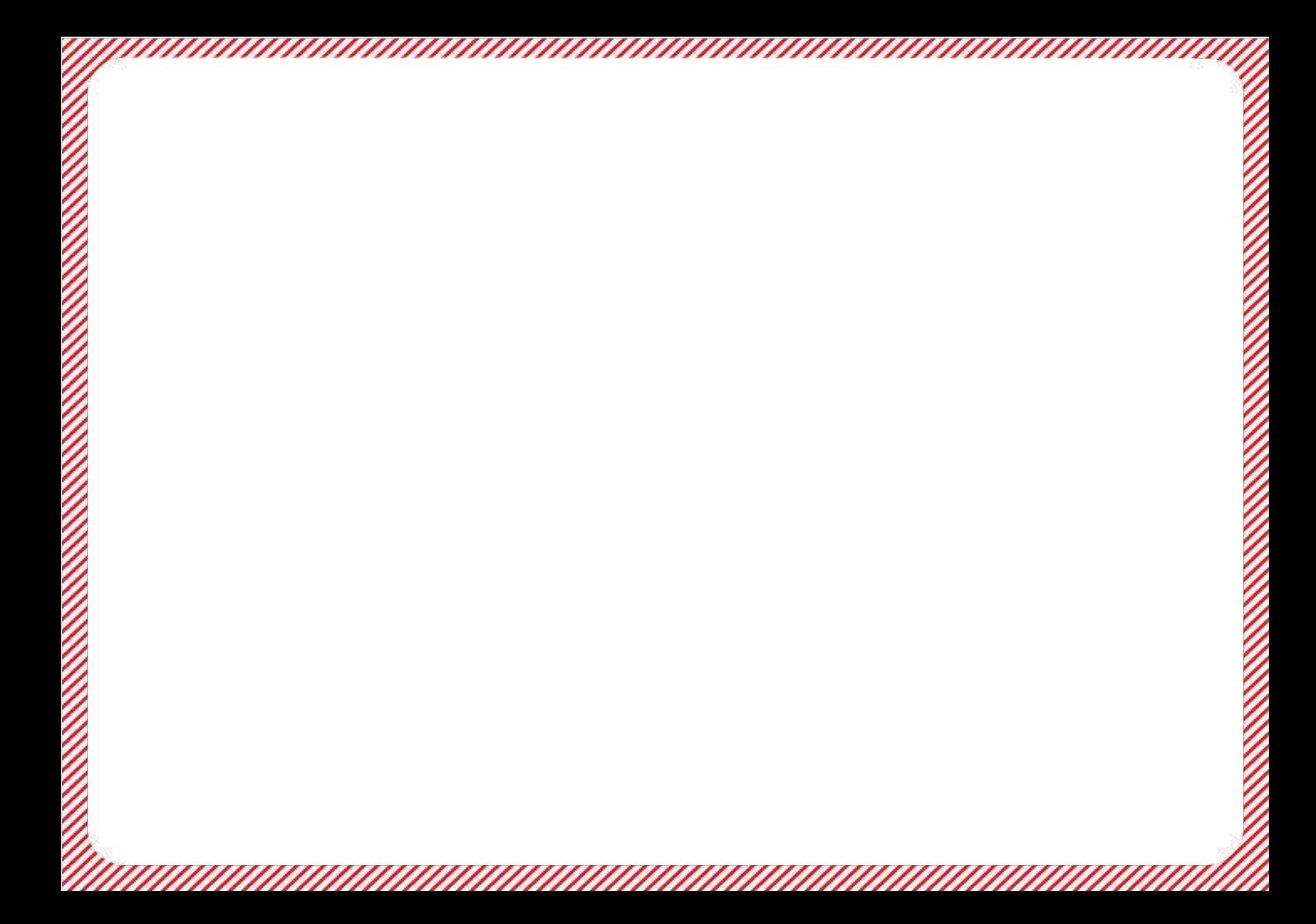

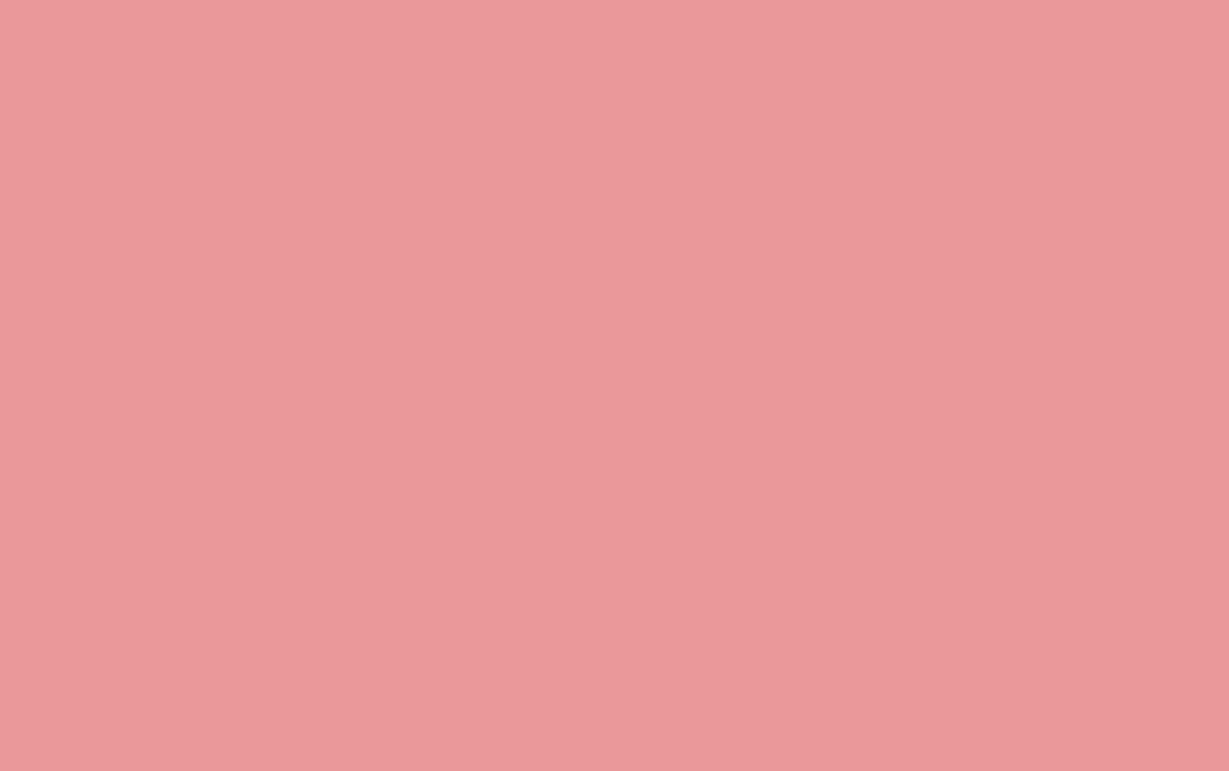

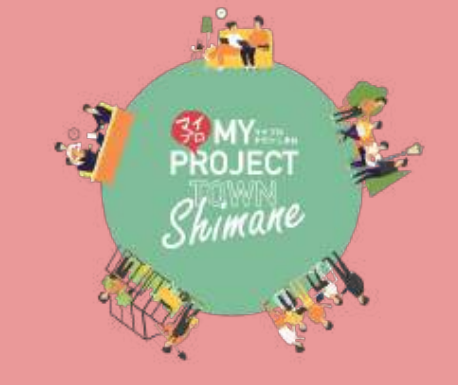

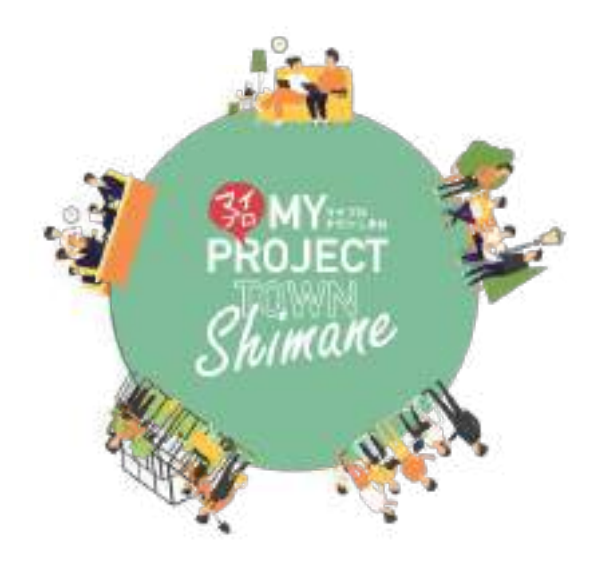

## 【2020.10.10-11】

# しまね高校生探究 スタートアップ&ジャンプアップDAY

## **NAME**

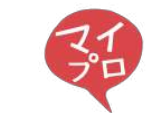

- P3 はじめのあいさつ マイプロジェクトについて
- P7 スタートアップデイについて
- P8 ジャンプアップデイについて
- **P9 メンター・スタッフ紹介**
- P17 ZOOMの接続方法について
- P24 マイプロタウンしまね·アワードの紹介
- P26 メモ帳

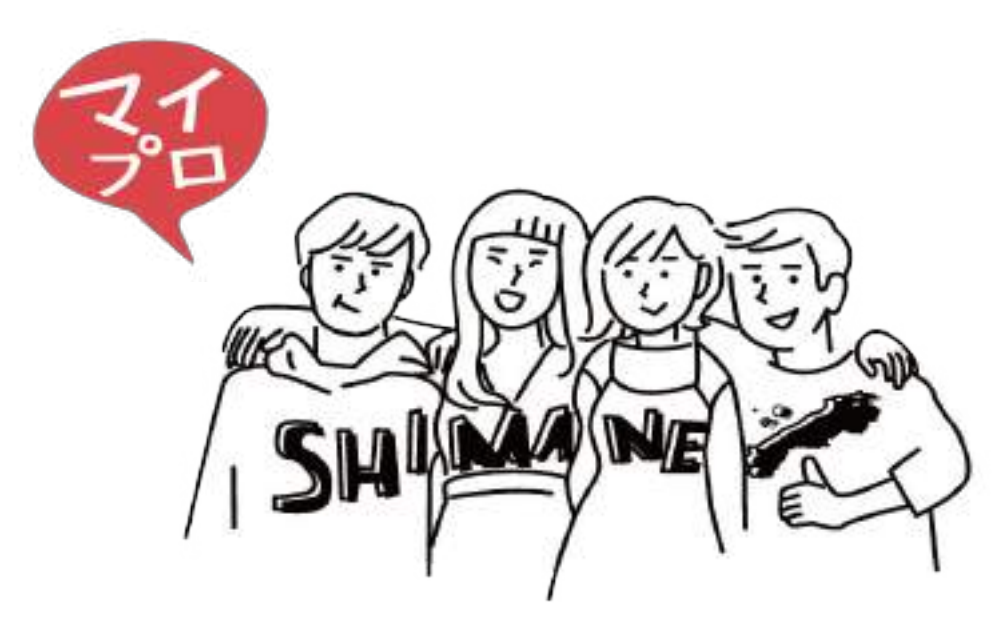

目次

参加する高校生のみなさんへ

みなさんこんにちは!

今回しまね高校生探究スタートアップ&ジャンプアップ DAYに 参加をしてくれて本当にありがとう。

オンラインでの参加という不安な環境の中でも 一歩踏み出したみんなの勇気に感謝です。

マイプロジェクトは、 自分の「やってみたい」「もっとこうなったらいいな」という それぞれがもっている「思い」を形にして 動いていくことを大切にしています。

一緒に過ごす時間は、みんなの思いをたくさんたくさん聞きたい。 この場で出会った仲間たちとお互いの「思い」を伝えあい、 一歩一歩進んでいきましょう。

そして失敗も大歓迎!すべてがあなただけの「宝物」になるから。

わくわく、どきどき、今感じている思いを大切に持ち寄って 当日は、一緒にすてきな時間をつくりましょう。

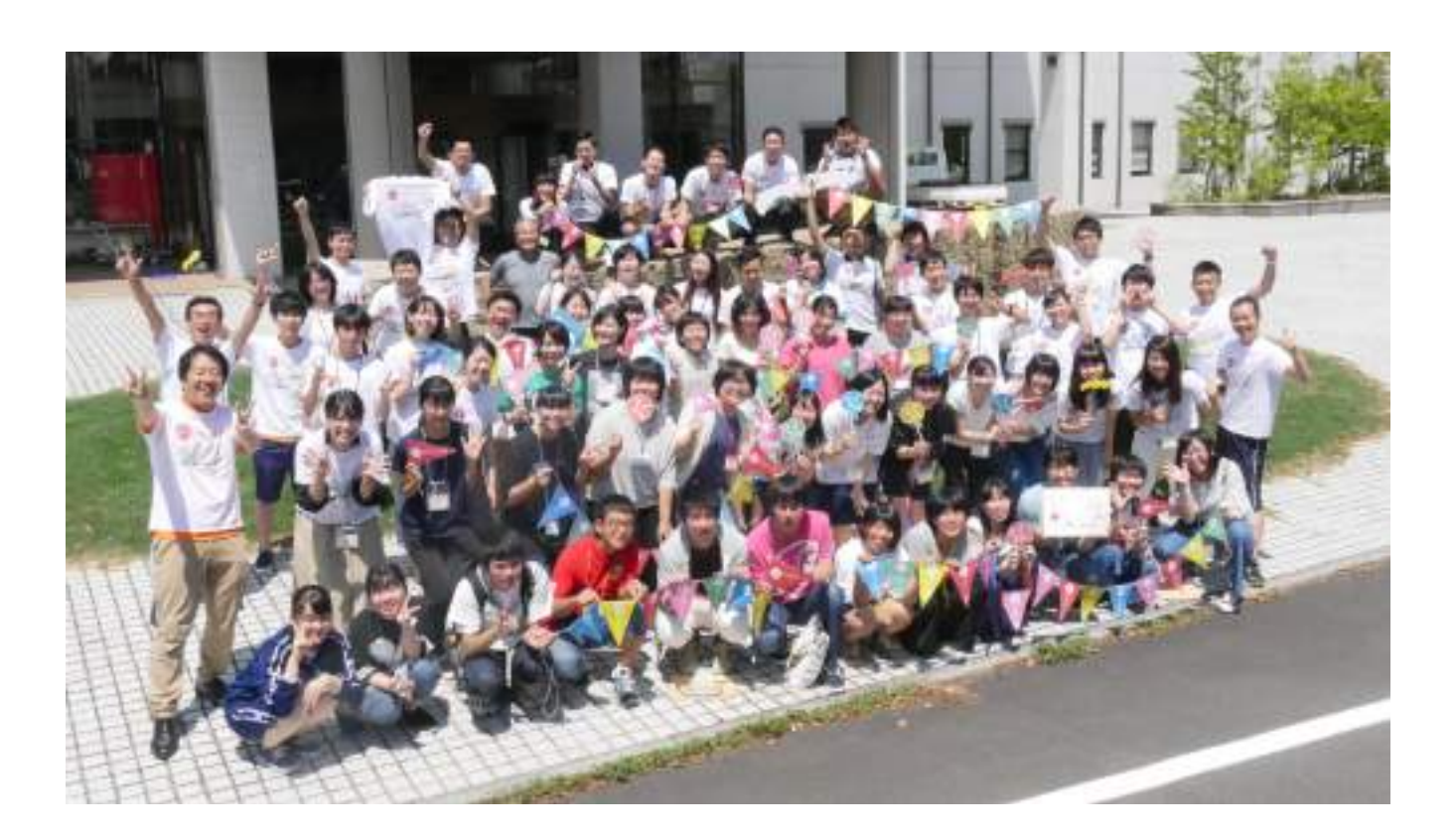

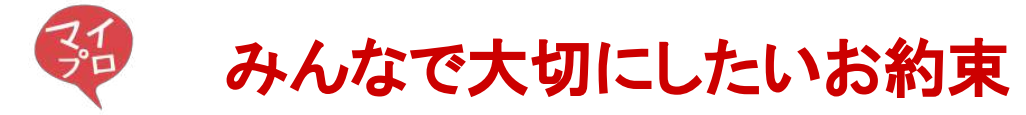

参加する場所䛿離れていても、同じ時間を共有する仲間。 よりお互いが安心して参加するために みんなで下に書いてあることを大切にして一緒に場をつくっていこう。

(1)なんでも話してオッケー! お互いを受け止め合い、安心して話せる場所をみんなでつくろう

②失敗大歓迎!いってみよう! やってみよう! それぞれの「一歩」を応援しあおう!

③今の気持ちや状態を大事にしよう! 進む日もあれば、悩み、立ち止まる日があっても大丈夫 心の声に耳を傾け、自分のペースでいったりきたりしていこう

④全員主役!全員応援者! ここにいる全員で未来を拓く「仲間」になろう!

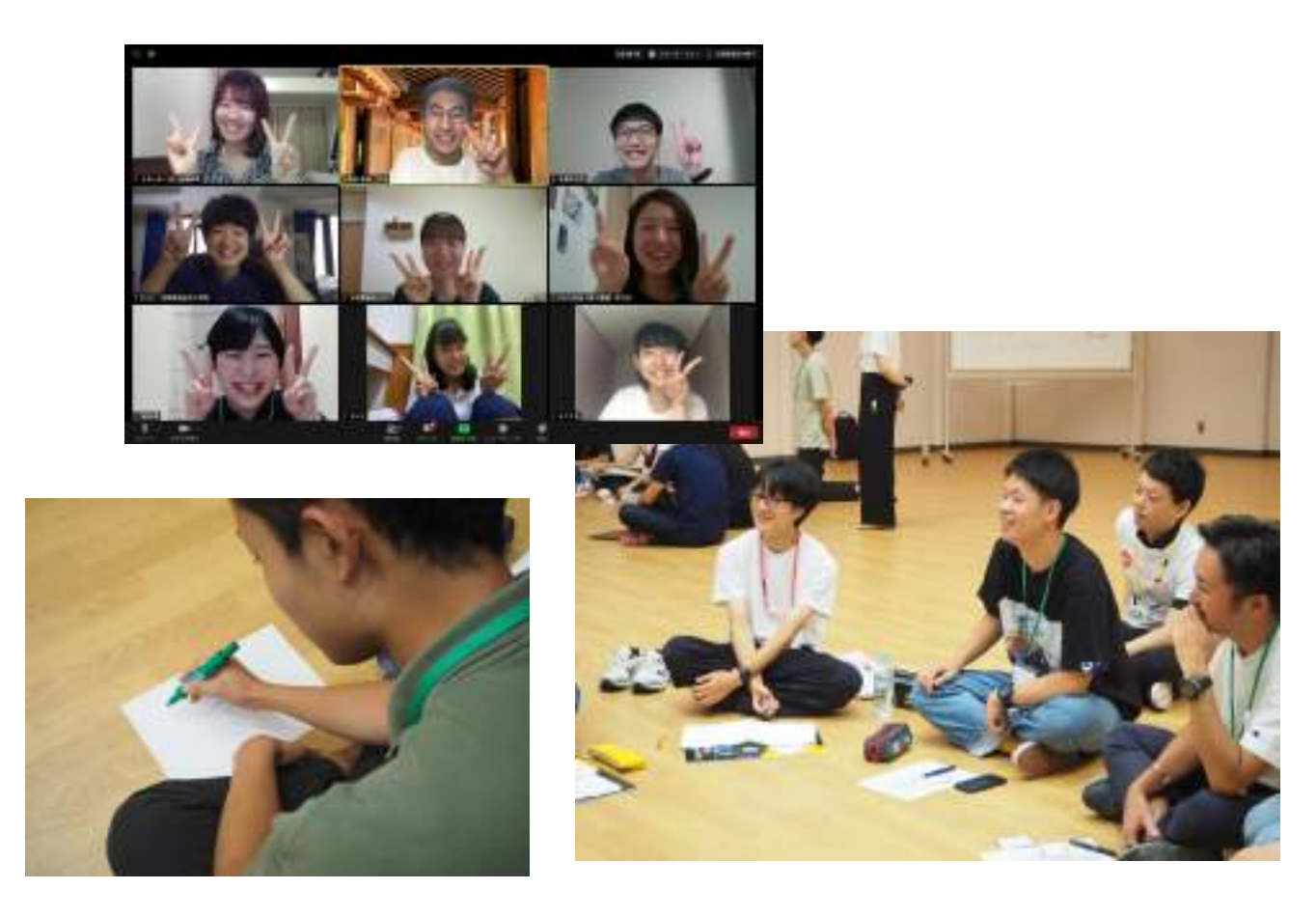

マイプロとは?

マイプロジェクトとは、身の回りの課題をテーマにプロジェクトを立ち上げ、 実行することを通して学ぶ"プロジェクト学習プログラム"です。 東日本大震災をきっかけに、全国の高校·自治体·NPOへと拡がり始めました。

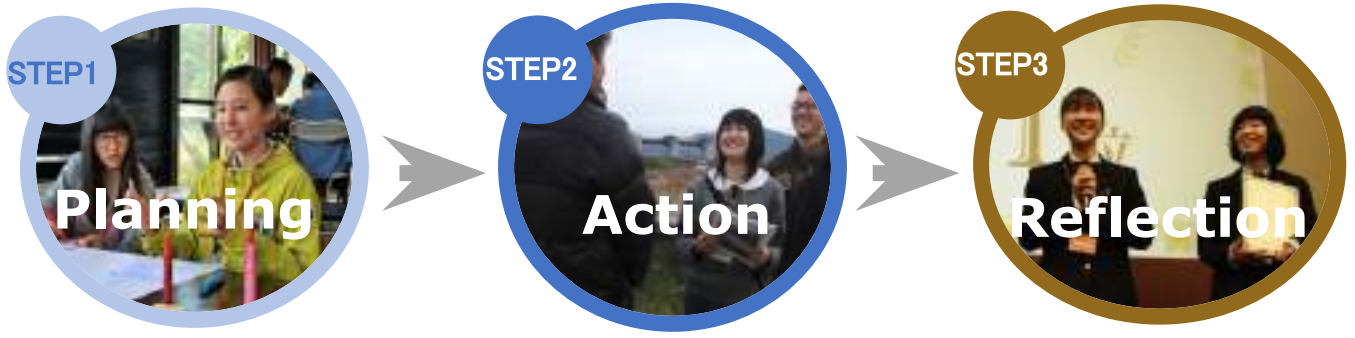

#### マイプロジェクトのテーマを見つけ プランを描く

これまでMY PROJECTに取り組んできた 先輩(大学生など)の話を聞いたり、自分 の興味関心を掘り下げて考える中で、自 分のマイプロジェクトのテーマを見つけて プランを考えます。

#### アイディアで終わらせず プロジェクトを実践! オンラインゼミサポート!

それぞれの地域に戻りプランを実行。地域 の大人や、学校の先生方を巻き込みなが ら進めます。インターネットのビデオ通話で プロジェクト䛾相談ができるオンラインゼミ を開催します。

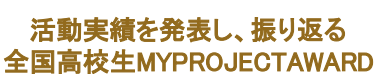

全国の高校生が一同に集まり、自分た ちが行動してきた活動をプレゼンテー ションするアクションアワード。 マイプロジェクトに取り組む前と後の自 分を振り返り、経験を学びへと転化する リフレクションを行います。

## アクション×学び=マイプロジェクト

社会で実際にアクションする試行錯誤のプロセスを通して、主体性・協働性・探究性が身につきます。 成果の影響力を問うことよりも、ふりかえって、学びを定着させることを重視しています。

## これまで島根で生まれたプロジェクト

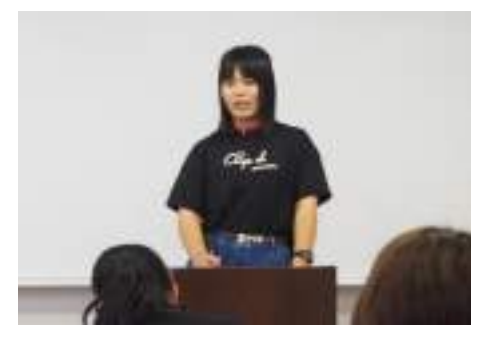

## **For ALS Patients**

島根の人、日本の人、世界の人にALS」について、また難病について知っ てもらいたい、当たり前は当たり前では無い事に気づいてほしい、という想 いでこのプロジェクトを始めました。(1)Facebookで「ALS患者の人達を笑 顔にさせる会」を作成、(2)島根県ALS協会支部長へのインタビュー、(3)島 根県難病フォーラムへの参加、(4)雲南ソーシャルチャレンジ大発表会でマ イプロの途中経過をプレゼン、などの活動を通してこのプロジェクトを進めて います。

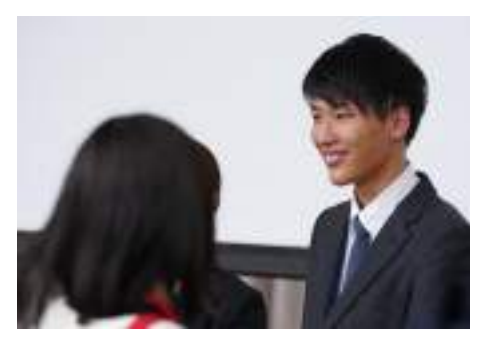

#### 教科書**PJ** ~**S2DGs**学び**Design**~

私の通う定時制通信制の宍道高校には、学力に不安がある生徒、働きな がら通っている生徒、支援が必要な生徒もいます。宍道高校が直面してい るこれらの課題を解決したいと思い、約一年前に高校生月カフェ「Place」 をマイプロとして始めました。そこで出会った仲間たちと対話を重ねる中で 生まれたのがこの教科書プロジェクトです。単位をとるために勉強するだけ ではなく、学びの楽しさを見出し、正解がある教科書の勉強だけではく、自 分たちの知りたいと思うこと・したいことを実践することで本当の学びを得る ことが出来ると思い、このプロジェクトを始めました。

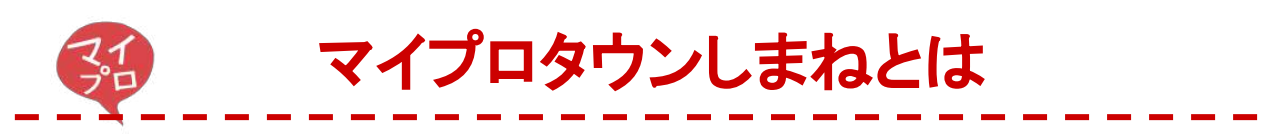

「It'me!(これが私!)」を学校や地域をこえた同世代と一緒に見つけ、育てていくための オンラインサービスです。

年齢や職業、性別のちがう多様なロールモデルに出会い、自分のやりたい探究テーマ を見つけ、プロジェクトを立ち上げ、仲間と学びあいながら磨きあげていくキッカケがたく さんつまっています!

高校時代を島根で過ごした卒業生も多く関わっていて、先輩との出会いや対話を楽しみ ながら活動できるのも特長です。

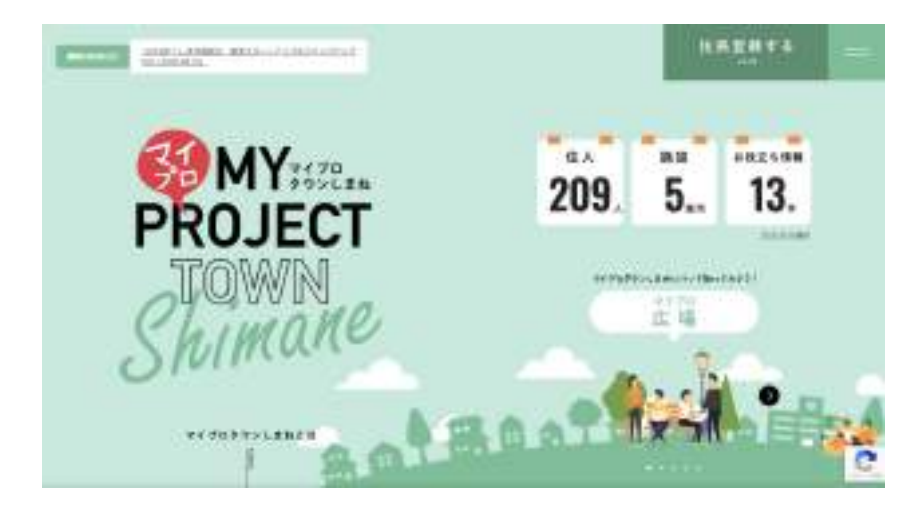

社会のいろんなテーマや大人に出会い、 自分の探究の"種"を見つける

> **"**興味開発ゼミ**" (**マイプロタウン農園**)**

自分の探究やプロジェクトを いろんな人にぶつけ、磨きあげる

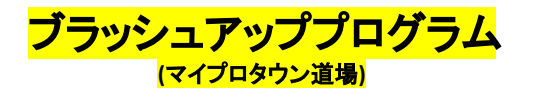

島根に関わりのある卒業生の先輩と テーマについて話す

**"**先輩カフェ**"**

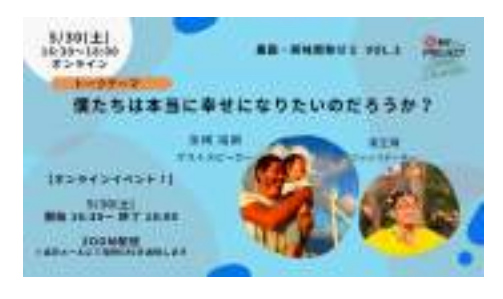

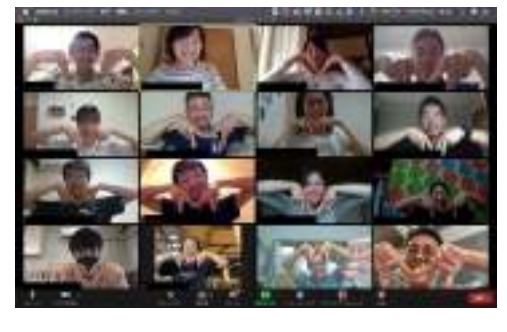

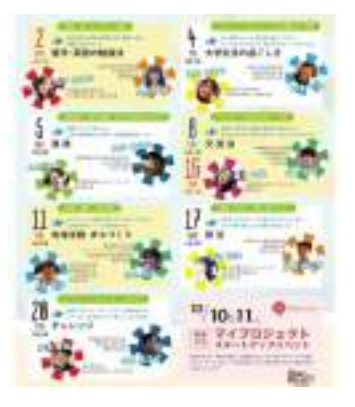

スタートアップDAY(10/10or11)

## **■**スタートアップデイに参加するみなさんへ

みなさんこんにちは ! 参加申し込みしてくれてありがとう ! 今どんな気持ちですか?緊張、不安、楽しみ、どきどき、わくわく・・・ それぞれいろんなことを感じていると思います。 みなさんが踏み出した一歩はとっても大きく、そして大切な一歩。 その一歩を大切にしながら、一緒に楽しい時間を過ごしましょう。 当日画面の向こうのみなさんに会えるのを楽しみにしています。

## ■スタートアップデイでは何をやるの?

スタートアップデイでは、みんなが持っている 自分の経験や興味関心などから取り組んでみたいマイテーマをみつけ、 それを形(プロジェクト)にしていきます。 集まった仲間や先輩との出会いも楽しみながら、 自分のペースで考え、話していこう!

## ■当日までに用意しておこう!

①別冊䛾ワークシートブック䛾【**ME**】シートと【プロジェクト】シートを 当日までに記入しておこう。かけるところだけで大丈夫! **当日、写真にとってグループのメンバーで共有するので、見やすい太さで書こう。** ※同封されていたボールペンを使おう。

②話を聞いてみたい先輩を選んでみよう!

これまでマイプロジェクトに取り組んできた先輩の話を聞く時間があります。 ワークシートブック1にある紹介文を読んで当日までに話を聞きたい先輩を選んで おこう!

③飲み物やお菓子などを持って、リラックスできる環境で参加しよう! また、スマートフォンやパソコンの充電を確認したり、充電がすぐできるような 環境から参加しよう!

■当日のタイムスケジュ**ール** 

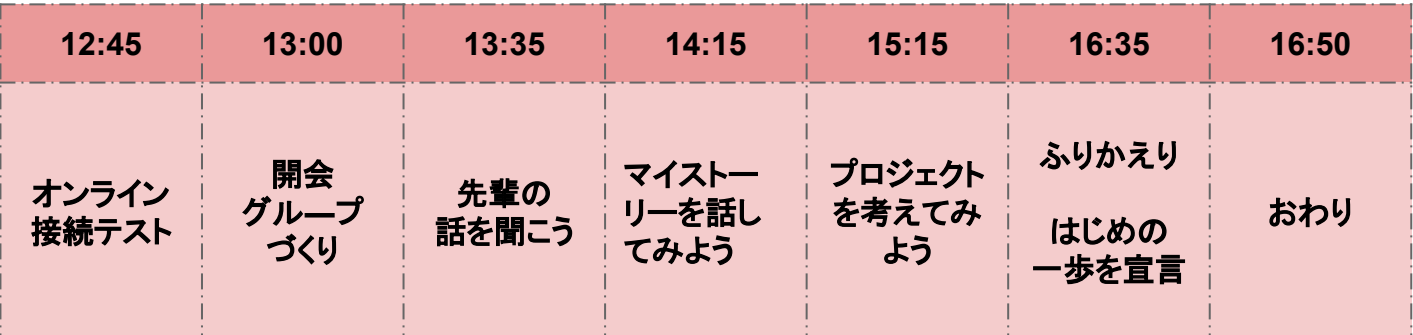

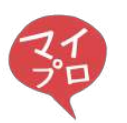

ジャンプアップDAY(10/10or11)

## **■**ジャンプアップデイに参加するみなさんへ

みなさん、探究やマイプロジェクトの新しい一歩を考える、自分自身が飛び上がる、 4時間の機会にようこそ! それぞれが取り組んでいる、やっていることをじっくり聞き、大人のメンターたちも 一緒に考えていく、そんな日にしていきます !!! みなさん一人ひとりが今感じている気持ちや課題、想いを受け取りながら、 さらに飛び上がっていくことを共にやります。是非ワクワク感と「飛び上がるぞ!」 という気持ちで当日を迎えてくれると嬉しいです。

## ■ジャンプアップデイでは何をやるの?

何をやるのかは、「当日まで分からない」と言っておきたいところですが、ちょっとだけ説明 しておきたいと思います。何でこんなことを言うかというと、参加するみなさんに合わせ、 当日、プログラムをグループ毎に変えていくこともあるかもだからです。

まずは、一緒に考えてくれるメンターと共に、それぞれどんな気持ちなのか、背景はどんな ことなのか、どんな経験をしてきたのかといったことを長めに話して、聞き合う時間を とります。そ䛾後で、探究やマイプロジェクトについて5分くらい各々に語ってもらった後、 メンターと参加してくれる同じグループ䛾高校生と一緒に、どうやったらさらにより良くなる か、飛び上がることができるかを考えていきます。 そして、最後に、今取り組んでいることの「一つの区切り」を迎えた自分になりきってみて、 インタビューを受けてみましょう!

是非、楽しみにしていて下さい。

## ■当日までに用意しておこう!

(1)「飛び上がるぞ!」という気持ちとワクワク感!!!

②以下の事前課題に取り組んでください!!!

・初めて会う高校生やジャンプアップを一緒に進める大人のメンターのみなさんに、自分の 「It's me(これが自分だ)」「今取り組んだり、考えたりしている探究やプロジェクト」「熱中していること、 没頭していること」等が最大限熱意を持って伝わるよう、最大5分間話せる準備をしてください! ・当日までに話す準備をすると共に、必要ならば、画面に映るサイズの紙で何か伝わるような表現の準 備をしてください。

表現の例)絵、文字、図表、写真、物、その他何でもいいです。もちろん語りだけでも大丈夫です。

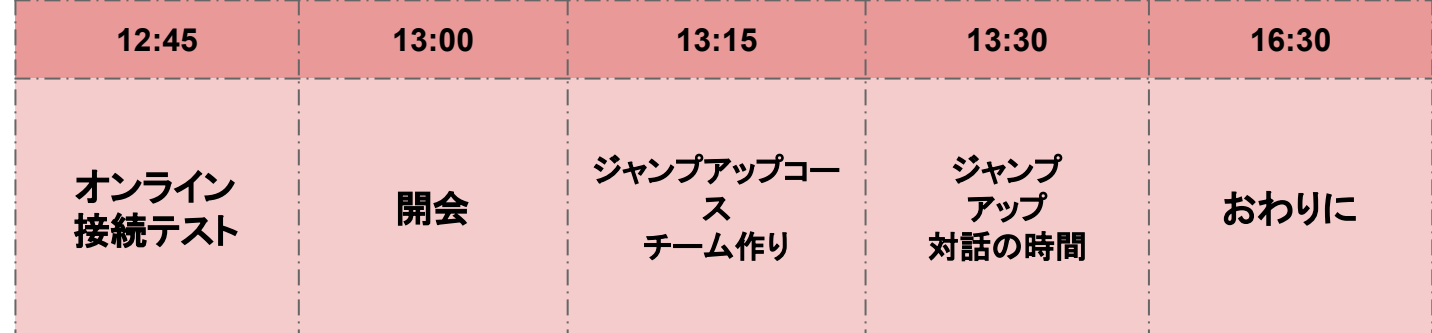

## ■当日のタイムスケジュ<del>ー</del>ル

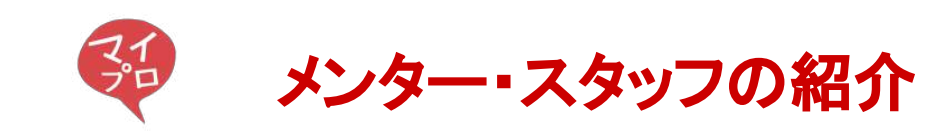

## 高校生のマイプロジェクトを支える伴走者となるスタッフを "メンター"とよんでいます。

メンターと䛿、伴走者・協力者・理解者です。 指導者・批評家・傍観者ではありません。

当日、一緒に参加するメンターや システムサポートをしてくれるスタッフを紹介します!

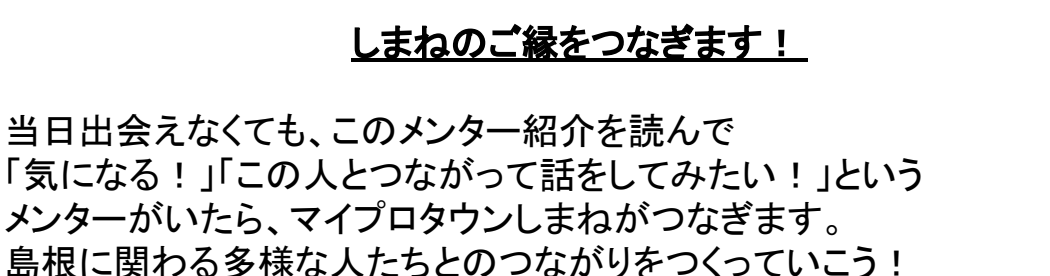

お問い合わせフォームは右の QRコードから!

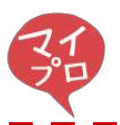

スタートアップDAY メンター 一覧

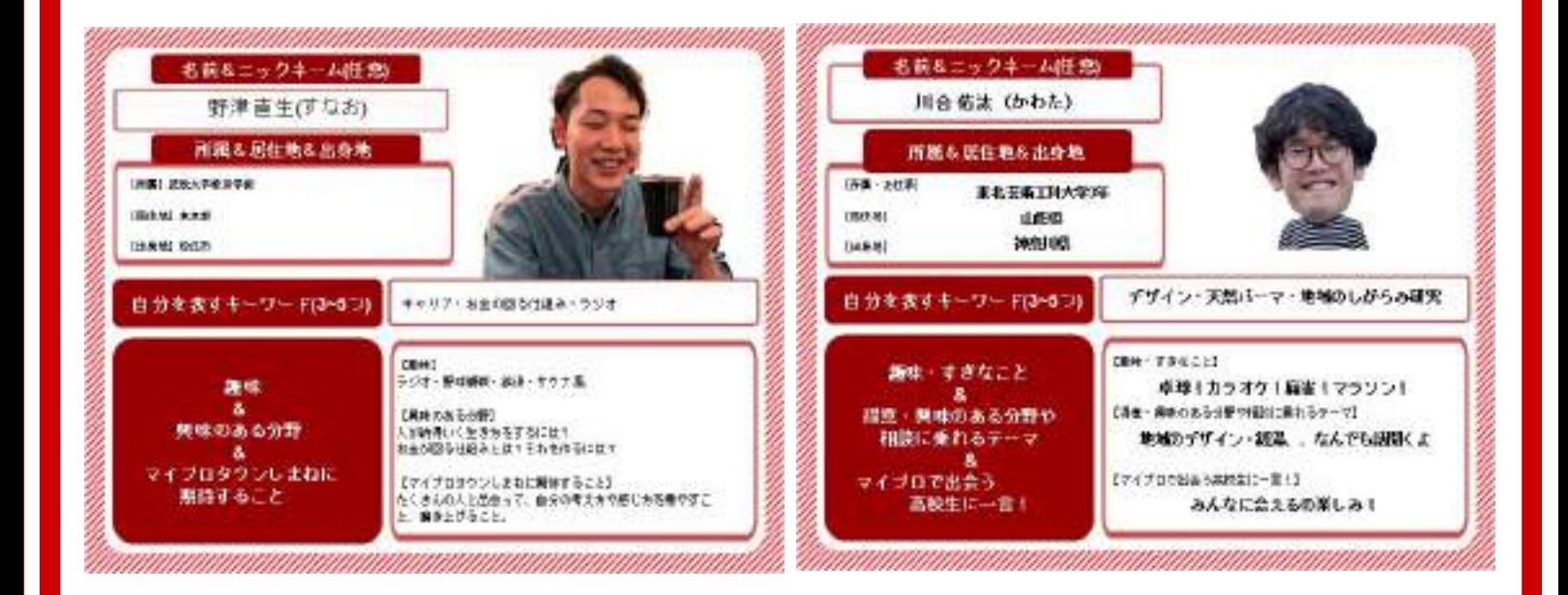

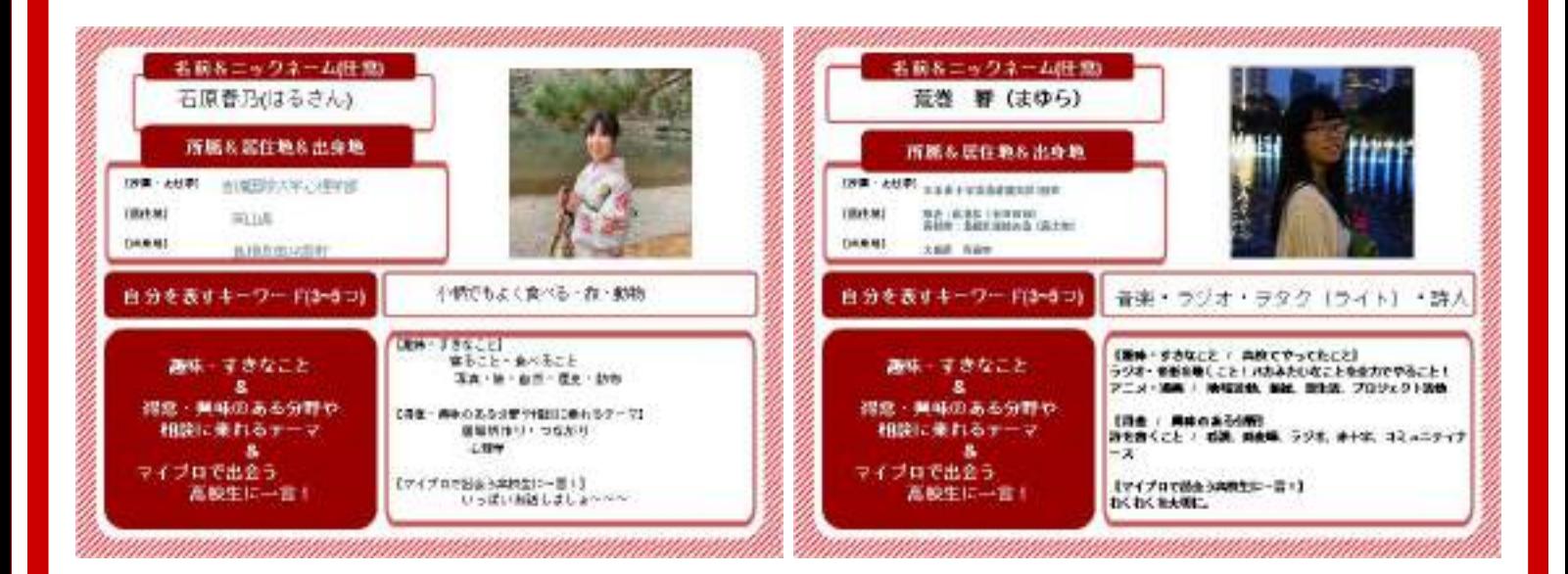

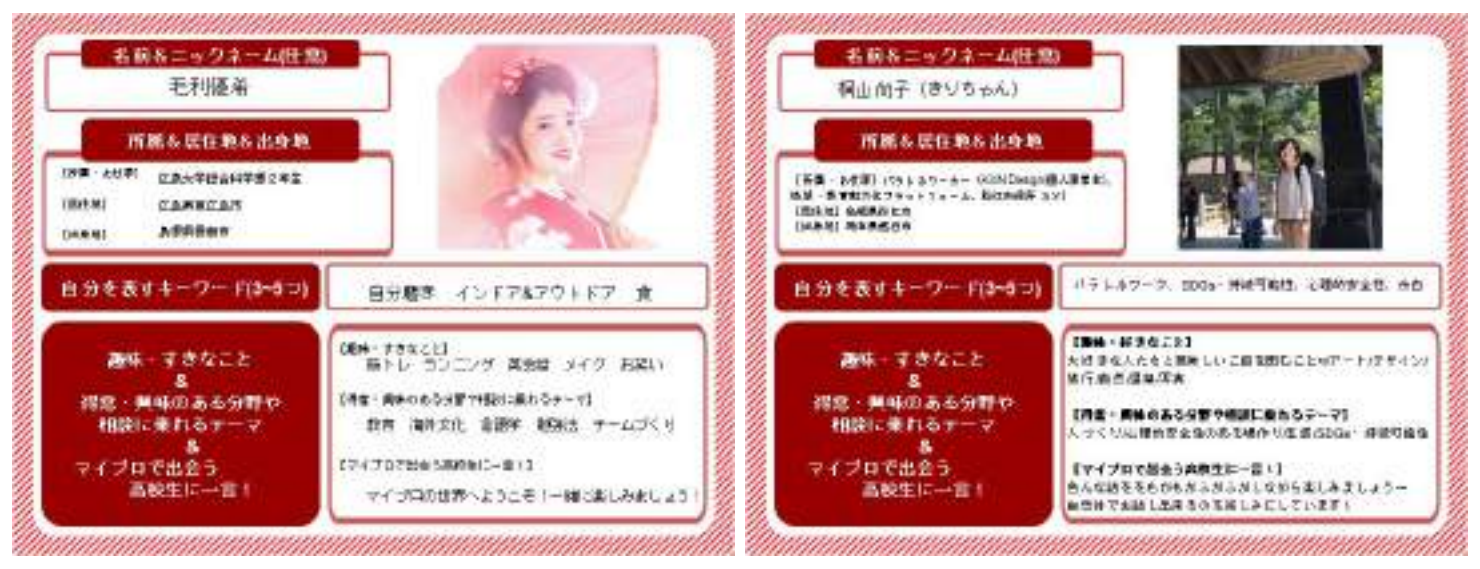

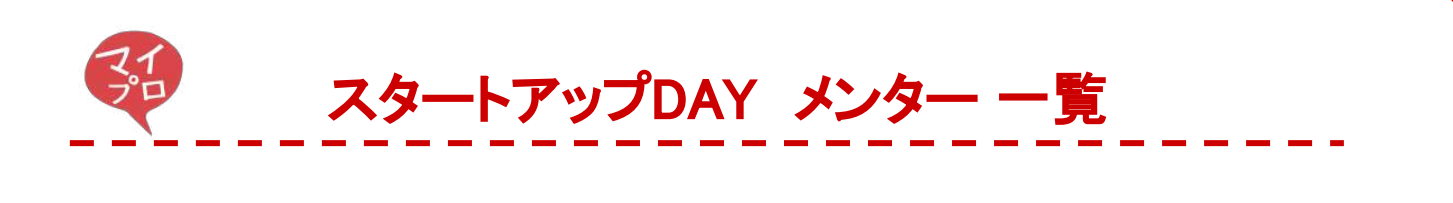

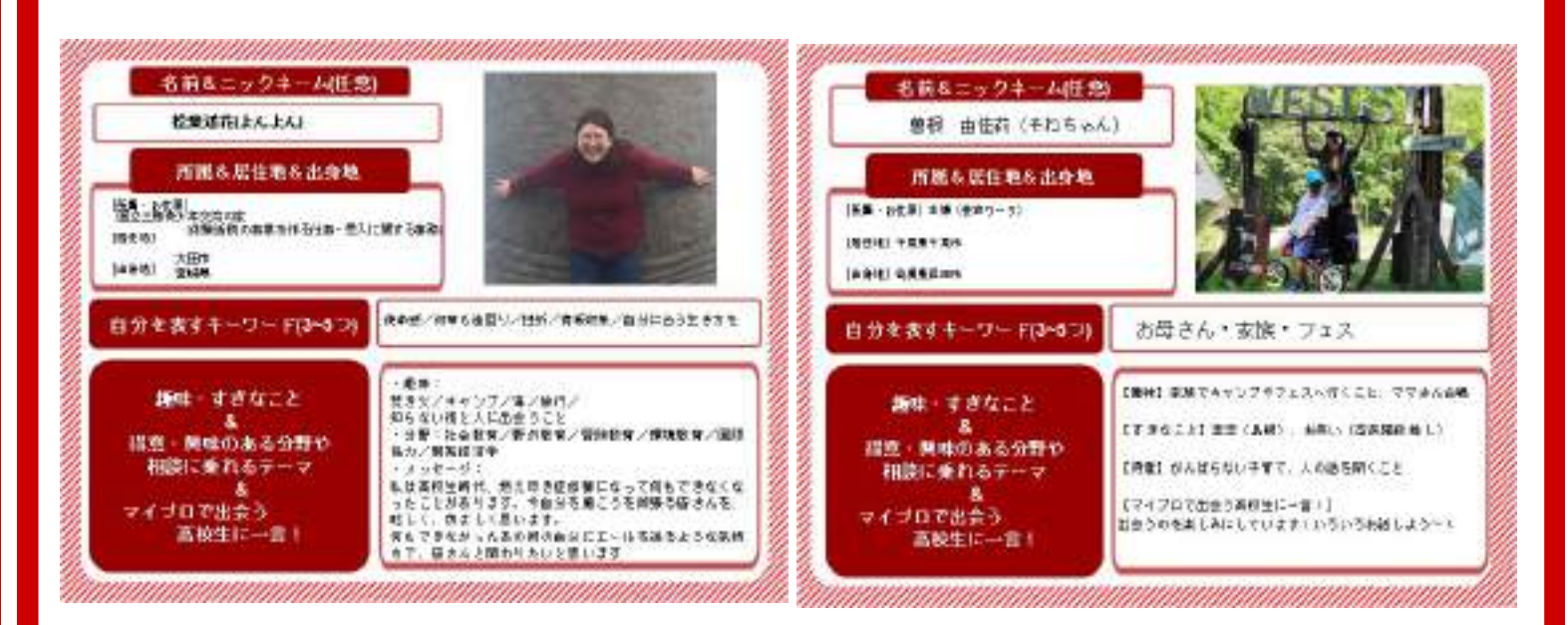

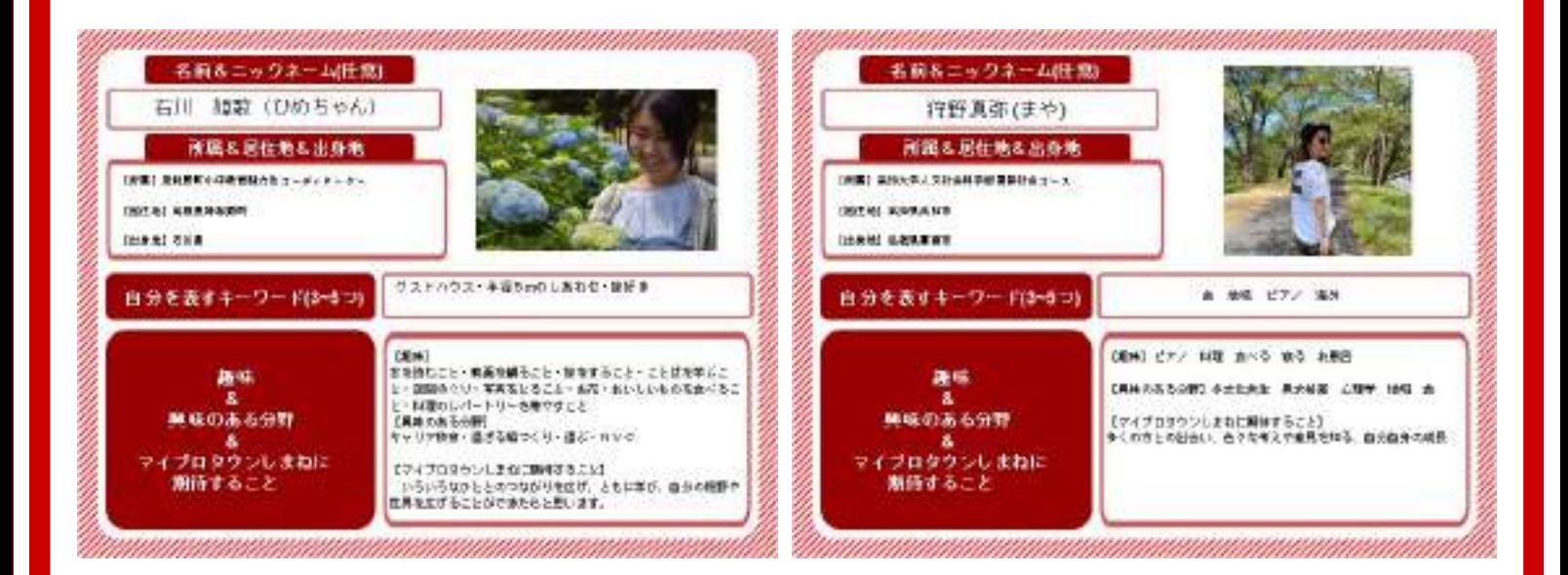

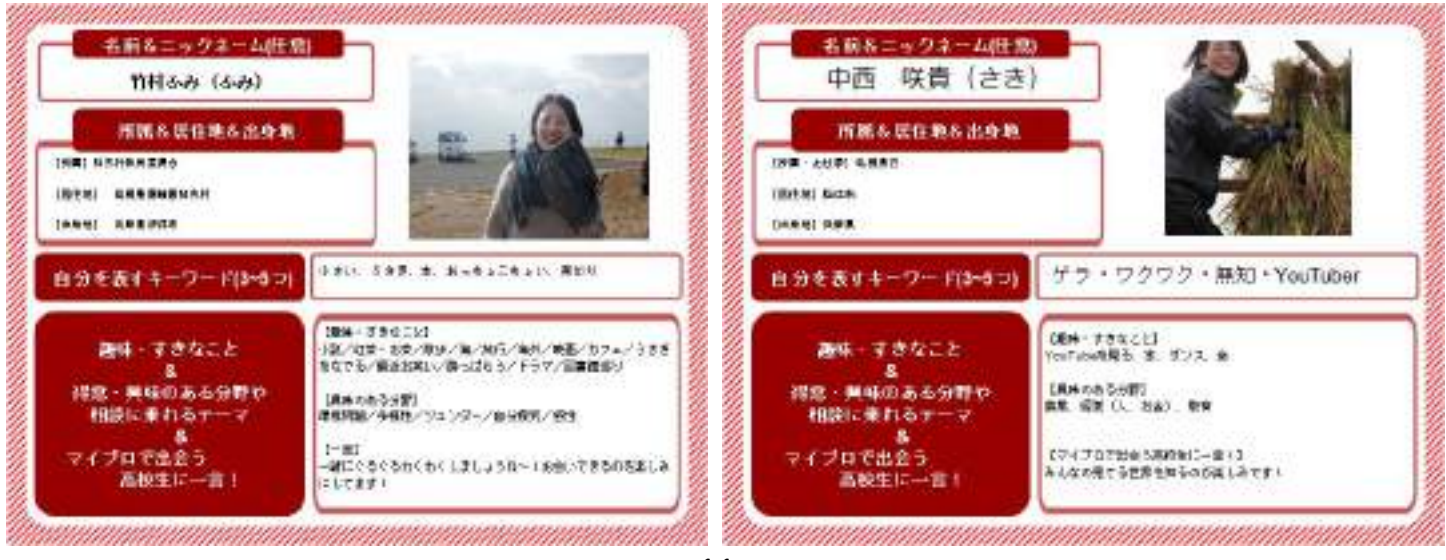

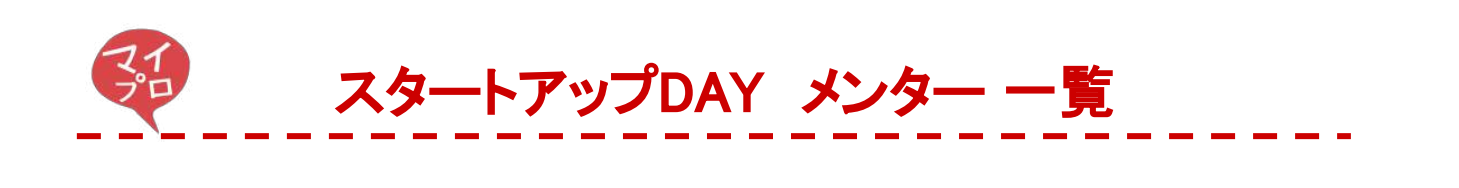

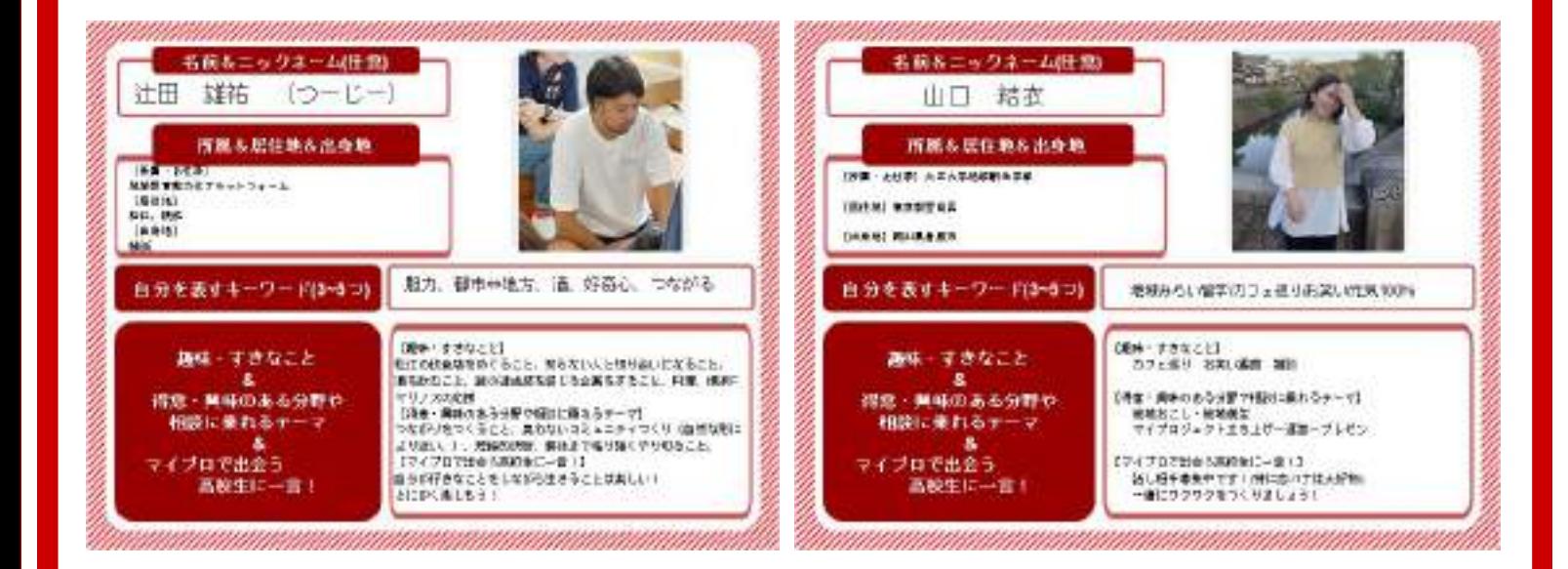

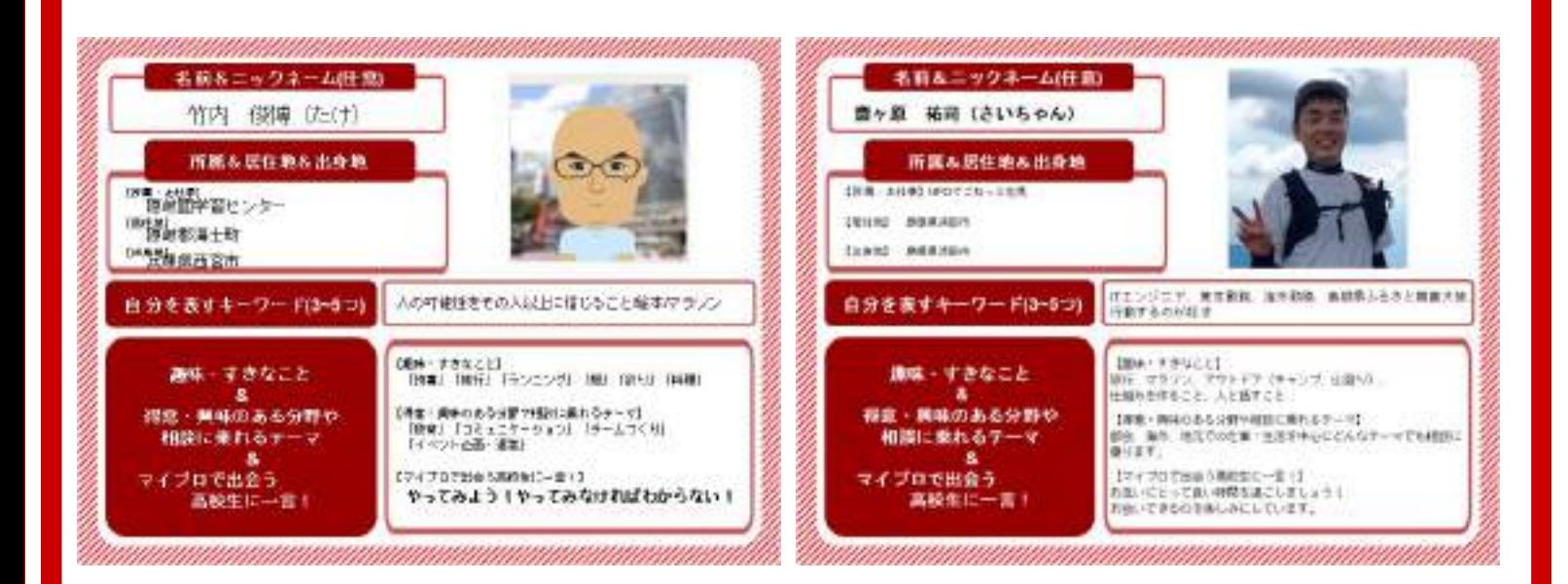

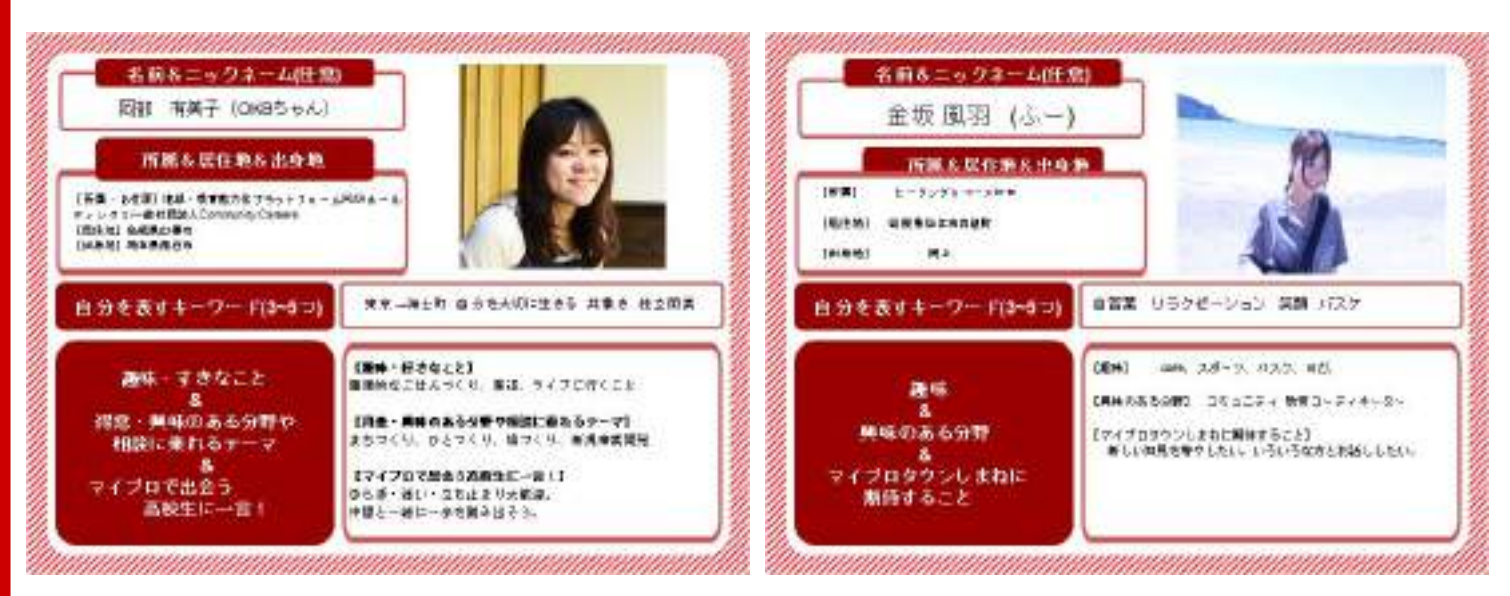

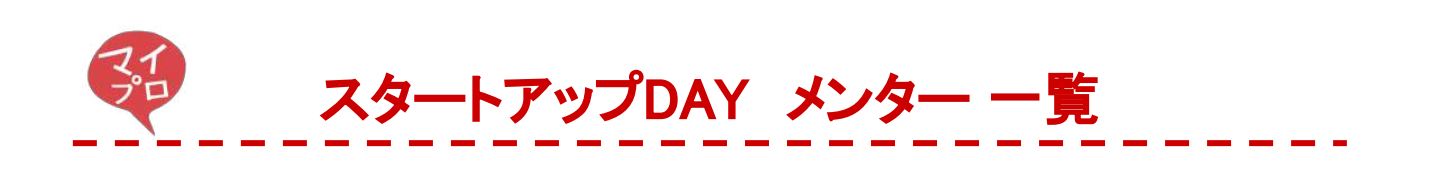

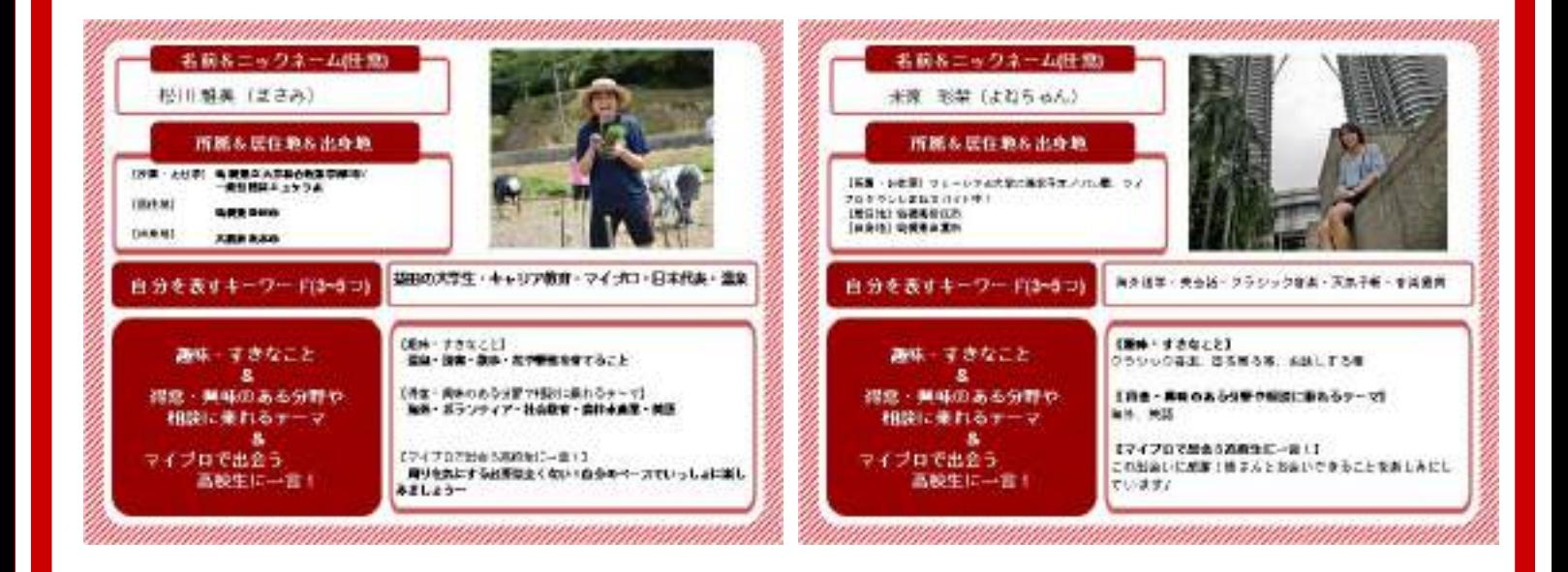

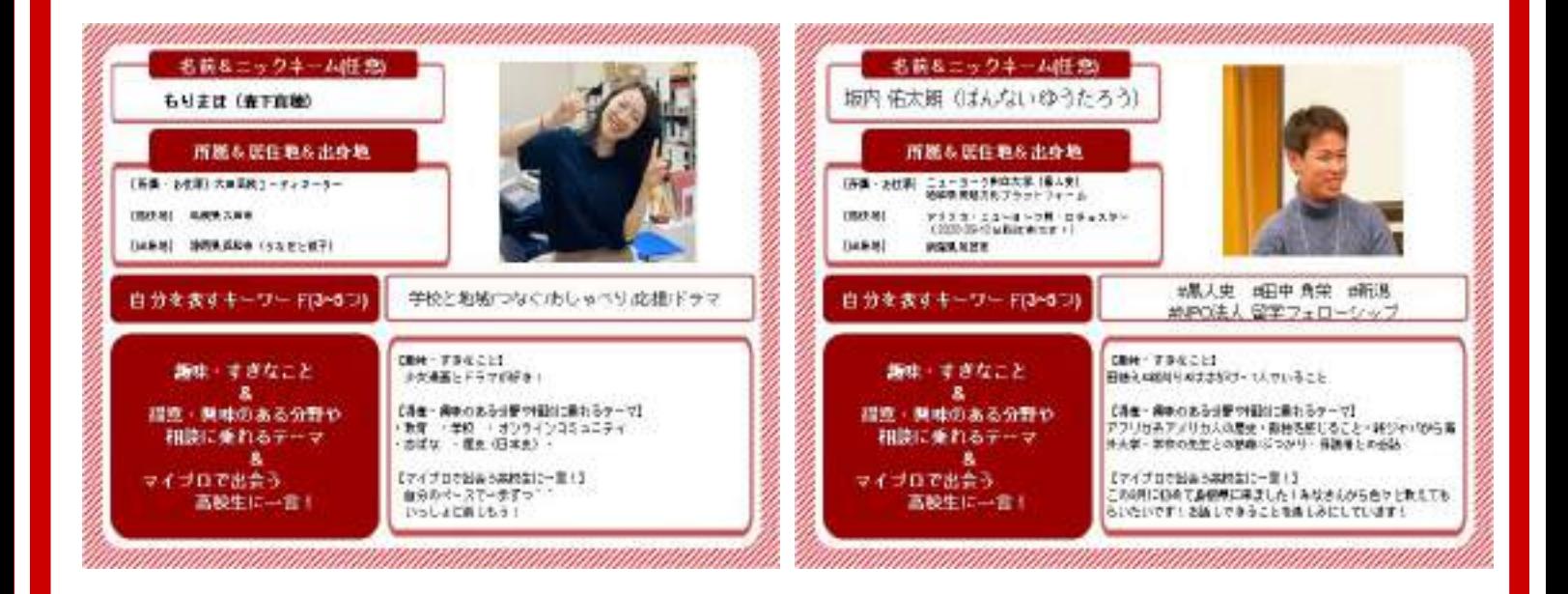

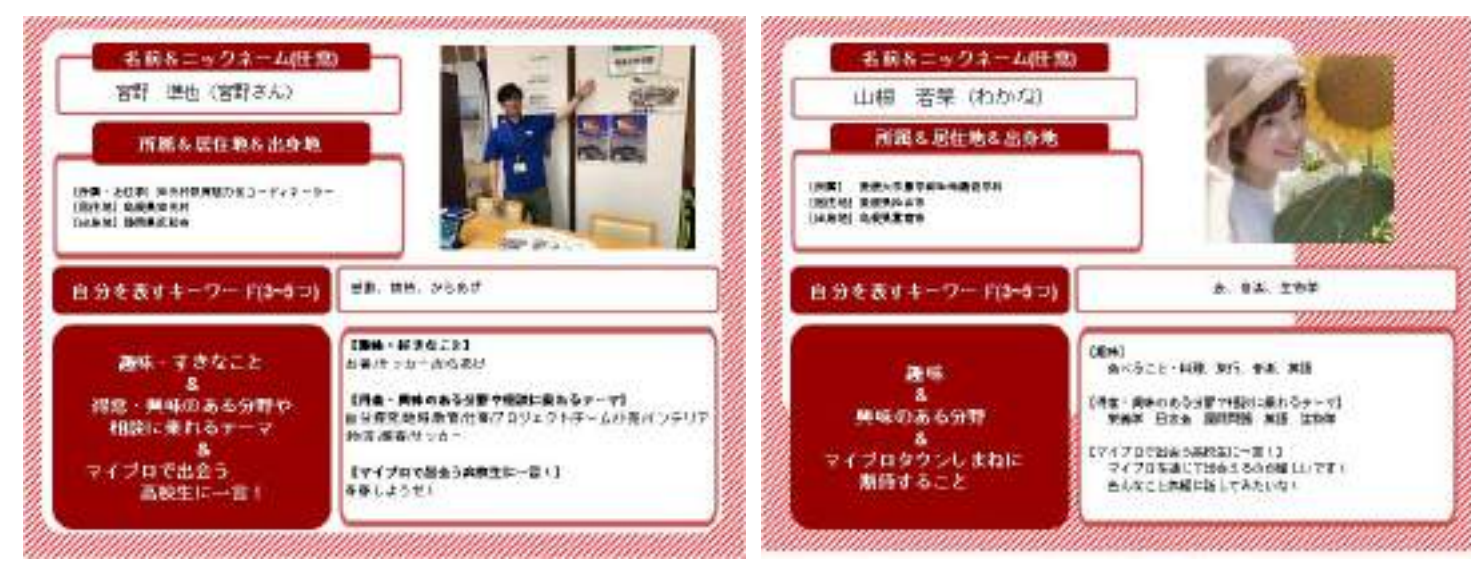

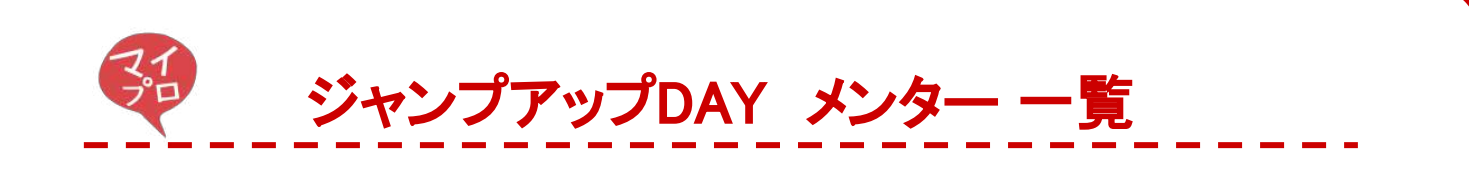

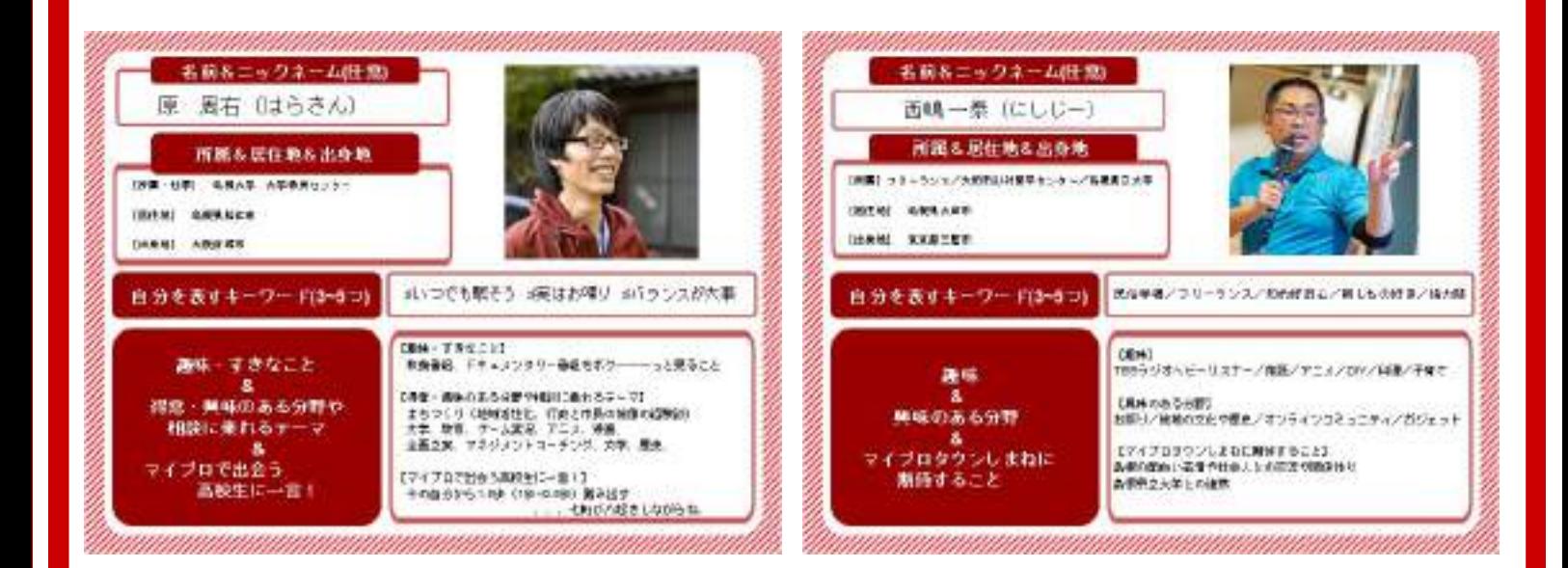

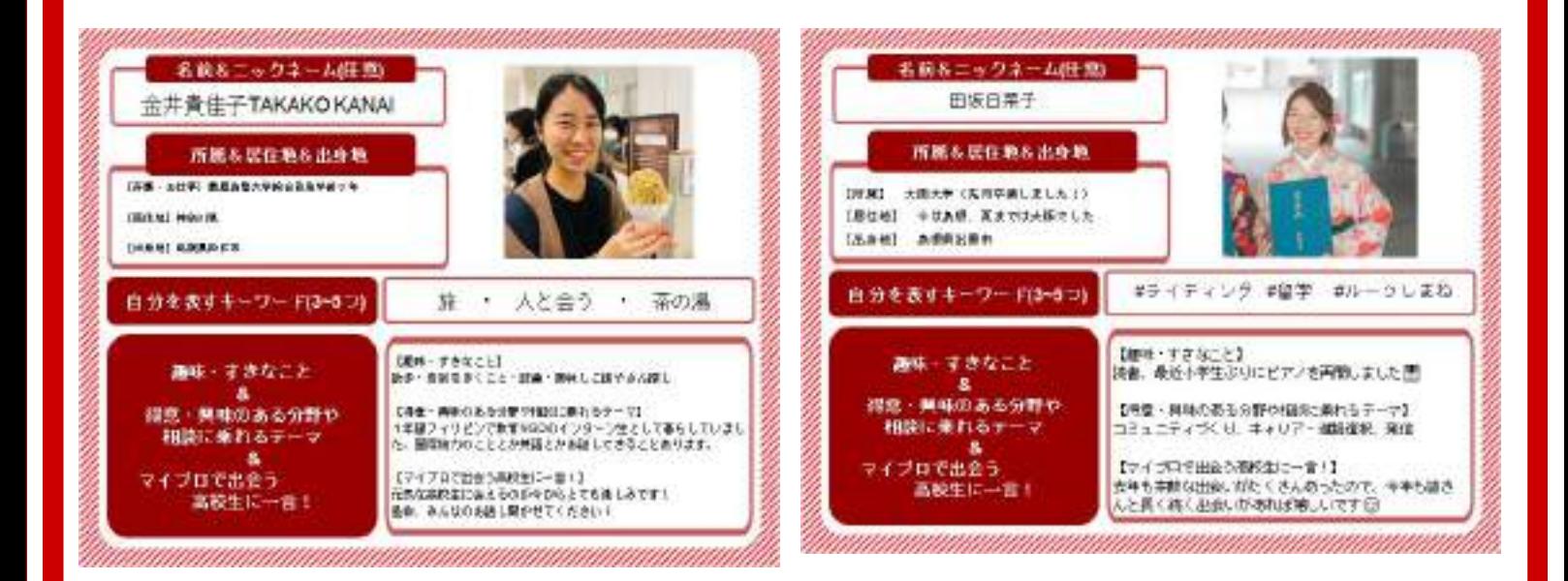

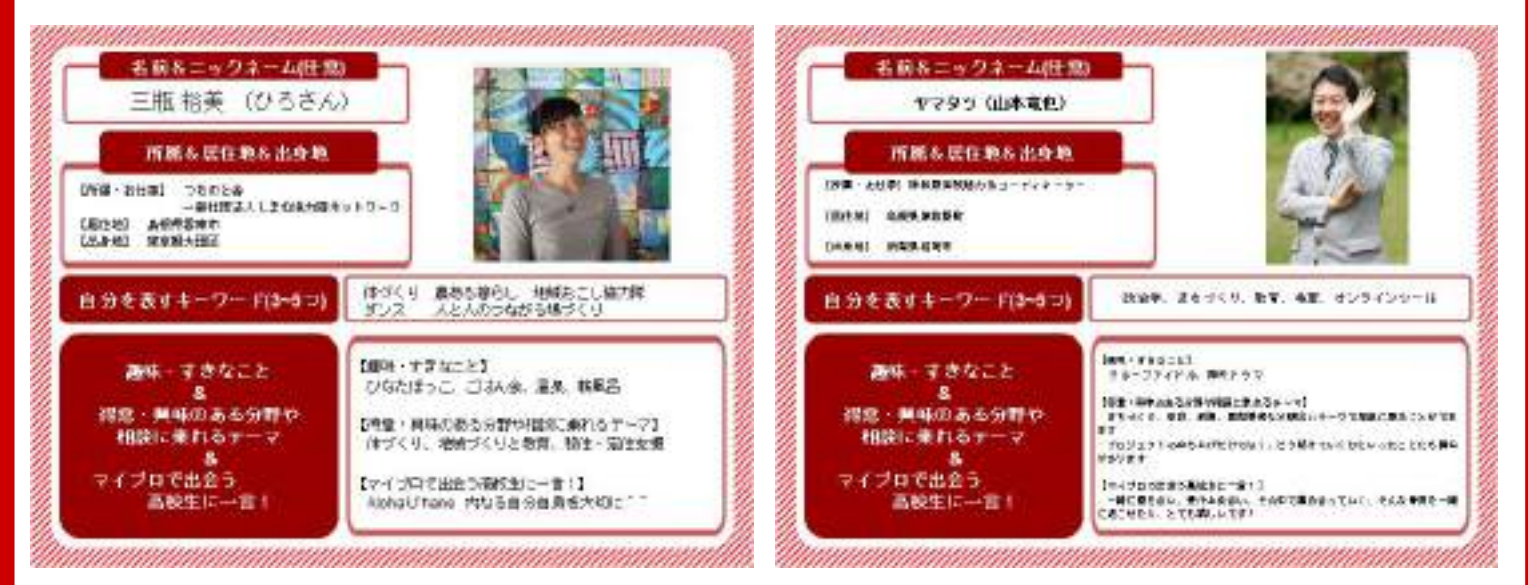

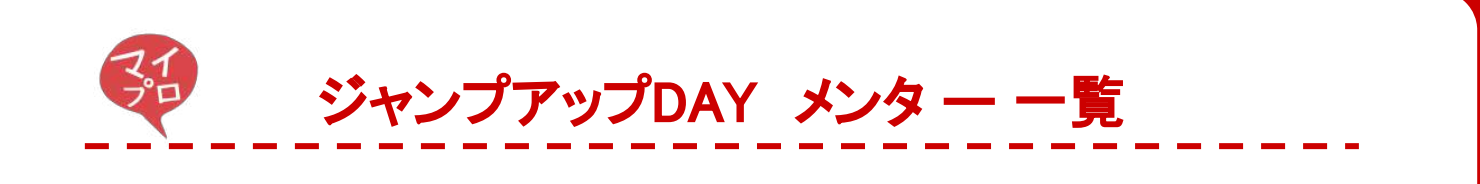

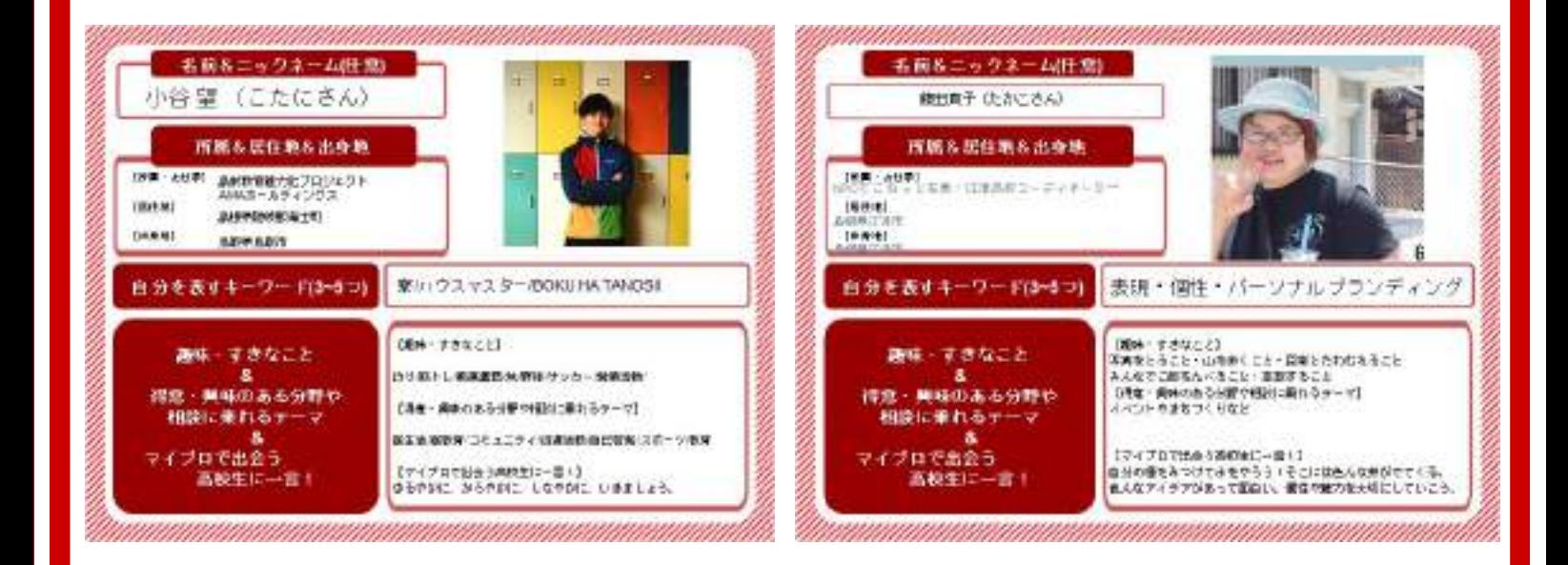

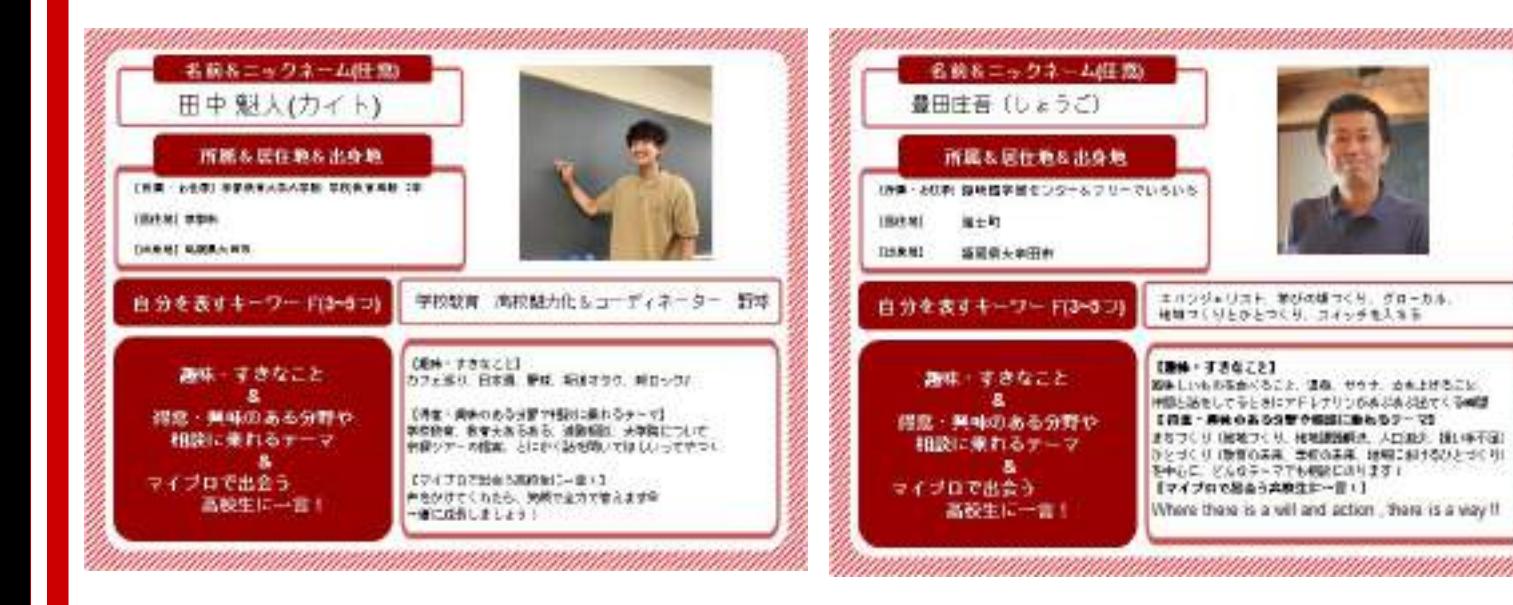

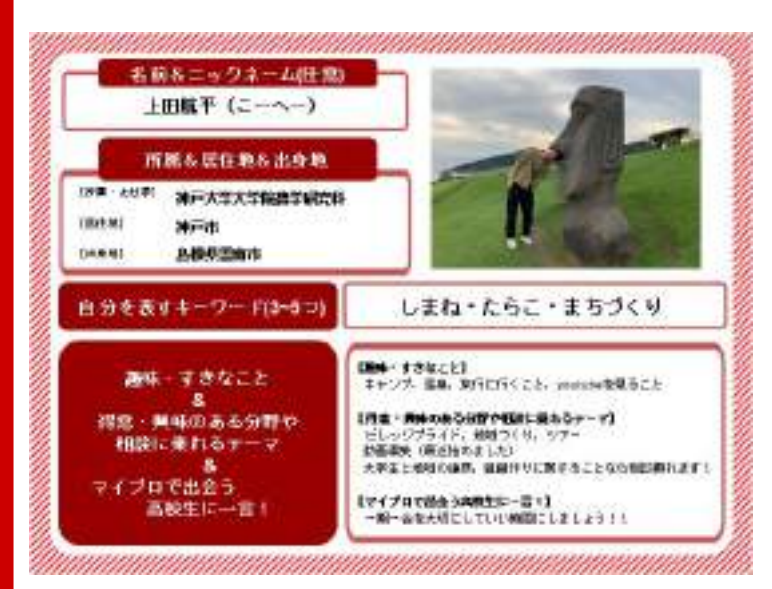

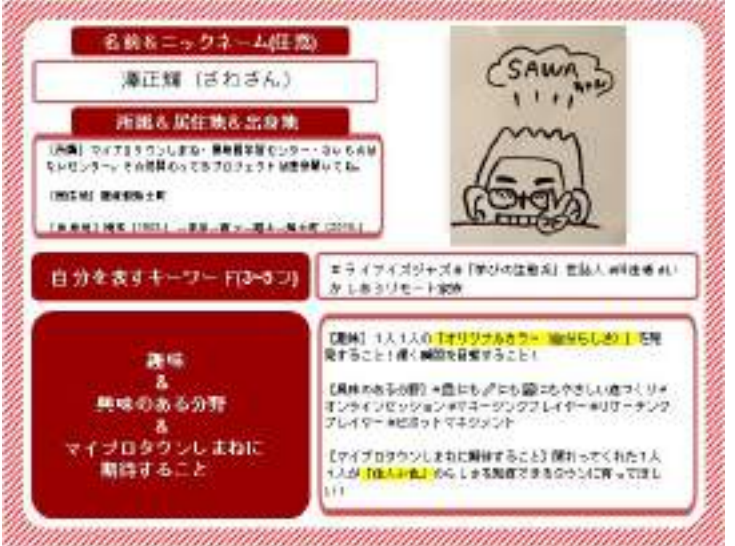

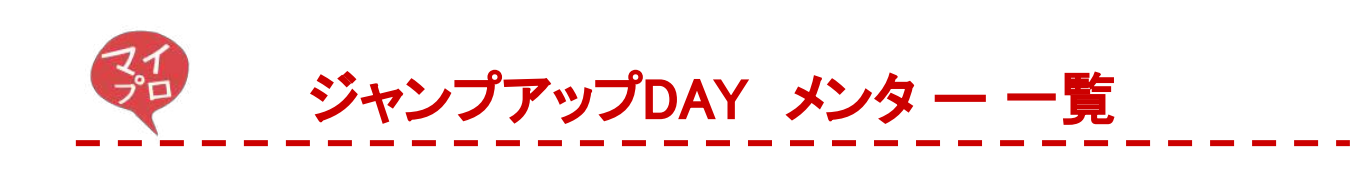

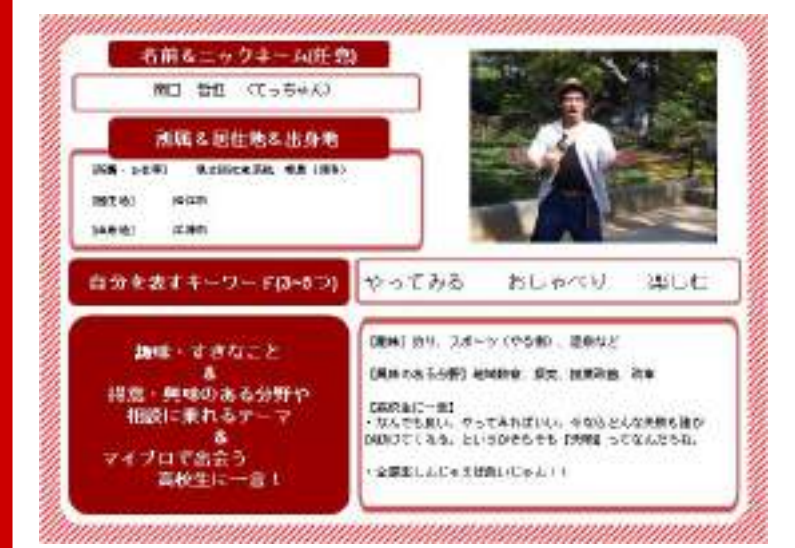

## システム サポーター 一覧

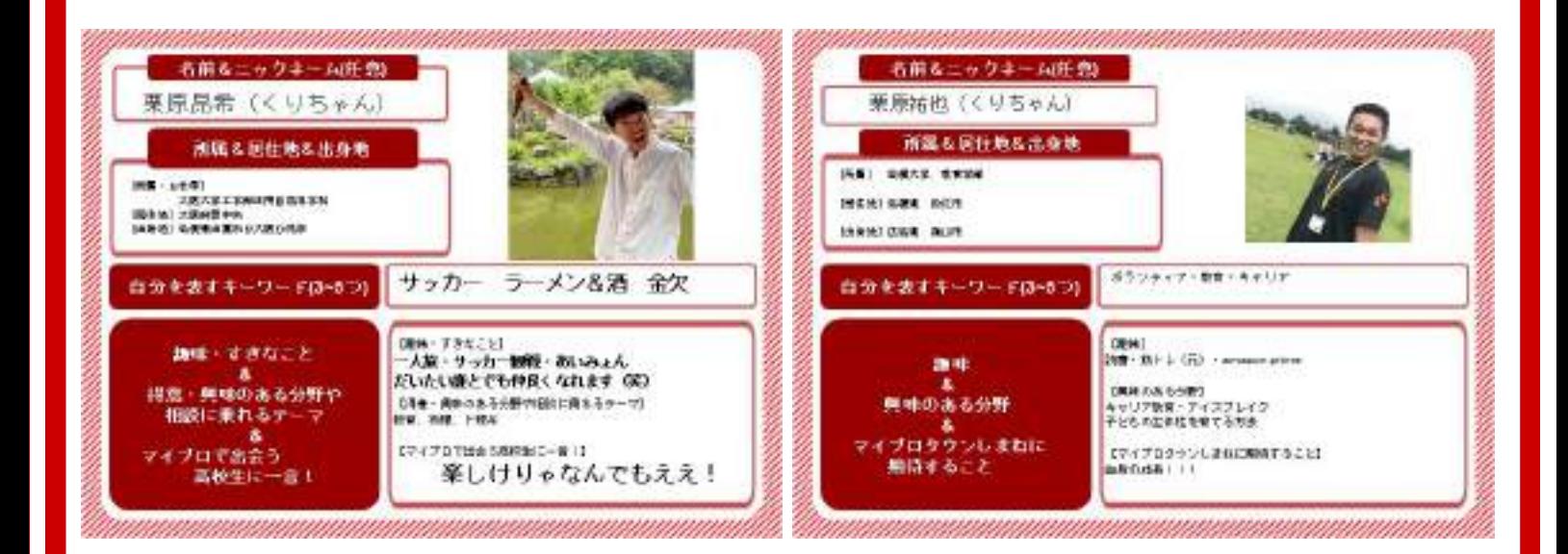

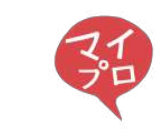

## Zoom接続先

## <当日の接続先> 当日䛿**zoom**というシステムを使って、接続をします。 (zoomが初めての方は次のページからの接続方法を確認してください。)

## スタートアップコース

## **●10**日 **12**時**45**分~**17**時半(開始**15**分前から接続ができます)

<https://us02web.zoom.us/j/83376619880?pwd=ZVRxVmJGU0psejhMd0lpNXBLZkQwdz09> ミーティングID:83376619880 パスコード:797074

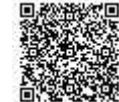

## **●11**日 **12**時**45**分~**17**時半(開始**15**分前から接続ができます)

<https://us02web.zoom.us/j/83881060757?pwd=Wjh3Y0NoaDJNYjZmckVIbldTVnJtQT09>

ミーティングID:83881060757 パスコード:962480

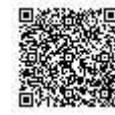

## ジャンプアップコース

**●10**日 **12**時**45**分~**17**時半(開始**15**分前から接続ができます)

<https://us02web.zoom.us/j/88103277527?pwd=RUtkaU9tVk9JVWMrVStJTDNreUVlUT09>

ミーティングID:88103277527 パスコード:240093

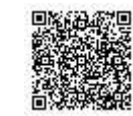

## **●11**日 **12**時**45**分~**17**時半(開始**15**分前から接続ができます)

[https://us02web.zoom.us/j/82347026863?pwd=T0gyVDY4dENkVFRXai9pa1BWMUtCQT09](https://us02web.zoom.us/j/82347026863?pwd=T0gyVDY4dENkVFRXai9pa1BWMUtCQT0)

ミーティングID:82347026863 パスコード:144377

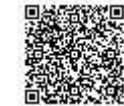

## 共通/事前接続テスト

9日16時~18時(好きなタイミングでアクセスをしてください) <https://us02web.zoom.us/j/85828011438?pwd=Mm95N2FYMEIzQVE4ZEQvSyt6T01FQT09>

ミーティングID: 85828011438

パスコード: 604943

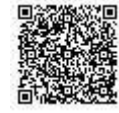

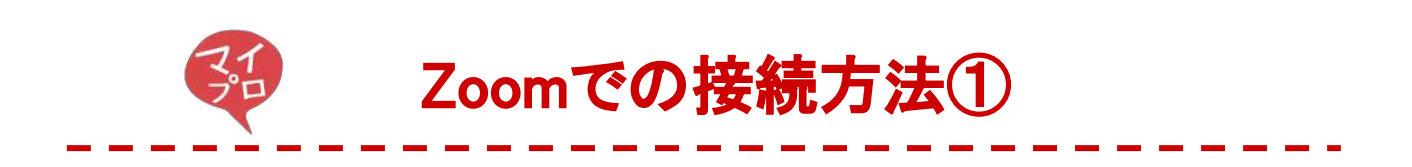

## <Zoomって何?>

今、世界で最も使われているオンライン会議システムです。操作も簡単なので、オンラインの イベント参加が初めての人も落ち着いてやれば大丈夫です!

## <参加の前に>

 Zoom䛾アプリケーションをパソコンやタブレット、スマートフォーンにダウンロードした上で、イ ンストールする必要があります。

[パソコンの場合]

[①https://zoom.us/download](https://zoom.us/download) へアクセスしてください。 ②以下の写真の〇印を押して、ダウンロードしてください。

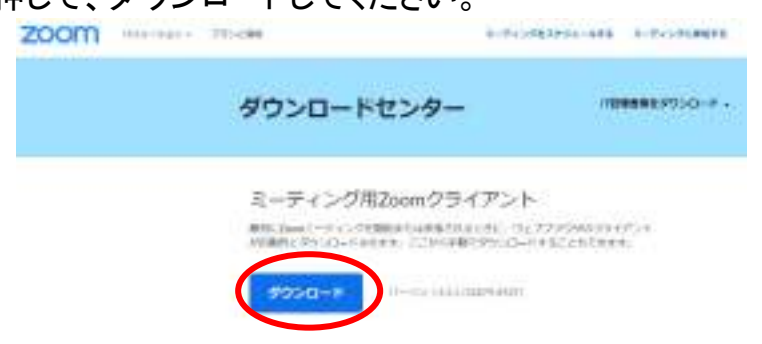

③ダウンロードしたファイルを押して、画面に出てくる指示に従って、インストールしてください。

[タブレット、スマートフォンの場合]

(1)他のアプリと同じように、アプリをダウンロードする所へ行ってください! ②その所で、「Zoom」と打ち込んで、一番上に出てくるアプリをダウンロード!Apple製品の場合 は、以下の名前ですが、他の場合も一番上に出てきたアプリです。

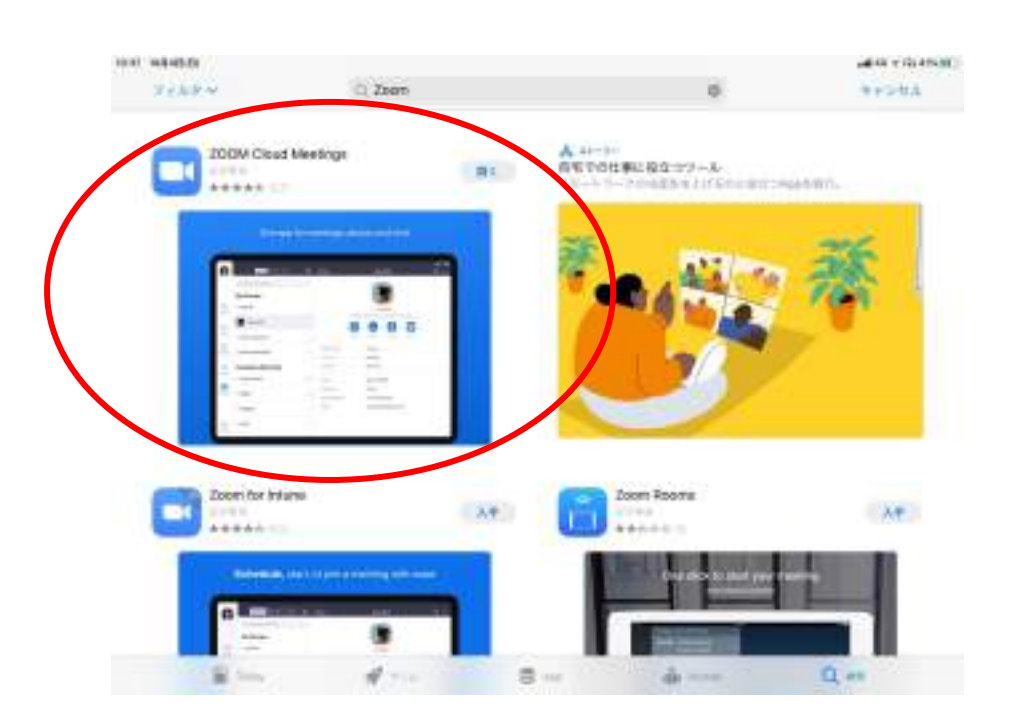

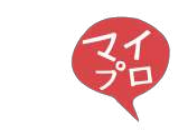

## Zoomでの接続方法2

## <参加の仕方>

[パソコンの場合] ①当日参加の前に、事前に送られてきたメールを確認しましょう!

②事前メールの中に載っている、参加するコースのURLをクリックするか入力してください!!

3以下の画面が出てくるので、「Zoom meetingを開く」を押してください。

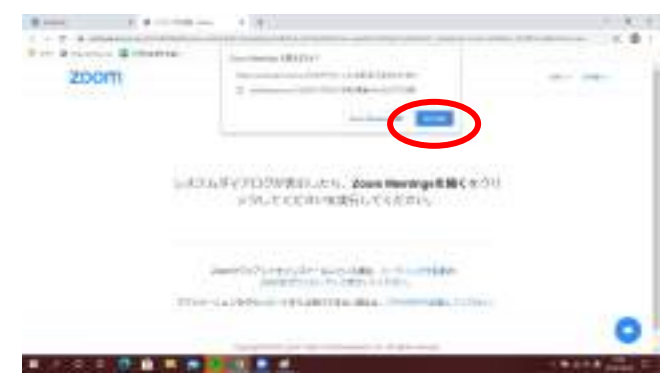

(4)次の画面で、名前を入力した上で、「ミーティングへ参加する」をクリック!

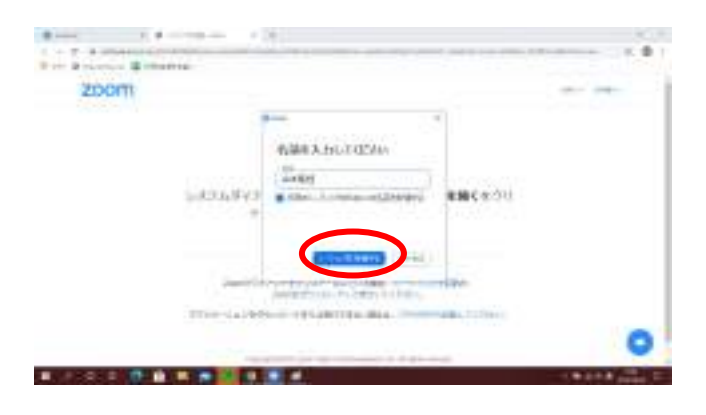

⑤その次の画面で、パスワードを入力して下さい。

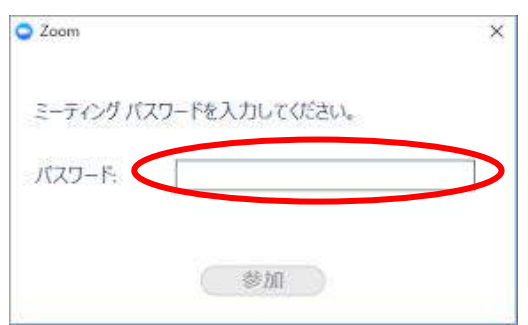

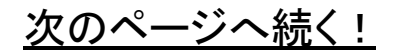

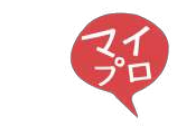

## Zoomでの接続方法3

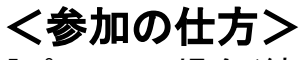

[パソコンの場合(続き)]

⑥「コンピューターでオーディオに参加」を押してください。

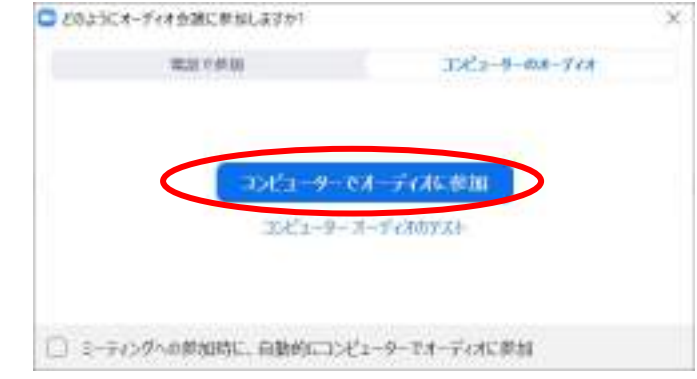

(7)少し待たないといけないかもしれませんが、これで参加できます! もし、音のことやビデオのことで気になったら、左下で操作できます !!

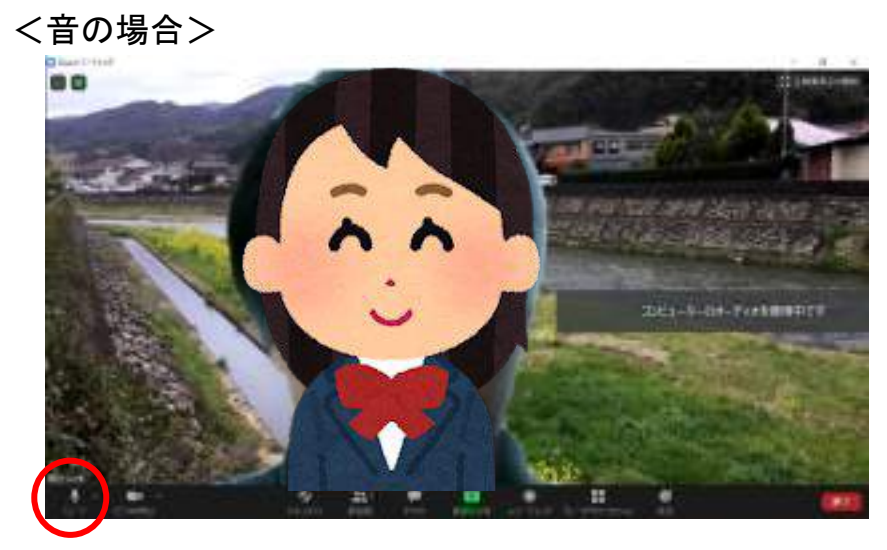

<ビデオ䛾場合>

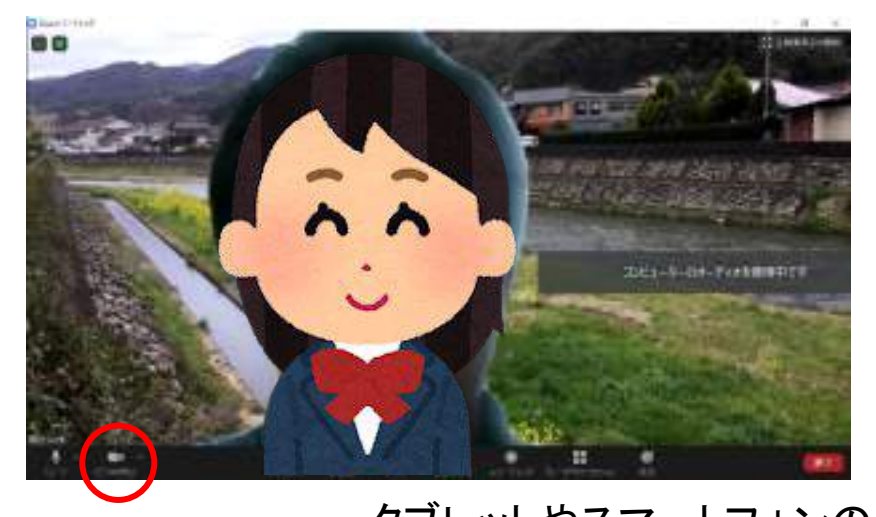

タブレットやスマートフォンの人は、 <u>次のページ以降を見てね!</u>

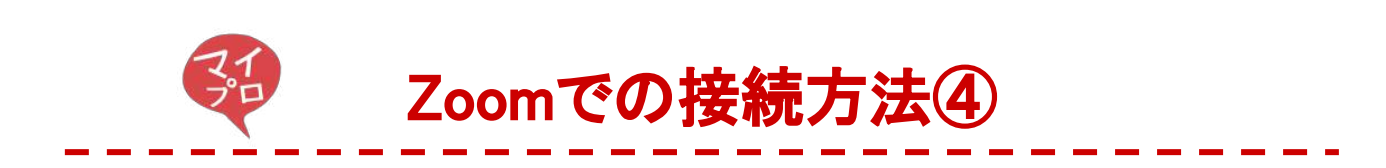

## <参加の仕方>

[タブレットやスマートフォンの場合] 今回紹介する画面は、Apple製品の場合の例となっています。他のメーカーの場合は、違う表 示の仕方をされているかもしれませんが、流れは同じです。 以下の流れで操作をしてみて下さい。

ALC: YES

(1)アプリを起動してください!

②「参加」というところをクリックしてください。

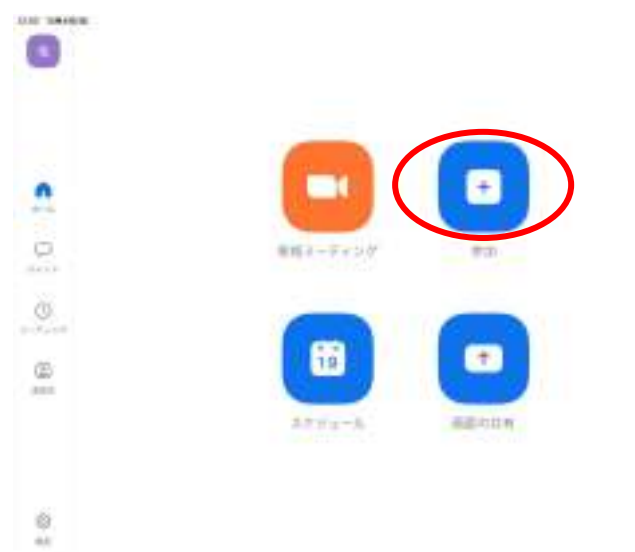

3事前に送られているメールにある11桁の「ミーティングID」と名前を入力して、「参加」のボタン を押してください。

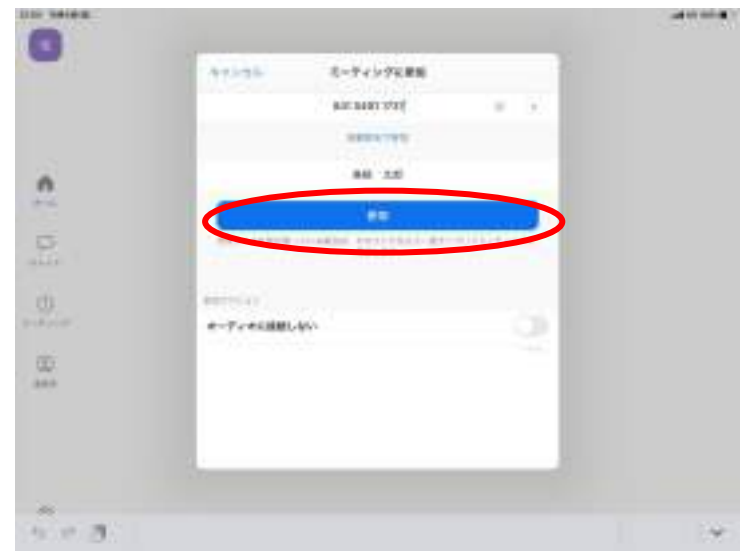

次のページへ続く!

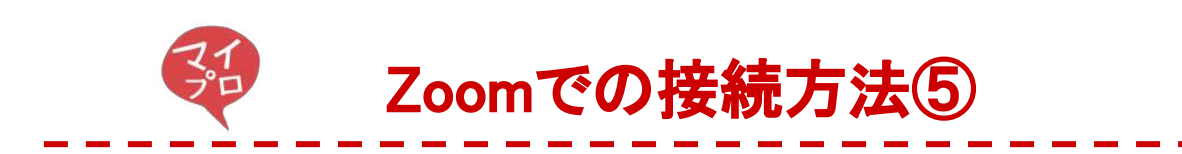

## <参加の仕方>

[タブレットやスマートフォンの場合(続き)] 4以下の画面で、パスコードを入力し、「続行」を押してください。

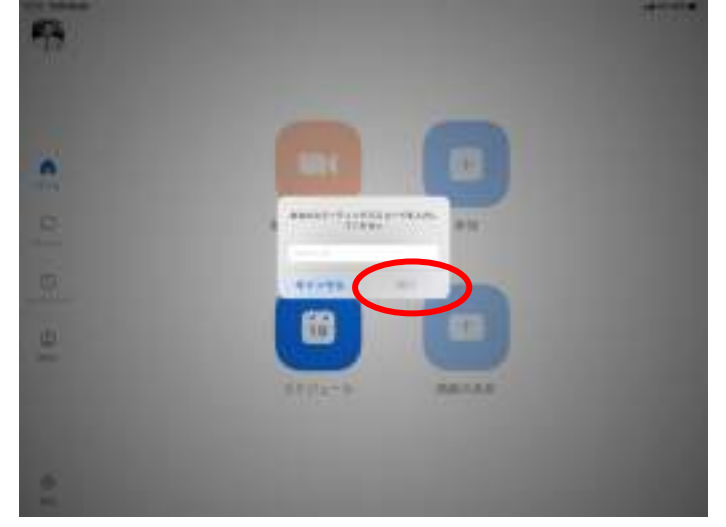

⑤ビデオプレビューという画面が出る䛾で、「ビデオ付きで参加」を押してください。

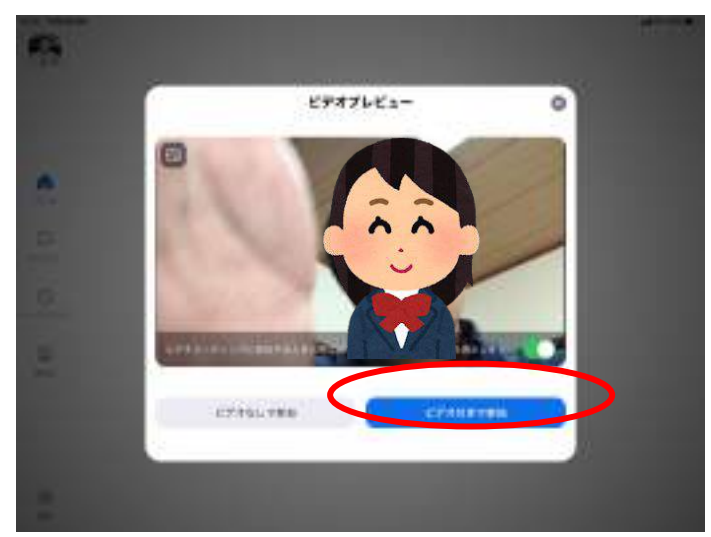

⑥次䛾画面で、「インターネットを使用した通話」を押してください。

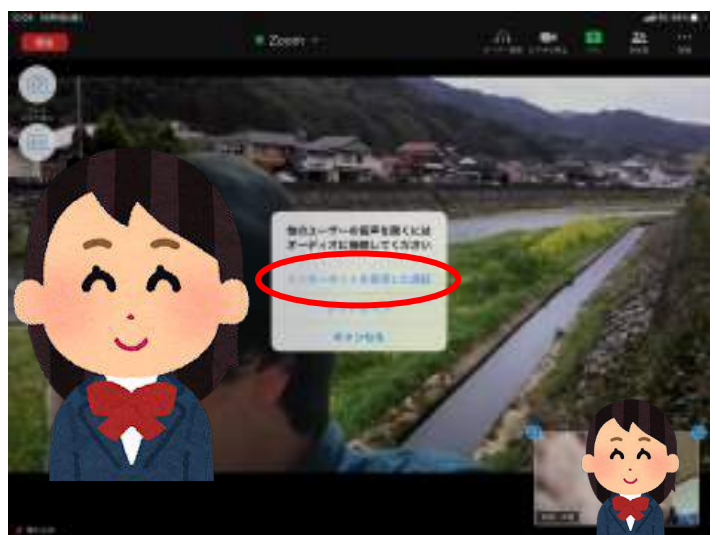

22 次のページへ続く!

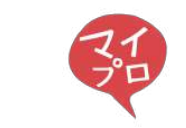

## Zoomでの接続方法6

## く参加の仕方>

[タブレットやスマートフォンの場合(続き)] ⑦以下䛾画面が出て、少し待つ必要がある場合があります。

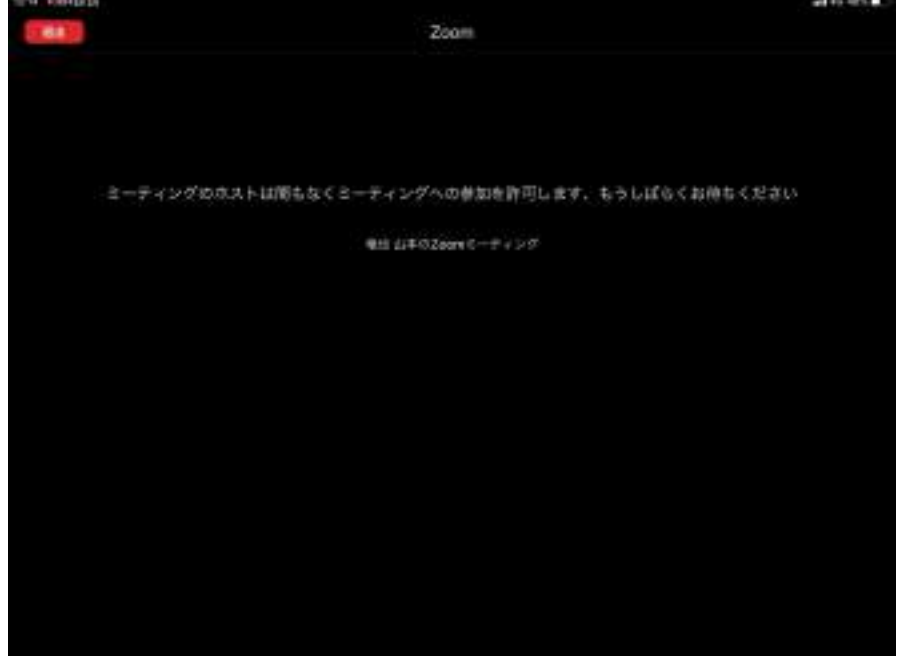

⑧これで参加できます!

もし、音のことやビデオのことで気になったら、右上などにあるボタンから操作が可能で す!!

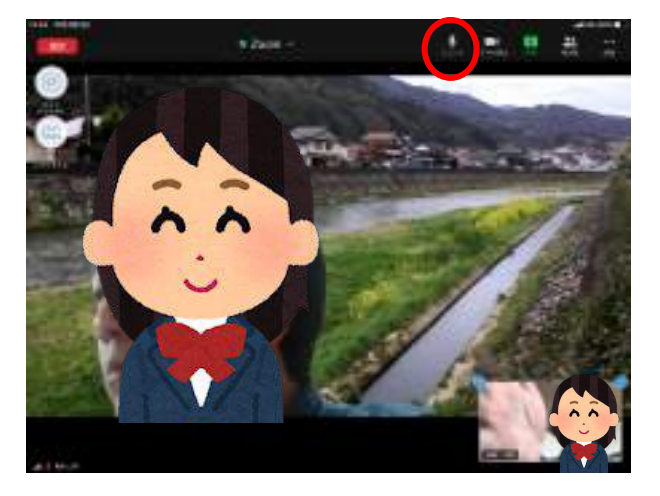

<音䛾場合> <ビデオ䛾場合>

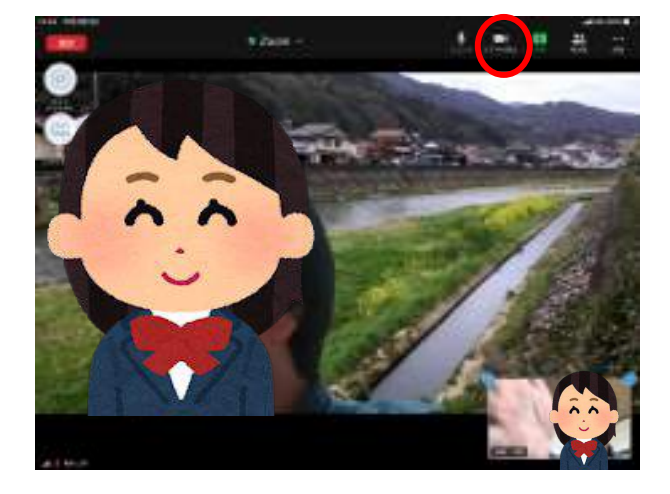

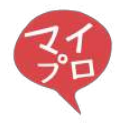

## マイプロタウンしまねへの参加方法

普段出会えない 高校生・大学生・社会人に 出会ってみたい!

マイプロタウンしまねは

 $+$ 's me

自分の"やりたい"

仙形

**MY** 3170 # 1

C1

"なりたい"を見つけられる 進めているプロジェクトの キッカケがたくさんつまった ブラッシュアップをしたい! オンラインのまちです!

何かプロジェクトを はじめてみたい!

> 自分の興味間にが どんなところにあるか 探したい

何か新しい一歩 を踏み出してみたい!

様々な施設が住民を しっかりサポート!

OJFI rzukopaneen **SIXT ANY** 

**RENAMISE AVE** <mark>トッとだって、マイブロの</mark><br>AMの一点を読み出す場所

€

|主催1-乾財団法人地域·教育魅力化フラットフォーム 注目あな生マイプロジェクト島根製機能

[NE] ABROANSS

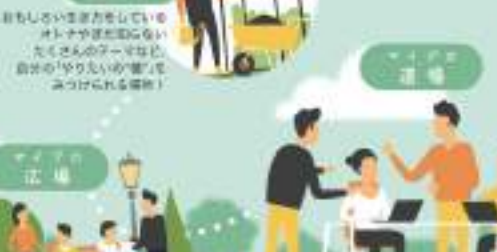

imin ∧∨aaru⊤<br>⊽Toutalioon

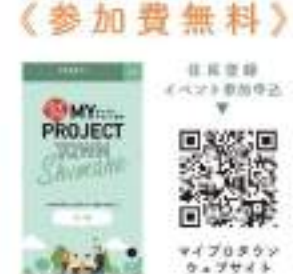

インスタグラム

プロジェクト

 $7670013$ 

セトリ、地行することを追し 実学豊フログラムのことです その当時は会社に広がり、中では、ま 日の高度をボーきに合し、アロジェラ

**NEWSBREAD HERBRIDGE** 

の実践「企業業務キャイブロジェクト アウード、台湾様されています。

まずはウェブサイトにアクセスして<br>オンラインイベントに参加しよう!

,,,,,,,,,,,,,,,,,,,,,,,,,,

es Fas bró 

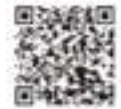

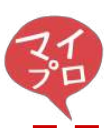

## 学びの祭典"マイプロAWARD"に参加しよう

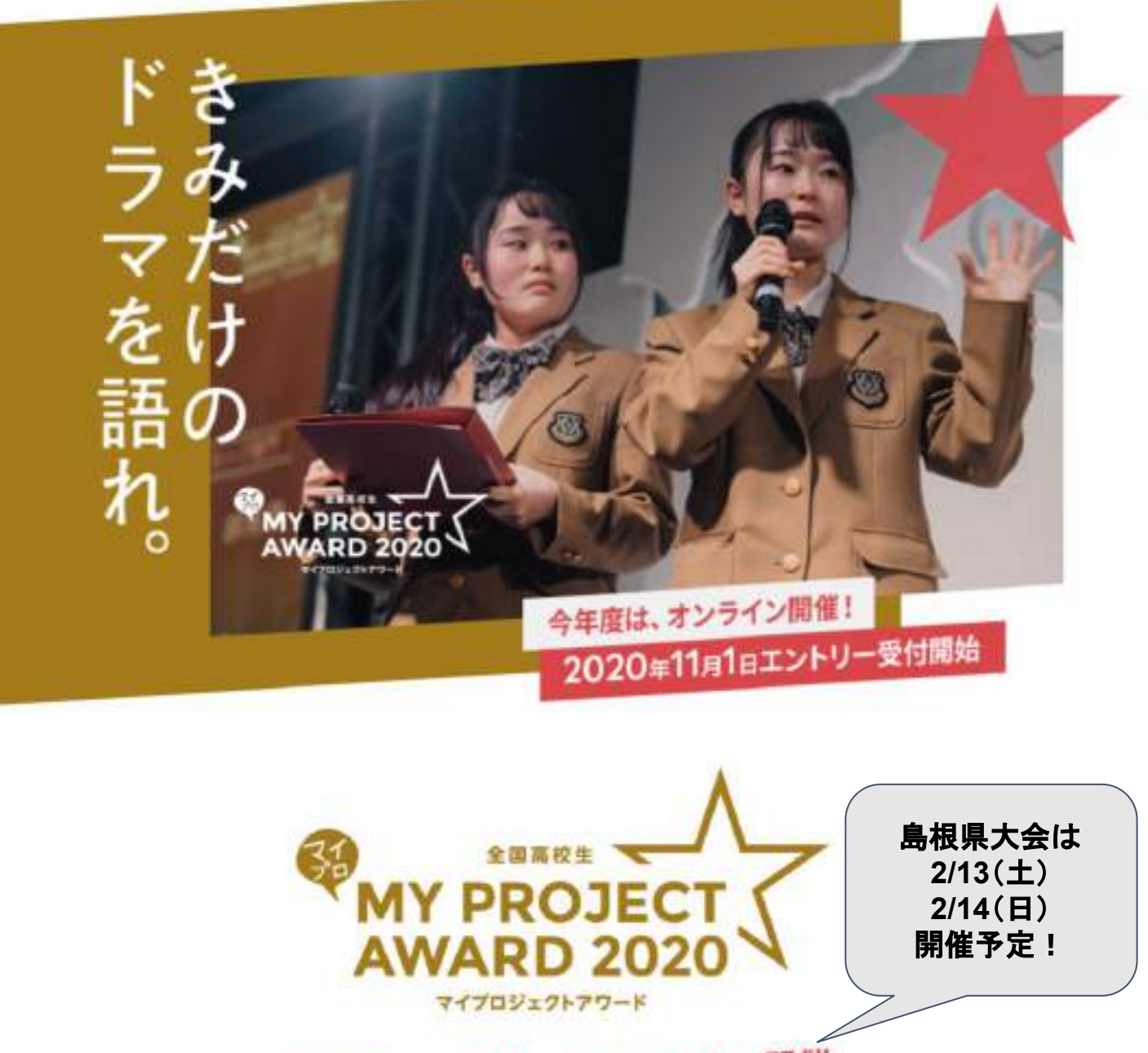

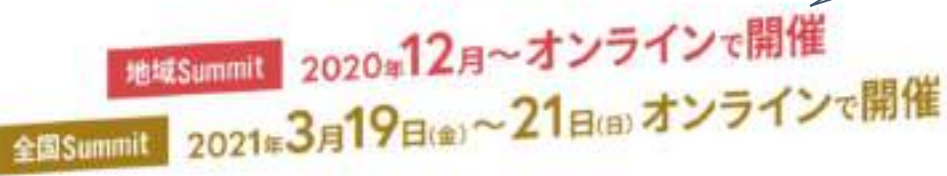

## 3 MHH.3H2111 文部科学大臣賞」授与! 2

主催:全国高校生マイプロジェクト実行委員会 後援: 文部科学省、日本ユネスコ国内委員会(予定)

参加費無料

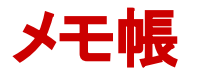

MEMO

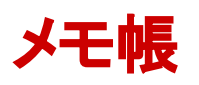

MEMO

主催: 一般財団法人 地域・教育魅力化プラットフォーム (マイプロタウンしまね事務局) 共催: 島根県教育委員会 協力: 公益財団法人 日本財団

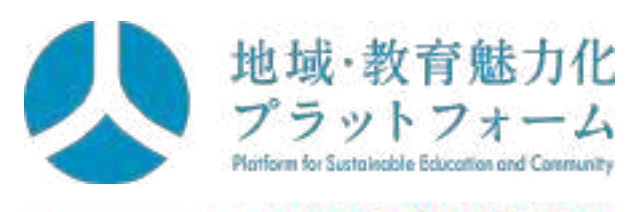

Supported by 2 最高 FOUNDATION

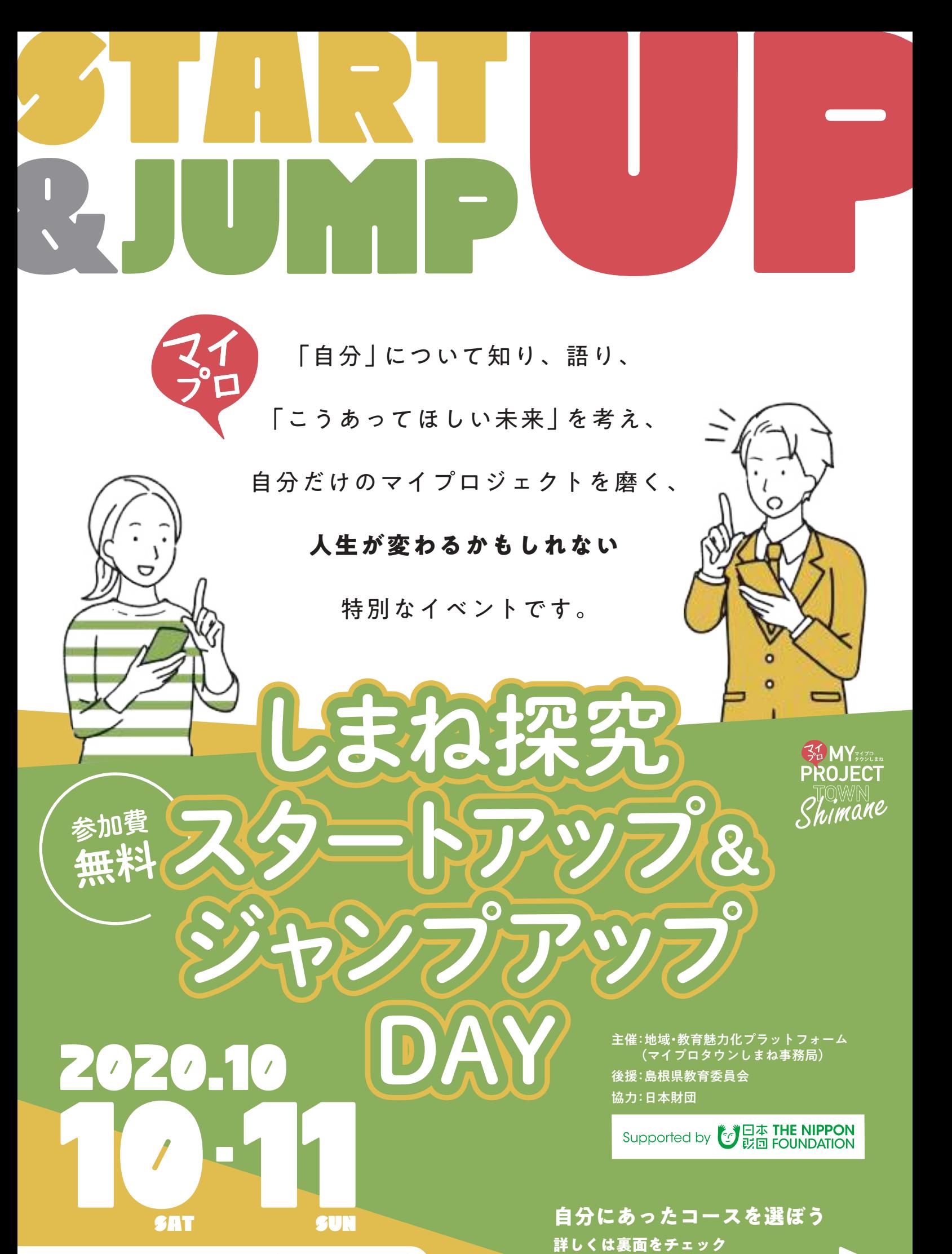

地域・教育魅力化プラットフォーム(マイプロタウンしまね事務局) **問い合わせ先** メール:info@shimane-myprotown.jp TEL.0852-61-8866

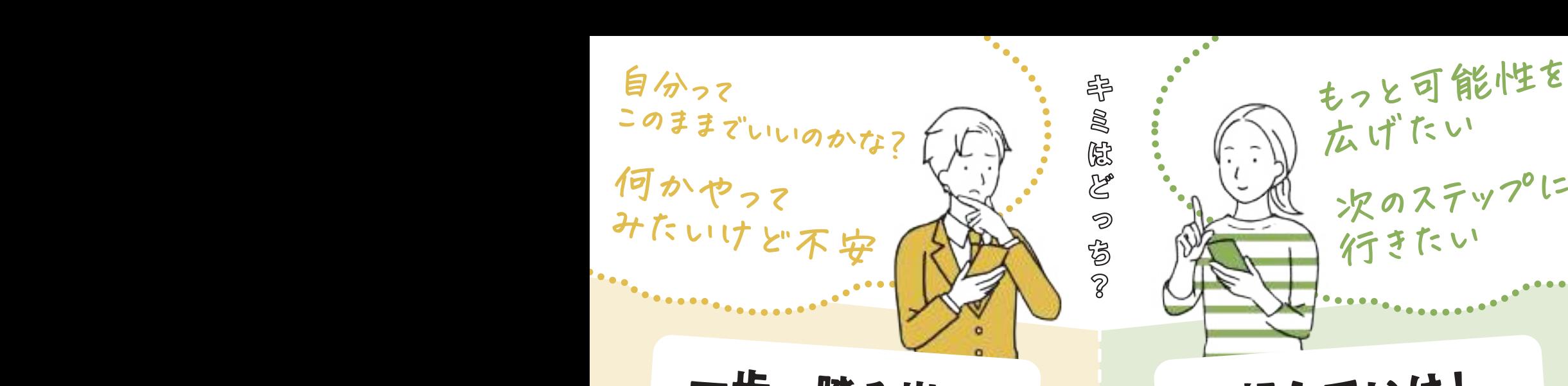

## **一歩、踏み出せ! | 超えていけ!**

スタートアップ コース

- ●今の自分を変えてみたい、 これから何かにチャレンジをしてみたいと思っている ●探究活動やプロジェクト学習をはじめたい、
- もしくははじめたばかりで、もっと考えてみたい
- ●自分のやりたいことと進路とのつながりについて 考えてみたい

## PROGRAM ROGRAM

#### ■1仲間と出会おう

集まった他校の高校生や大学生・社会人の先輩と出会い、お互いを知ろう! 同じ悩みや思った仲間と出会えるかも!

#### 02マイプロジェクトを知ろう

マイプロジェクトとは何か?を先輩の話からまずは知ってみよう! 自分の視野が広がるかも!

#### 03自分について知ろう

自分の過去をふり返り、好きなことや気になることを見つけよう! 自分のすきなところがもっとみつかる機会になるかも!

#### ||4プロジェクトにしてみよう

自分のやりたいことをプロジェクトにして、チャレンジをスタートしよう! この時間が終わった時、ちょっとだけ自分に自信がついているかも!

次のステップに<br>行きたい

もっと可能性を

広げたい

ジャンプアップ コース

- ●すでに取り組んでいる探究活動、プロジェクトがあり、 大学生や社会人と話してみたい
- ●探究活動やプロジェクトについて、 同じ学校以外の高校生と共に考えたり、議論したい
- ●探究活動やプロジェクトを切磋琢磨したり、 高め合う仲間がほしい

#### 01 プロジェクトの先輩の話を聞いてみよう

- 失敗も含めて、マイプロジェクトに取り組んできた先輩の 経験談を聞いてみよう!
- プロジェクトや探究の次が見つかるヒントが得られるかも!

## ■12 自分のマイプロジェクトを

- ジャンプアップさせよう
- 自分の実践しているマイプロジェクトを仲間や先輩、大人に話し、
- ジャンプアップさせよう!
- ワクワクするゴールや未来像が見えたり、応援してくれる大人が できたりするかも!

#### ■13 自分のマイプロの次の一歩を見つけよう 次の一歩を見つけて、宣言をしよう! この時間を経たら、プロジェクトや探究、そして自分が進化しているかも!

10月10日(土)13時~17時 スタートアップコース①/ジャンプアップコース① 10月11日(日)13時~17時 スタートアップコース2/グシャンプアップコース2 ※10日と11日の内容は同内容になります。いずれかに参加をしてください。

## 参加方法:オンライン

※Zoom ミーティングを使用します。申し込み後、参加用の URL をお知らせします。

## 締め切り:10月4日(日)

用意するもの:パソコンまたはスマホとネット環境 申 込:専用メールフォームより右のQRコードを読み込んでください。 https://forms.gle/unSz7YoMtuQmR9J37

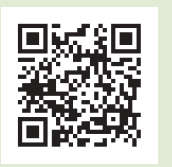

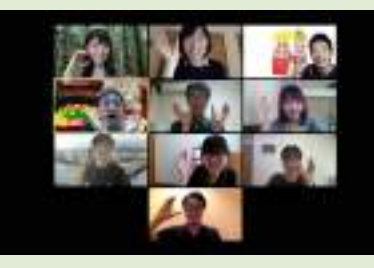

# きみだけのドラマを語れ。

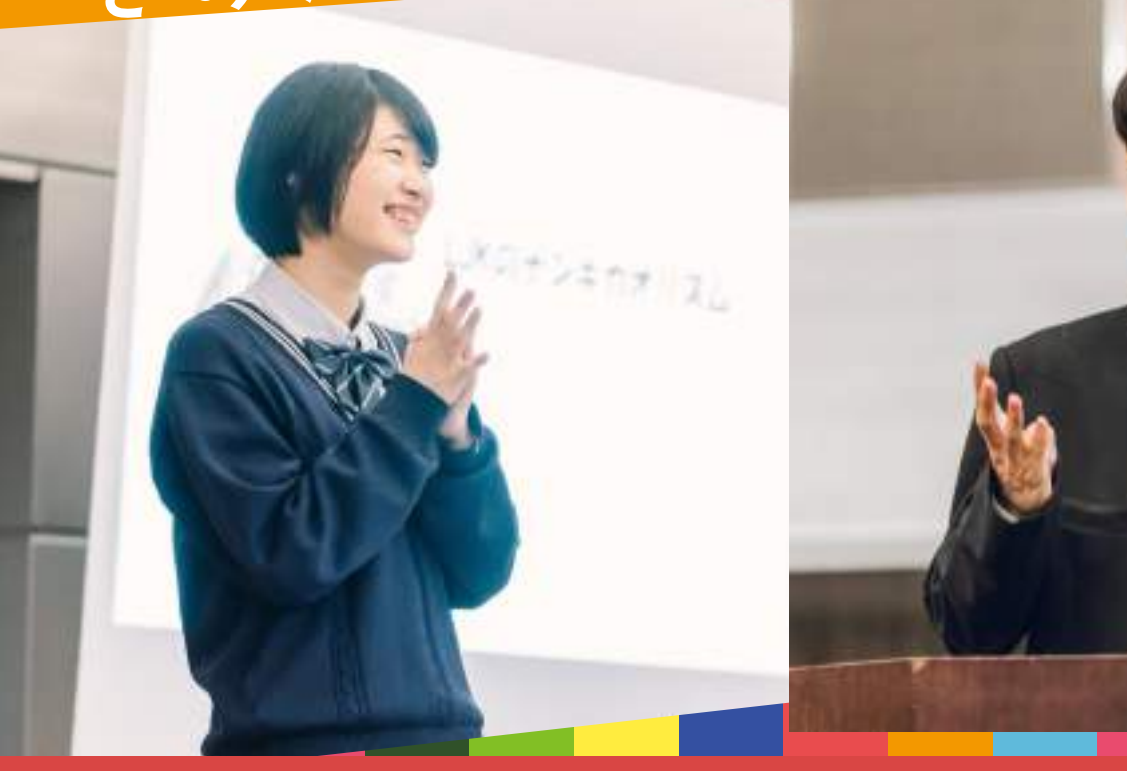

# **しまね探究フェスタ2020**

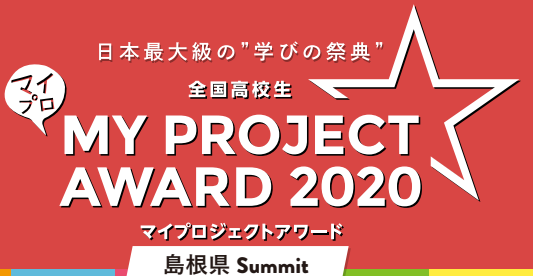

**主催:全国高校生マイプロジェクト島根実行委員会 (一般財団法人地域・教育魅力化プラットフォーム内) 共催:島根県教育委員会 後援:日本ユネスコ国内委員会(予定)、文部科学省 協力:日本財団**

**12/15**(火)

**2020/11/1**(日)~

**昨年度は 2,654 プロジェクト・8,765 名の高校生が参加!全国の高校生が一同に会し学び合う、日本最大級の実践型探究学習アワード**

**エントリー**

**期間**

**開 催**

( 機材無料貸出あり ) 会場:オンライン (機材無料貸出あり) **概 要 日時:2021年2月13(土)**

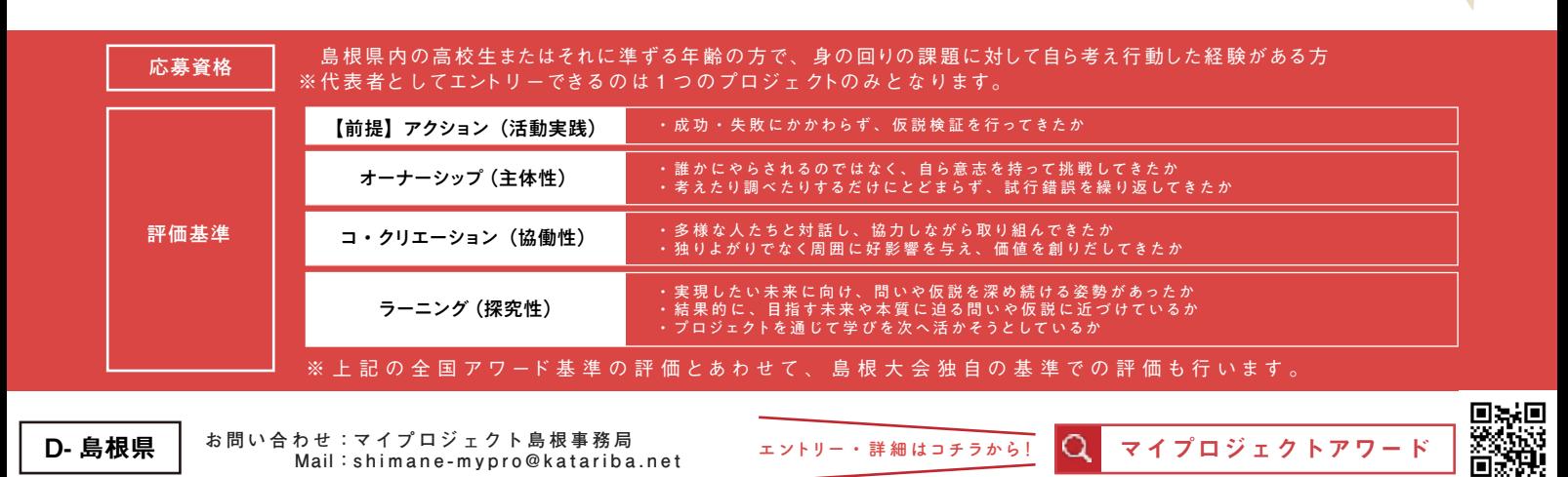

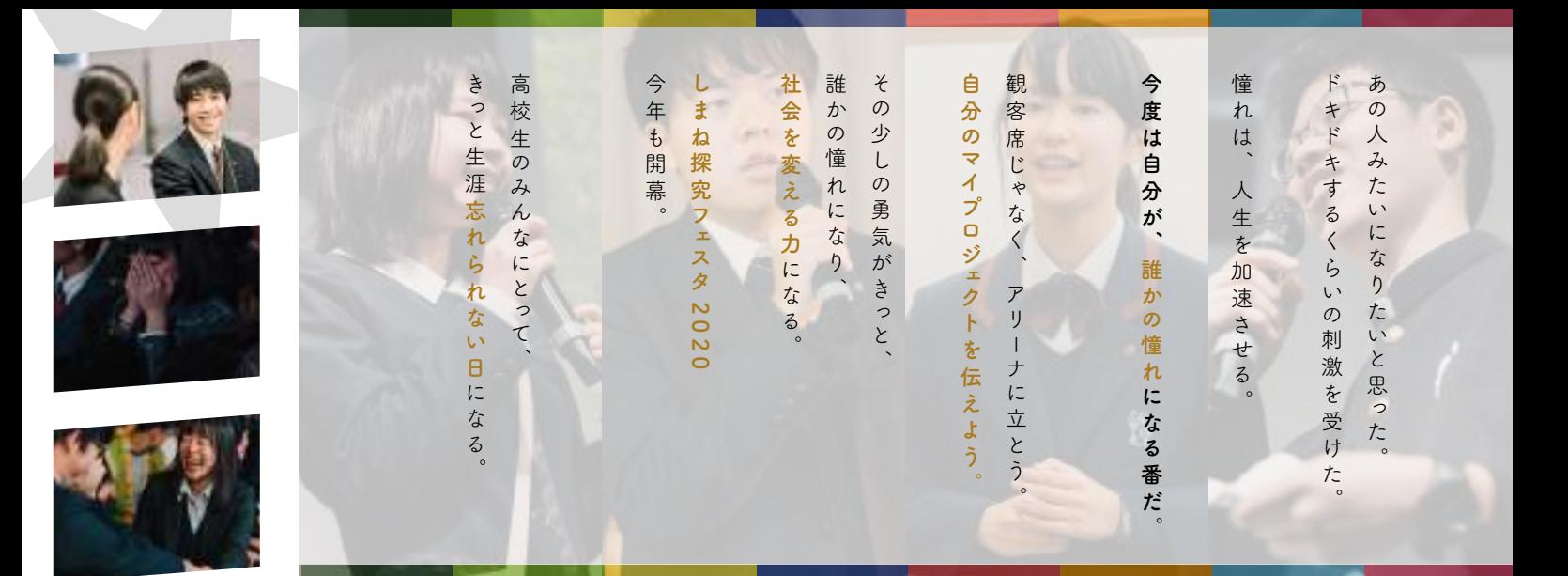

### 様々な背景を持つ高校生が、学校・地域を超えて学び合う、日本最大級の学びの祭典。

しまね探究フェスタは、自ら気づいた問いを探究し、実際に行動してきた高校 生のための「学びの祭典」。 取り組んできたプロジェクトを振り返り、大勢の前で 発表し、フィードバックをもらい、全国の仲間と出会う機 会になります。 希望する高校 生は、審 査を経て、島根 県代 表となり、今 年も全国から選び抜かれた 48PJ を、 日本の高校 生を代 表する All star team として認定し、全国 Summitに招待します。

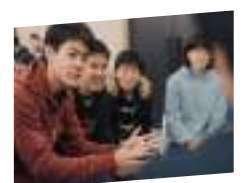

#### プロジェクトを通じた「学び」を語る

★*SPECIAL EXPERIENCE* しまね探究フェスタで経験できること

活 動 の 規 模 ・ 成 果 やプレ ゼン テーション の 派 手さは 問 いませ ん 。 たとえプロジェクトが 失 敗 に 終 わっ ても、 あ な た だ け の 気 づきがきっとある。 た だ 発 表をして終 わりで は なく、 活 動 や自分自身に ついて 周りの仲間 や大人とともにじっくりと振り返りを行います。自分の可能性をさらに広げるチャンス!

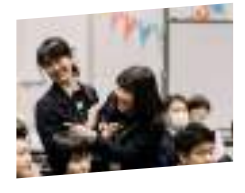

#### 各界の第一線で活躍する大人からの真剣フィードバック

様々な分野で活躍する大人や少し先を行く大学生の先輩たちが学びを引き出す サポーターとして参加。サポーターとの対話を通してプロジェクト・活動のアドバイスや、 新しい学び、気づきがたくさん得られるはず!

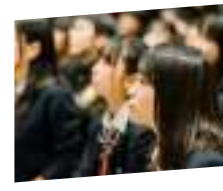

## 全国の高校生との一生モノの出会い

学校や地域を超えて多くの高校生が集まるアワード。お互いに興味・関心・課題意識はパラパラで も、マイプロジェクトという共通体験をもつ同世代との交流は、これからの人生をより彩り豊かにす るはず。ここにしかない出会いがきっとあります。

*Summit Day3*

**Day3** 

Summit

全

冨

*3/27*

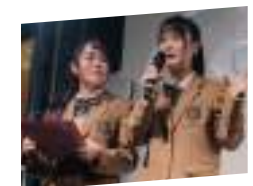

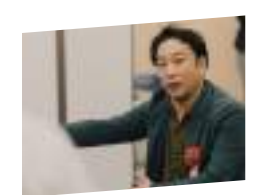

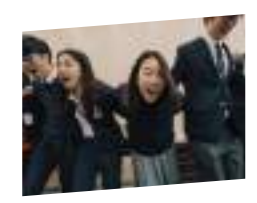

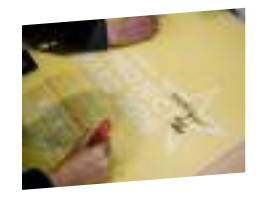

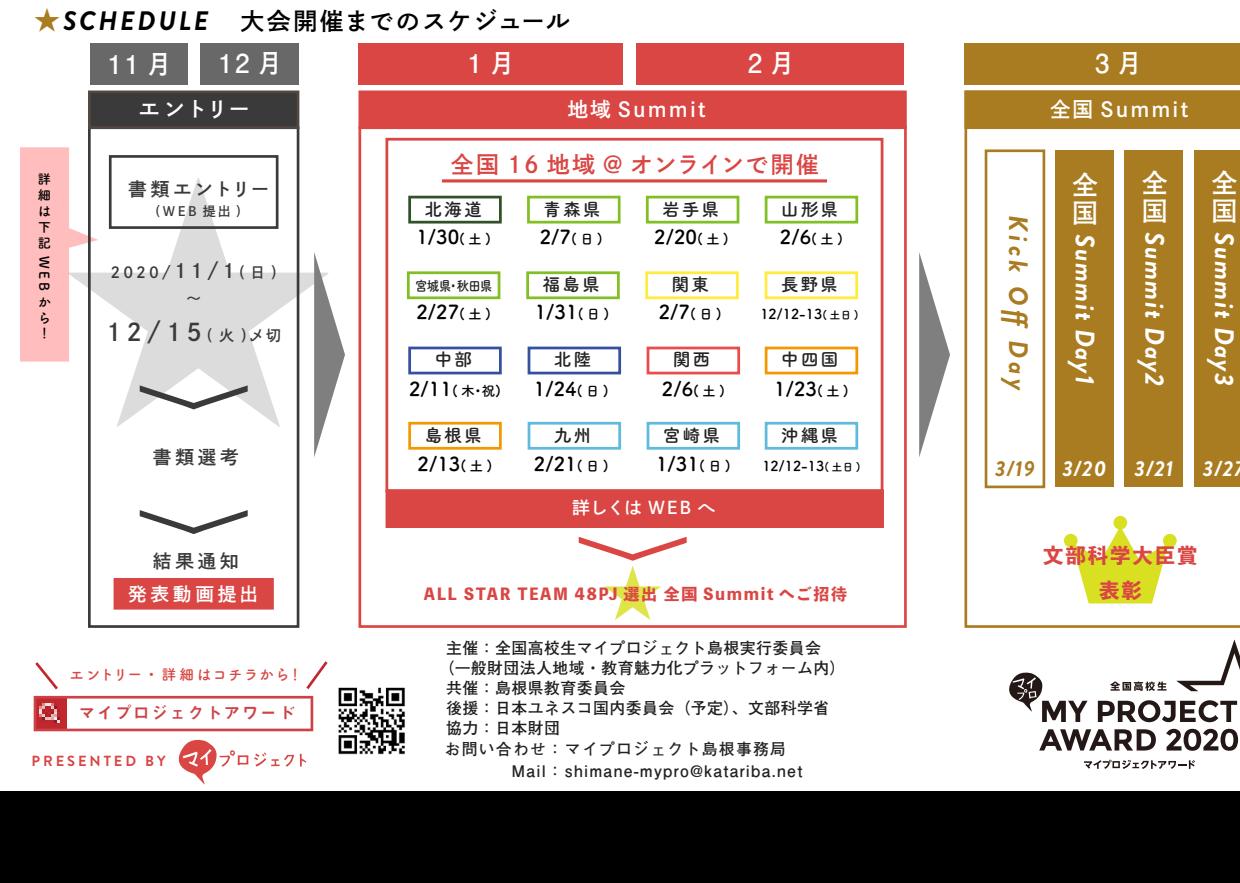